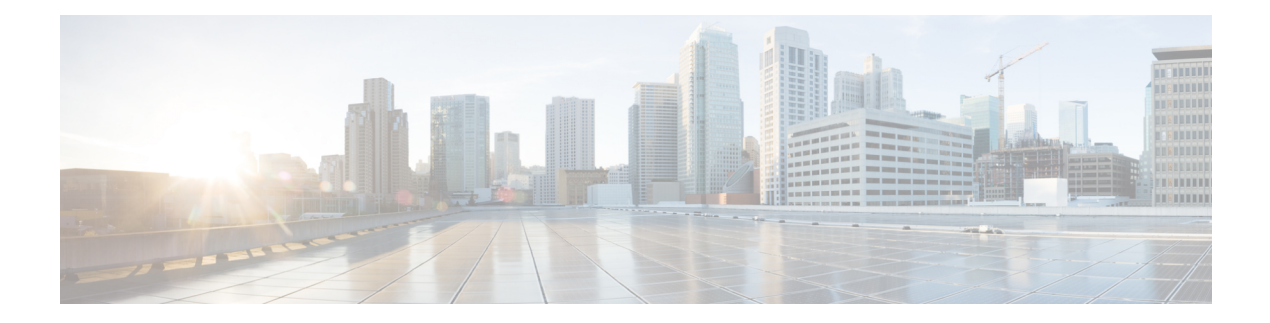

# **O Show Commands**

- show [object-group,](#page-2-0) on page 3
- show openflow hardware [capabilities,](#page-3-0) on page 4
- show [openflow](#page-4-0) switch, on page 5
- show [openflow](#page-5-0) switch flows, on page 6
- show [ospfv3,](#page-6-0) on page 7
- show ospfv3 [border-routers,](#page-11-0) on page 12
- show ospfv3 [database,](#page-13-0) on page 14
- show ospfv3 database [database-summary,](#page-16-0) on page 17
- show ospfv3 [database](#page-18-0) detail, on page 19
- show ospfv3 [interface,](#page-23-0) on page 24
- show ospfv3 [interface](#page-26-0) brief, on page 27
- show ospfv3 [neighbors,](#page-28-0) on page 29
- show ospfv3 [neighbors](#page-30-0) detail, on page 31
- show ospfv3 neighbors [summary,](#page-33-0) on page 34
- show ospfv3 [request-list,](#page-35-0) on page 36
- show ospfv3 [retransmission-list,](#page-37-0) on page 38
- show ospfy3 route, on page 40
- show ospfv3 route [summary,](#page-41-0) on page 42
- show ospfv3 [statistics,](#page-43-0) on page 44
- show ospfv3 [summary-address,](#page-47-0) on page 48
- show [ospfv3](#page-48-0) traffic, on page 49
- show ospfv3 [virtual-links,](#page-52-0) on page 53
- show ospfv3 [virtual-links](#page-56-0) brief, on page 57
- [show](#page-57-0) otv isis, on page 58
- show otv isis [active-source,](#page-60-0) on page 61
- show otv isis [adjacency,](#page-62-0) on page 63
- show otv isis [aed-svr-req](#page-64-0) local, on page 65
- show otv isis [database,](#page-66-0) on page 67
- show otv is is [ed-summary](#page-71-0) local, on page 72
- show otv isis [ed-summary](#page-72-0) remote, on page 73
- show otv isis [fast-flood,](#page-74-0) on page 75
- show otv isis [hostname,](#page-75-0) on page 76
- show otv isis [interface,](#page-76-0) on page 77
- show otv isis ip [mroute,](#page-81-0) on page 82
- show otv isis ip [redistribute](#page-83-0) mroute, on page 84
- show otv isis [redistribute](#page-85-0) route, on page 86
- show otv isis [route-map](#page-86-0) statistics, on page 87
- show otv isis [route,](#page-87-0) on page 88
- [show](#page-90-0) otv isis rrm, on page 91
- show otv isis [site-index,](#page-92-0) on page 93
- [show](#page-93-0) otv isis site, on page 94
- show otv isis [spf-log,](#page-96-0) on page 97
- [show](#page-98-0) otv isis srm, on page 99
- [show](#page-100-0) otv isis ssn, on page 101
- show otv isis [statistics,](#page-102-0) on page 103
- show otv isis [track-adjacency-nexthop,](#page-103-0) on page 104
- show otv isis [traffic,](#page-104-0) on page 105
- show otv isis [vlan-status](#page-106-0) local, on page 107

# <span id="page-2-0"></span>**show object-group**

show object-group [ <name> ] [ \_\_readonly \_\_TABLE\_ogroup <group \_type> <group \_name> [ TABLE\_seqno <seqno> { <\_port\_op> <port0\_num> | <\_port\_range> <port1\_num> <port2\_num> | <hostaddr> | <net\_ip> | <mask\_ip\_addr> <mask\_ip\_mask> | <hostipv6> | <net\_ipv6> | <mask\_ipv6\_addr> <mask\_ipv6\_mask> } ] ]

### **Syntax Description**

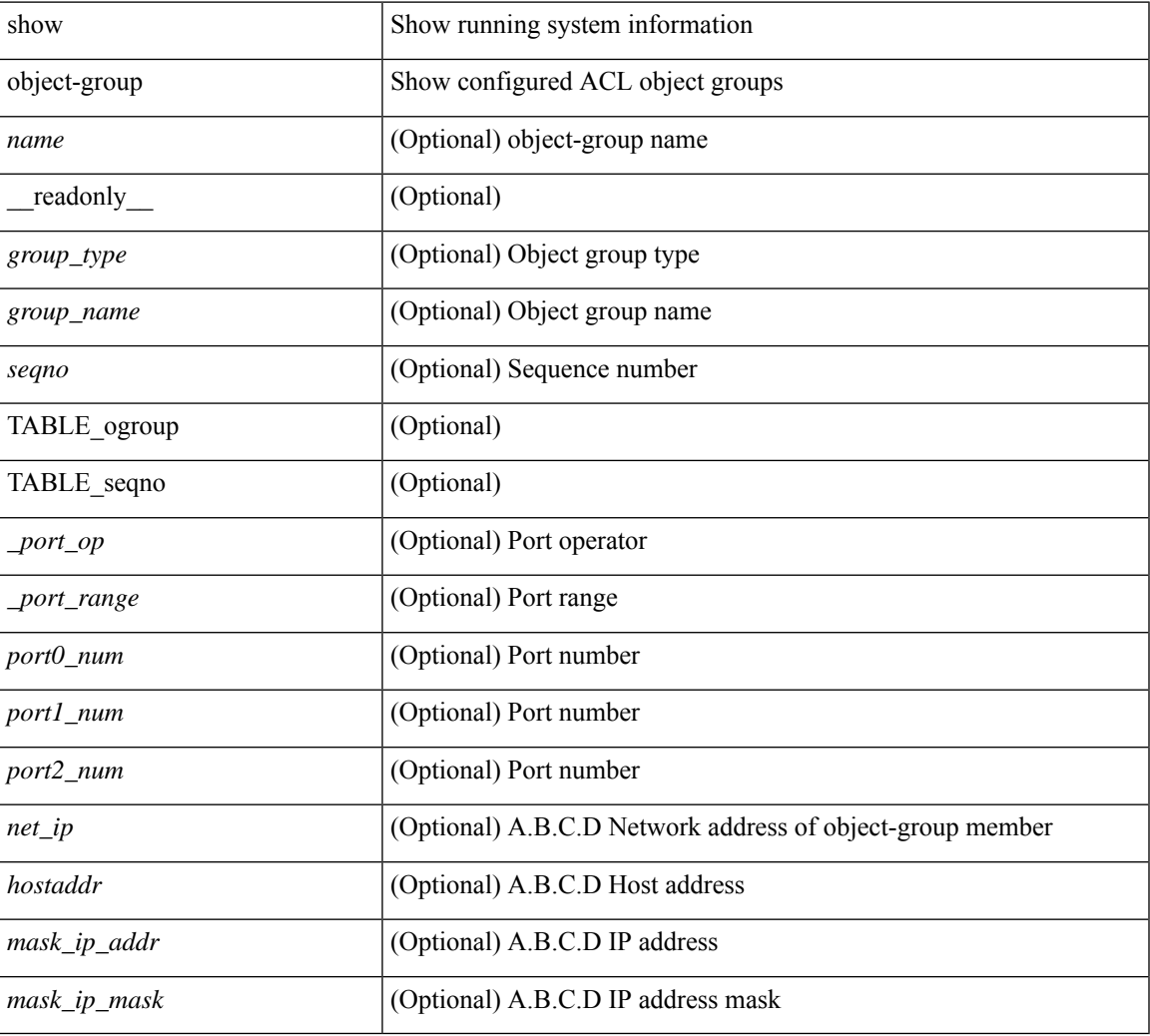

### **Command Mode**

# <span id="page-3-0"></span>**show openflow hardware capabilities**

show openflow hardware capabilities [ pipeline <pipeline-id> ]

### **Syntax Description**

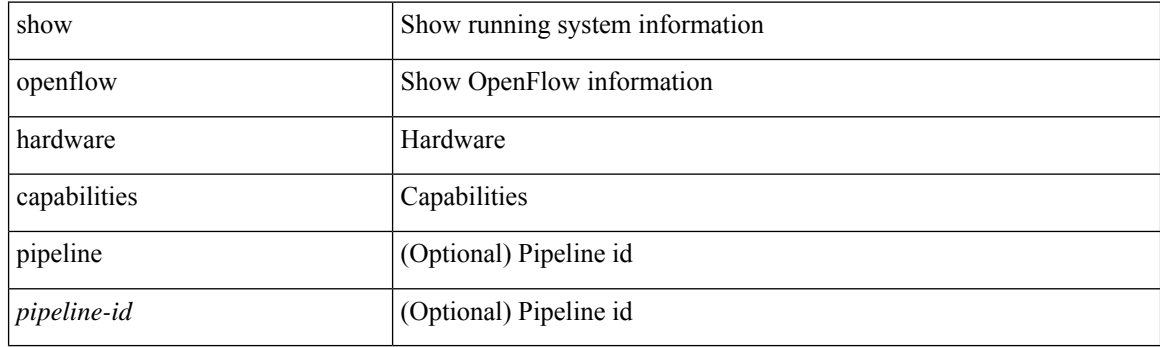

**Command Mode**

# <span id="page-4-0"></span>**show openflow switch**

show openflow switch <switch-id> [ { controllers [ stats | { role { master | slave | equal } } ] | ports } ] [ \_\_readonly\_\_ <cli\_output> <ctrlv4> <ctrlport> ]

### **Syntax Description**

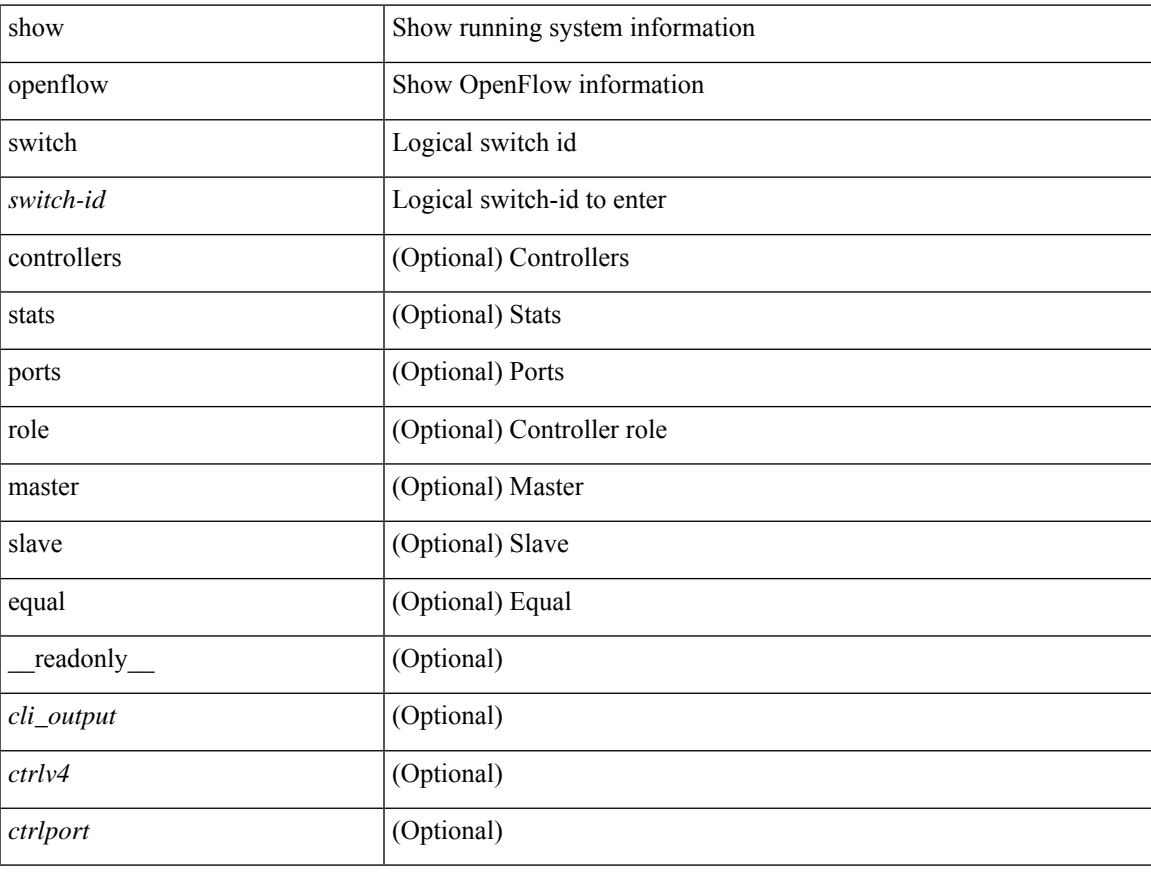

### **Command Mode**

# <span id="page-5-0"></span>**show openflow switch flows**

show openflow switch <switch-id> flows [[table-id <table-id>] [[pending | pending-del | controller | configured | default | fixed ] [ brief | list | summary ] ] | stats | compare statistics { snapshot | report [ brief | list ] } ]

### **Syntax Description**

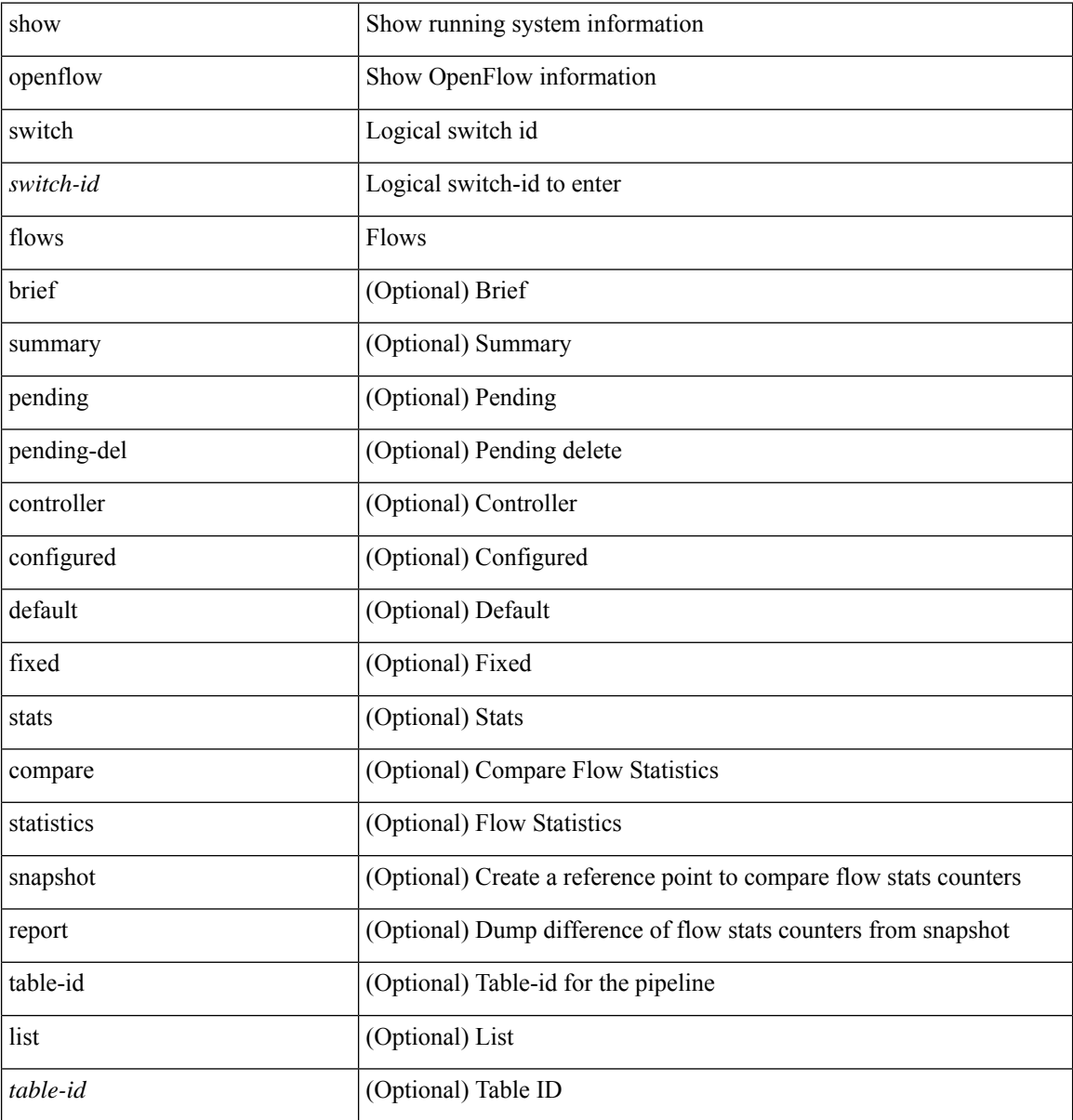

### **Command Mode**

### <span id="page-6-0"></span>**show ospfv3**

show  $\lceil \text{ ipv6 } \rceil$  ospfv3  $\lceil \text{ >} \rceil$  vrf  $\{ \text{   $\lceil \text{  all  $\lceil \lceil \lceil \text{   
read only } \rceil$  TABLE ctx$$  $\epsilon$  =  $\epsilon$  \times  $\epsilon$  and  $\epsilon$  =  $\epsilon$  \times  $\epsilon$  \times  $\epsilon$  \times  $\epsilon$  \times  $\epsilon$  and  $\epsilon$  and  $\epsilon$  and  $\epsilon$  and  $\epsilon$  and  $\epsilon$  and  $\epsilon$  and  $\epsilon$  and  $\epsilon$  and  $\epsilon$  and  $\epsilon$  and  $\epsilon$  and  $\epsilon$  and  $\epsilon$  and  $\epsilon$  and  $\epsilon$ ] [ <gr\_state> ] [ <gr\_last\_status> ] ] [ <gr\_helper\_mode> ] <support\_tos0\_only> <support\_opaque\_lsa> [  $\langle$  = low mem cond>  $] \langle$  is abr>  $\langle$  is as state  $\langle$  is as state  $\rangle$  [  $\langle$  max lsa state  $\rangle$  |  $\langle$  max lsa state  $\rangle$  |  $\langle$  $\leq$  max lsa warning only>  $]$  [  $\leq$  max lsa current non self lsa number>  $]$  [ $\leq$  max lsa threshold pct> ] [  $\leq$ max lsa ignore time>  $]$  [  $\leq$ max lsa reset time> ] [  $\leq$ max lsa ignore count> ] [ <max\_lsa\_current\_ignore\_count> ] [ <max\_lsa\_ignore\_time\_left> ] [ <max\_lsa\_reset\_time\_left> ] [  $\le$ max lsa permanent ignore>  $\le$  [  $\le$  ipsec sa type>  $\le$  [  $\le$  ipsec sa algorithm>  $\le$  [  $\le$  ipsec sa spi> ] [  $\langle$ ipsec\_esp\_sa\_type> ] [  $\langle$ ipsec\_esp\_sa\_encr\_algorithm> ] [  $\langle$  ipsec\_esp\_sa\_auth\_algorithm> ] [  $\langle$ ipsec\_esp\_sa\_spi> ] [ { TABLE\_redist  $\langle$ proto> [ $\langle$ max\_lsas> ] [ $\langle$ warning> ] [ $\langle$ threshold> ] [  $\{\text{current count}\}$   $\{\}$   $\{\text{admin\}}$  dist $\text{erf bw}\leq\text{spf}$  start time $\text{spf}$  hold time $\text{spf}$  max times  $\le$ lsa start time>  $\le$ lsa hold time>  $\le$ lsa max time>  $\le$ min lsa arr $\le$ time>  $\le$ lsa aging pace>  $\le$ spf max paths>  $\leq$  max metric adver>  $[$   $\leq$  max metric time left>  $]$   $\leq$  max metric wait bgp>  $]$   $\leq$  max metric timeout>  $]$  $\lceil$  <max metric always>  $\lceil$  <max metric sum lsa>  $\lceil$  <max metric ext lsa>  $\lceil$  <sext lsa cnt> <asext\_lsa\_crc> <area\_total> <area\_normal> <area\_stub> <area\_nssa> <act\_area\_total> <act\_area\_normal> <act\_area\_stub> <act\_area\_nssa> [ <name\_lookup> ] <no\_discard\_rt\_ext> <no\_discard\_rt\_int> [ <passive\_dflt>  $\lceil$  <br/>l <br/> <br/> <br/> < | <mm\_ new\_lsa\_tx> | <mm\_ new\_lsa\_ rx> | { TABLE\_area<aname> [  $\langle$ backbone\_active>  $]$   $\langle$  <active>  $]$   $\langle$  <age> $\langle$   $\langle$ total\_intf>  $\langle$   $\rangle$   $\langle$   $\langle$   $\rangle$   $\langle$   $\rangle$   $\langle$   $\rangle$   $\langle$   $\rangle$   $\langle$   $\rangle$   $\langle$   $\rangle$   $\langle$   $\rangle$   $\langle$   $\rangle$   $\langle$   $\rangle$   $\langle$   $\rangle$   $\langle$   $\rangle$   $\langle$   $\rangle$   $\langle$   $\rangle$   $\$  $\vert$  <stub>  $\vert$  <stub\_ def\_cost>  $\vert$  <nssa>  $\vert$  <no\_redist>  $\vert$   $\vert$  <nssa\_trans>  $\vert$  <no\_summary> <spf\_runs> <last\_spf\_run\_time> [ <ipsec\_sa\_type> ] [ <ipsec\_sa\_algorithm> ] [ <ipsec\_sa\_spi> ] [ <ipsec\_esp\_sa\_type>  $\lfloor$  <ipsec\_esp\_sa\_encr\_algorithm>  $\lfloor$  <ipsec\_esp\_sa\_auth\_algorithm>  $\lfloor$  <ipsec\_esp\_sa\_spi>  $\lfloor$  TABLE\_range <addr> <masklen> <state> <nets> <ddvertise> [ <cost> ] ] [ <filter \_in> ] [ <filter\_out> ] <lsa\_cnt> <lsa\_crc> } ] ]

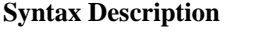

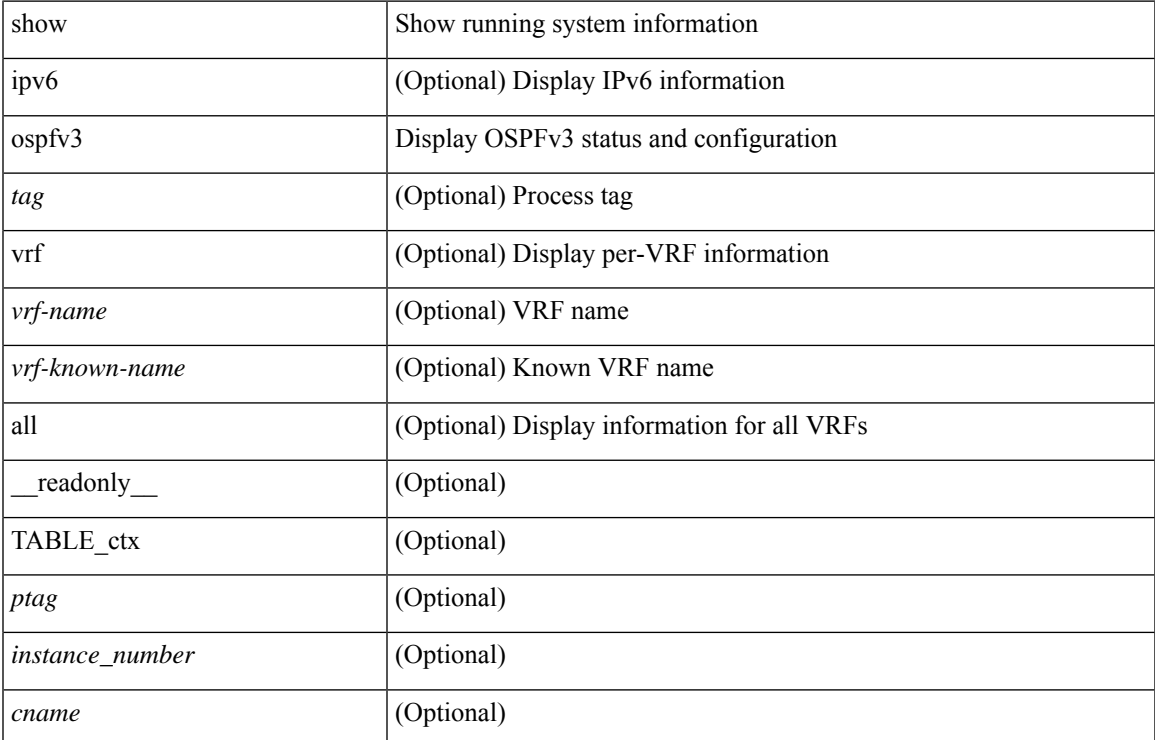

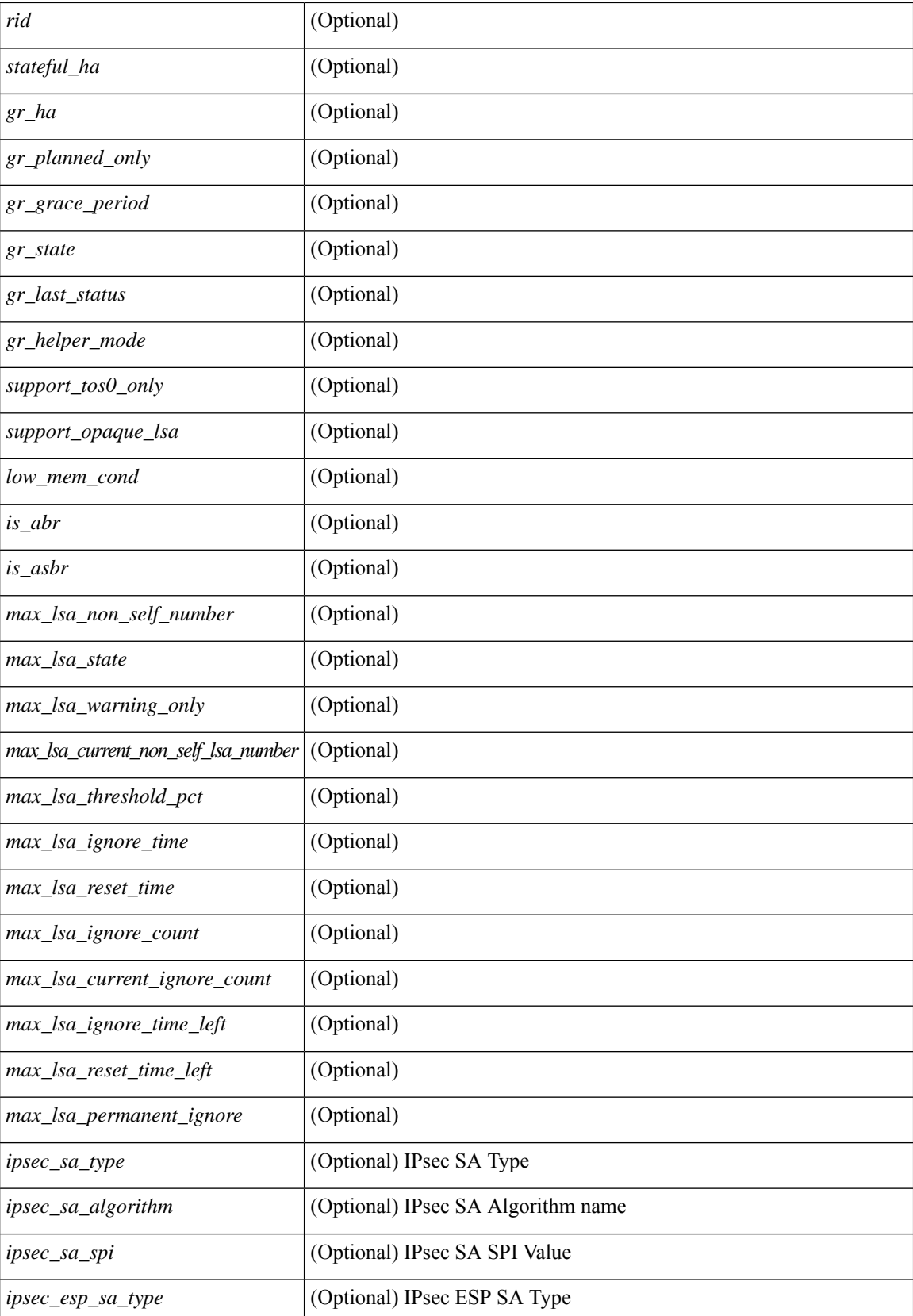

ı

 $\mathbf{l}$ 

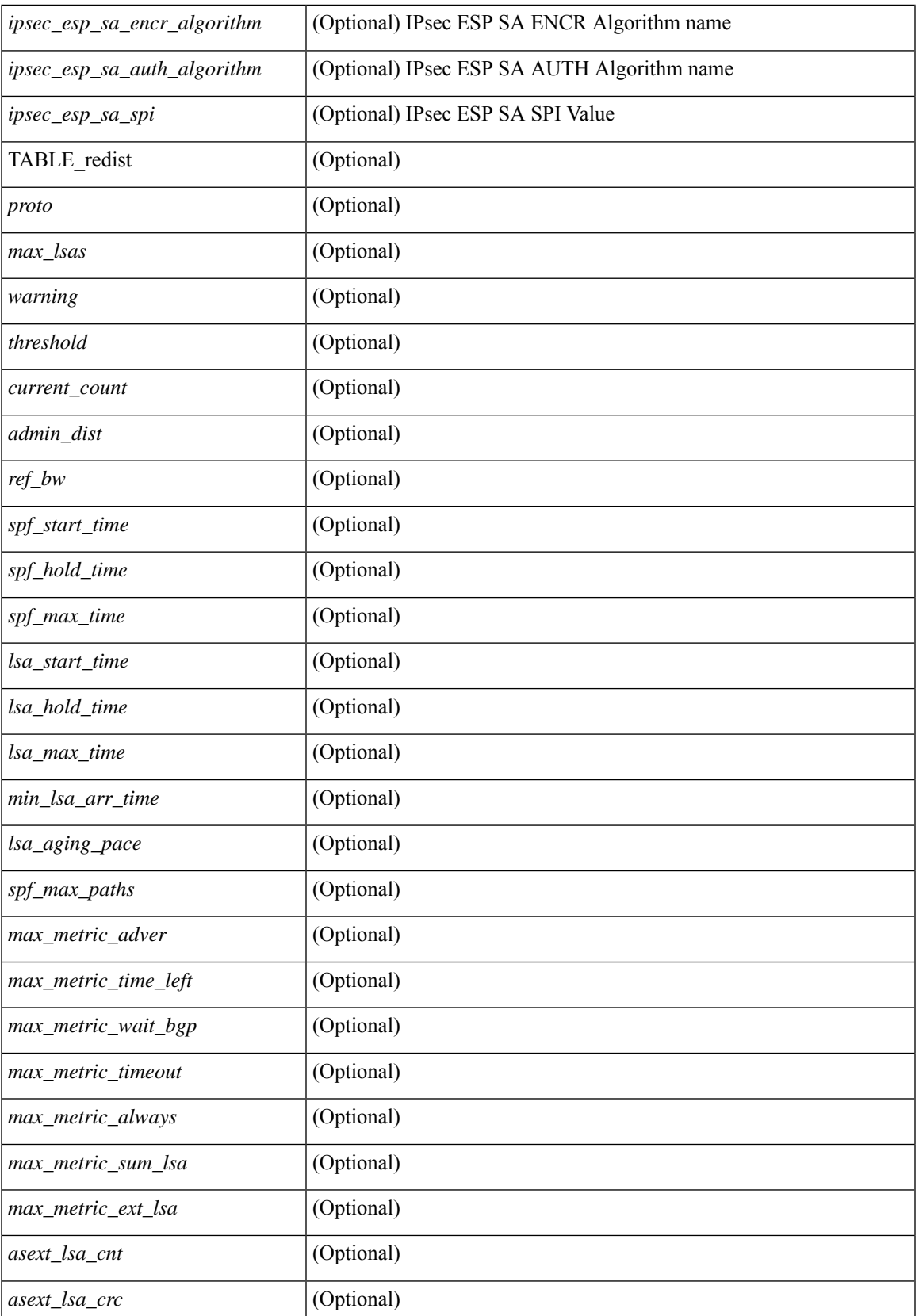

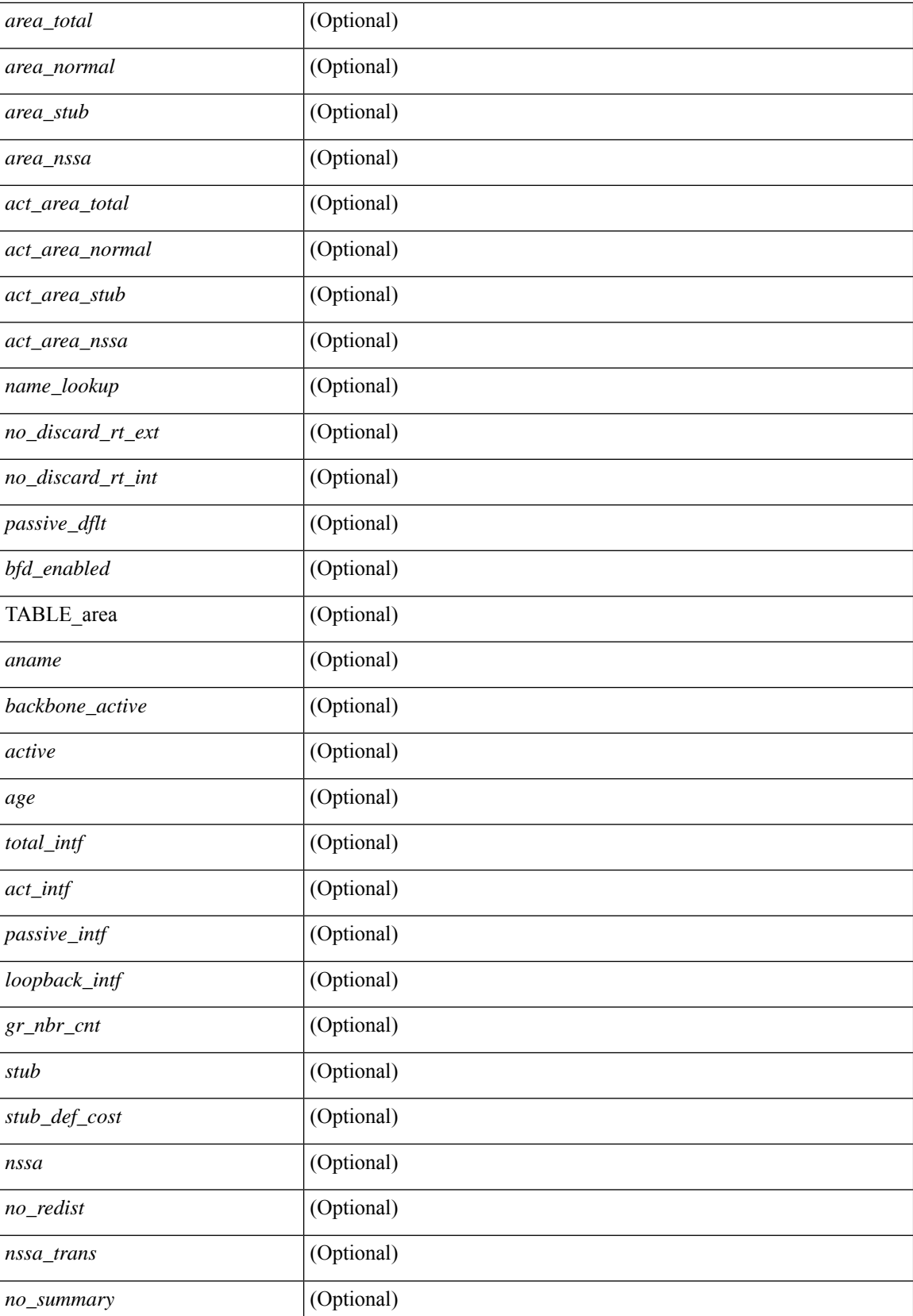

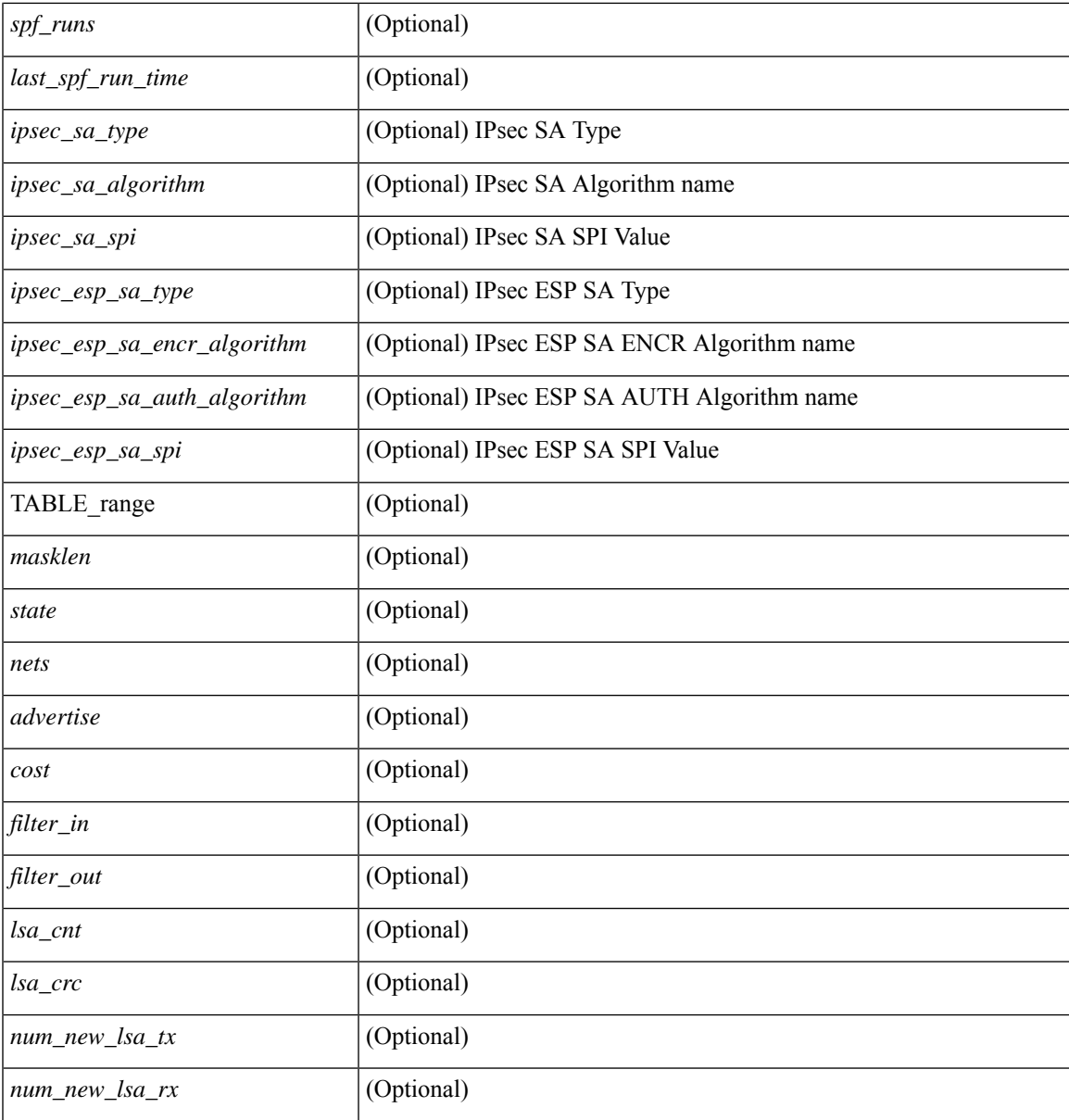

**Command Mode**

• /exec

I

## <span id="page-11-0"></span>**show ospfv3 border-routers**

show [ ipv6 ] ospfv3 [ <tag> ] [ vrf { <vrf-name> | <vrf-known-name> | all } ] border-routers [ all\_routes ] [ vrf { <vrf-name> | <vrf-known-name> | all } ] [ \_\_readonly\_\_ TABLE\_ctx <ptag> <cname> [ TABLE\_br <type> <addr> <cost> <asbr> <abr> <area> <spf\_inst> [ <vlink\_unresolved> ] [ TABLE\_br\_ubest\_nh [ <ubest\_nh\_addr> ] [ <ubest\_nh\_intf> ] ] [ TABLE\_br\_mbest\_nh [ <mbest\_nh\_addr> ] [ <mbest\_nh\_intf> ]  $]$ ] ]  $]$ 

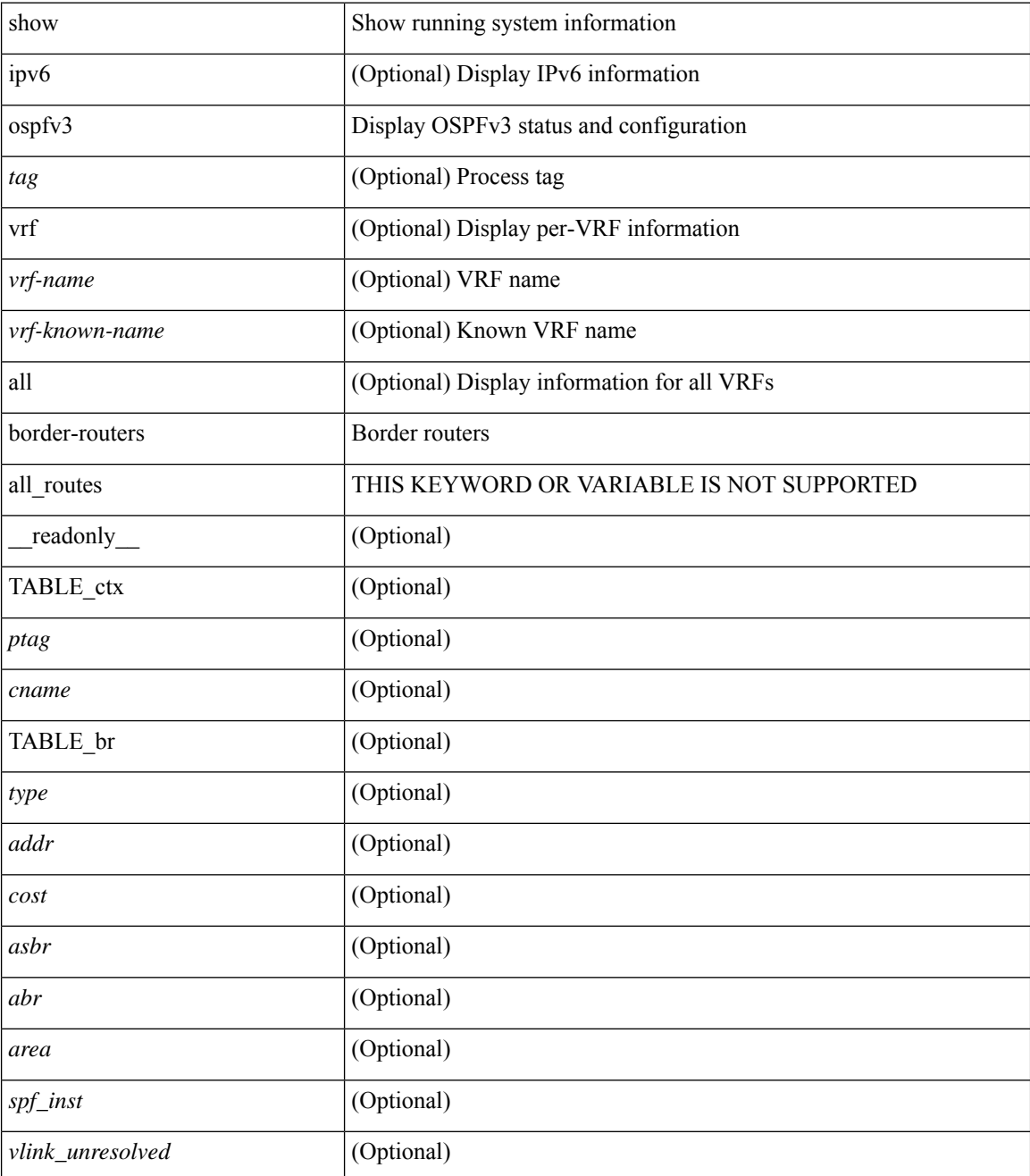

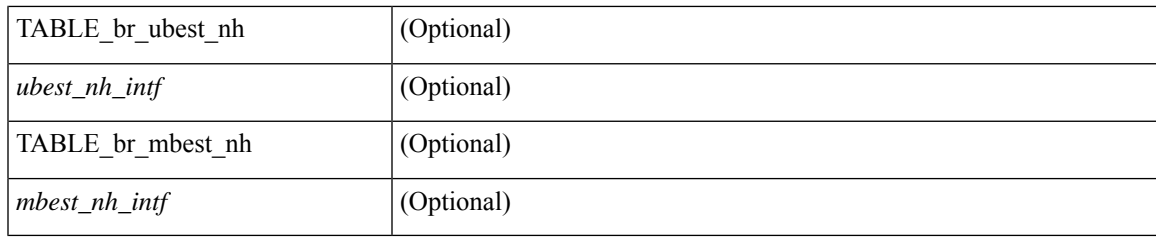

**Command Mode**

# <span id="page-13-0"></span>**show ospfv3 database**

show  $\lceil$  ipv6  $\rceil$  ospfv3  $\lceil$  <tag>  $\rceil$  [ vrf  $\{$  <vrf-name>  $\rceil$  <vrf-known-name>  $\lceil$  all  $\rceil$  database  $\lceil$  [  $\lceil$  router  $\rceil$  network | intra-area-prefix | inter-area { irouter | iprefix } | nssa-external | area-unknown | [ [ { link | link-unknown | grace } [  $\langle$  interface > ] ] ] [ area  $\langle$  area-id-ip > ] ] | external [ tag  $\langle$  tag\_val > ] | as-unknown ] [  $\langle$  lsid > ] [ self-originated | adv-router <advid> | adv-router-name <adv-name> ] ] [ vrf { <vrf-name> | <vrf-known-name> | all } ] [ \_\_readonly\_\_ TABLE\_ctx <rid> <ptag> <cname> [ TABLE\_db3\_lsa [ <name> ] [ <area> ] [ <id>  $\left| \int \frac{2\arccos(1-x)}{x} \right| \le \text{seqno} \left| \int \frac{2\arccos(1-x)}{x} \right| \le \text{tr} \left| \int \frac{1}{\arccos(1-x)} \right| \le \text{erf} \left| \int \frac{1}{\arccos(1-x)} \right| \le \text{erf} \left| \int \frac{1}{\arccos(1-x)} \right| \le \text{erf} \left| \int \frac{1}{\arccos(1-x)} \right| \le \text{erf} \left| \int \frac{1}{\arccos(1-x)} \right| \le \text{erf} \left| \int \frac{1}{\arcc$ <inter\_rid> ] [ <link\_if> ] [ <intra\_ref\_type> ] [ <intra\_ref\_lsid> ] ] ]

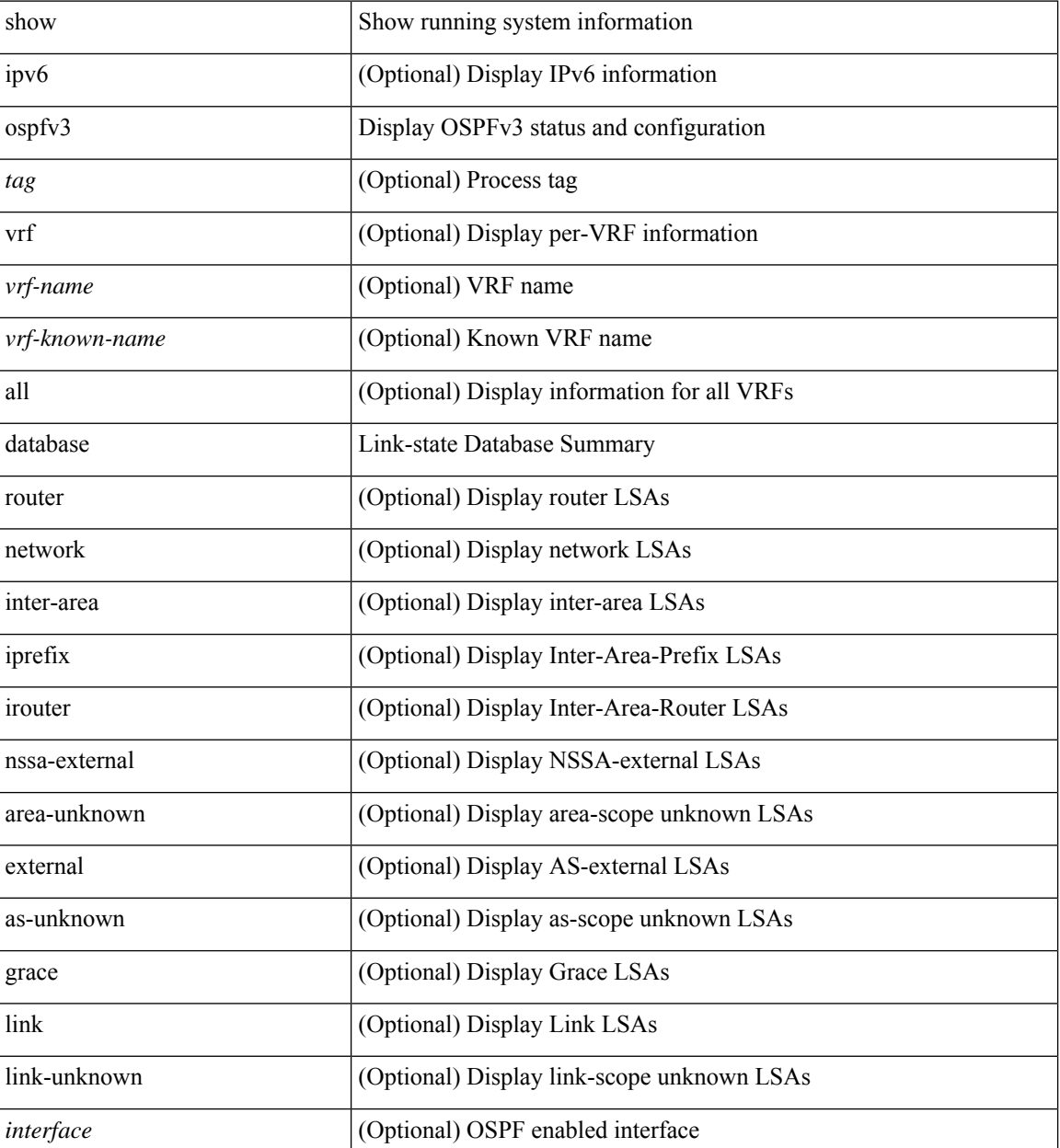

 $\mathbf{l}$ 

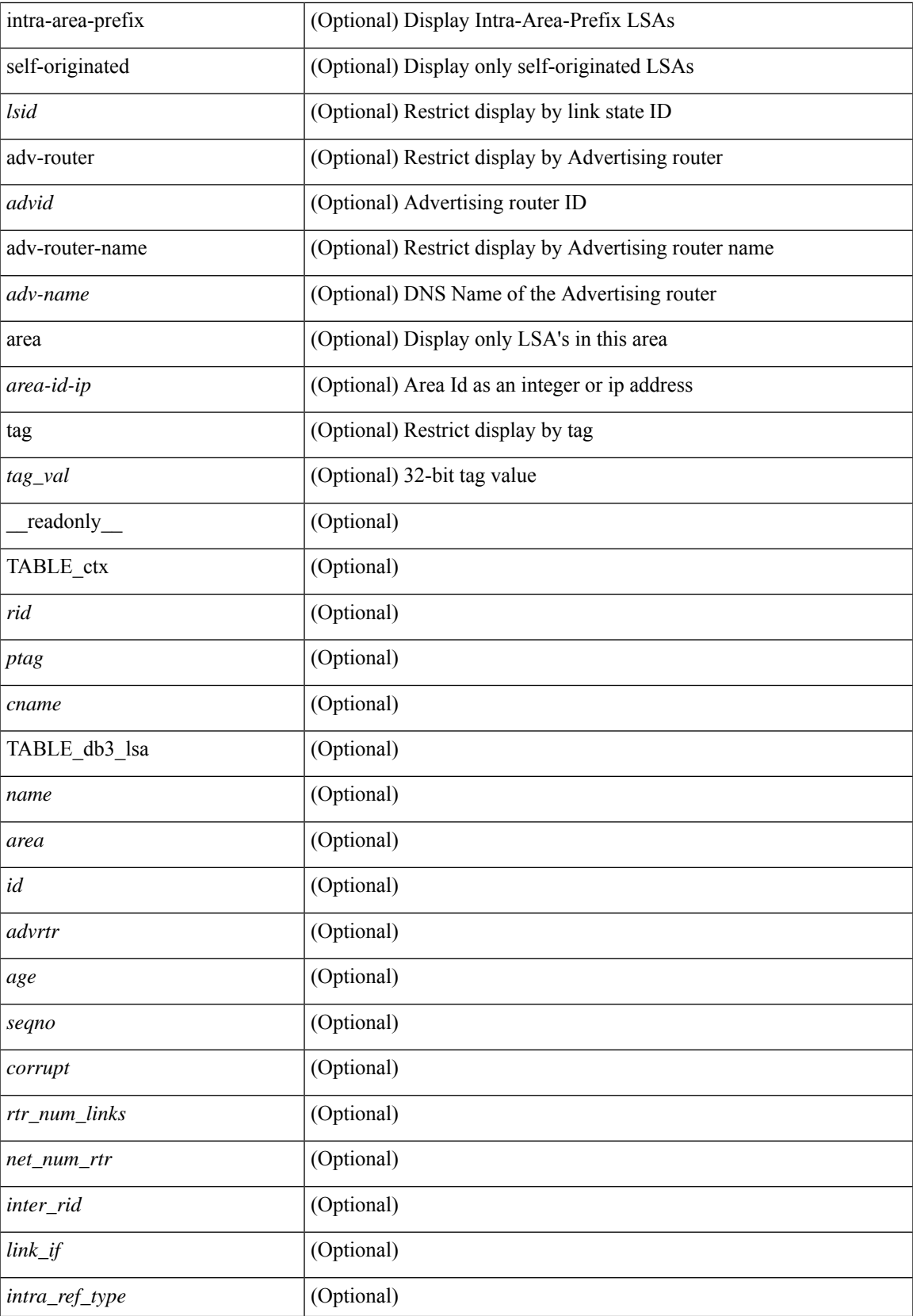

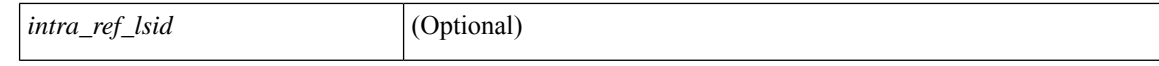

### **Command Mode**

• /exec

ı

## <span id="page-16-0"></span>**show ospfv3 database database-summary**

show [ ipv6 ] ospfv3 [ <tag> ] [ vrf { <vrf-name> | <vrf-known-name> | all } ] database database-summary [ vrf { <vrf-name> | <vrf-known-name> | all } ] [ \_readonly \_TABLE\_ctx <rid> <ptag> <cname> [ TABLE\_dbsum [ TABLE\_dbsum\_area <area> [ TABLE\_dbsum\_area\_lsa <area\_lsa\_name> <area\_lsa\_count> ] <area\_lsa\_total> ] [ TABLE\_dbsum\_all [ TABLE\_dbsum\_lsa\_all <lsa\_name> <lsa\_count> ]  $\le$ non self lsa total>  $\le$ lsa total> ] ] ]

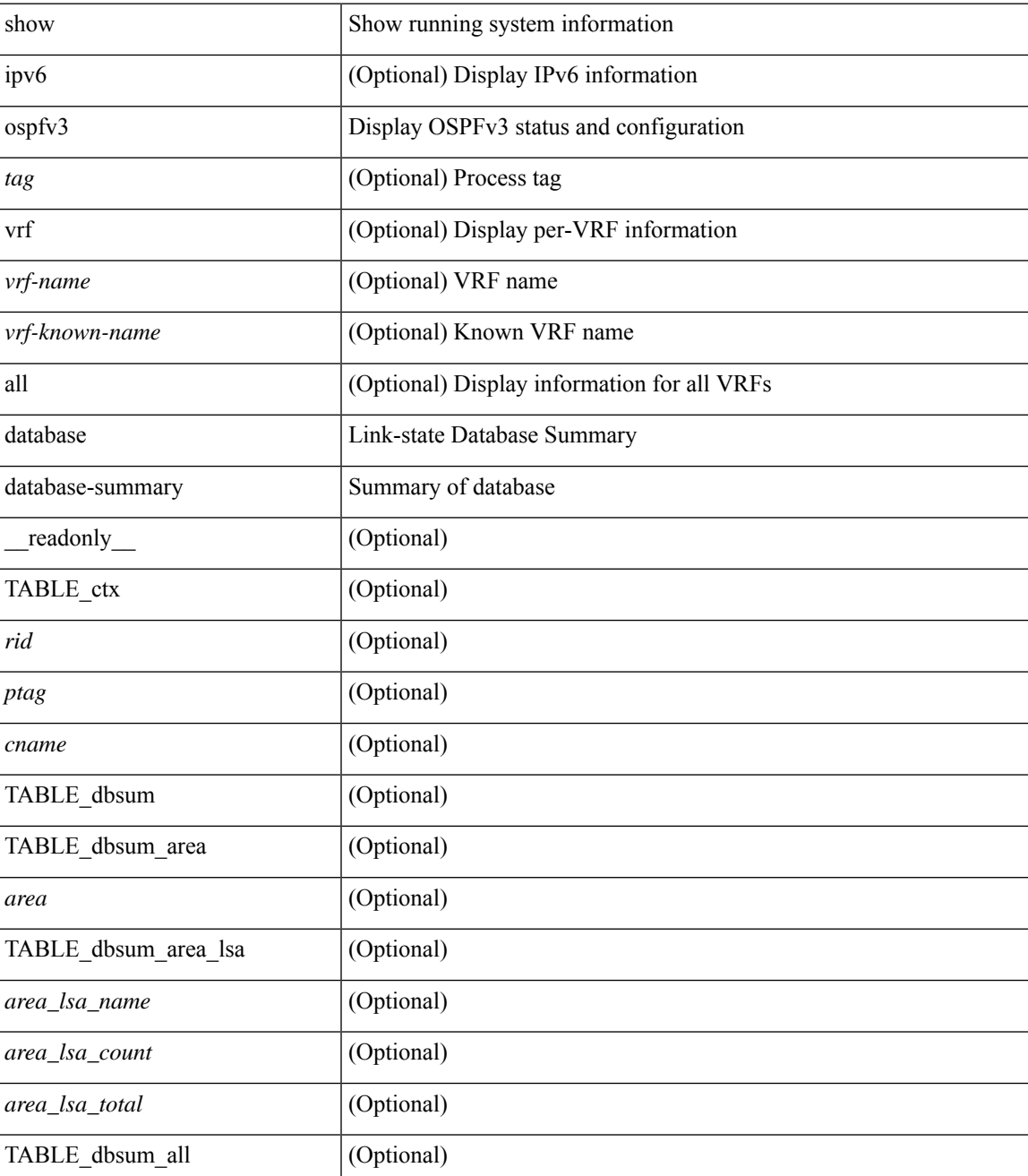

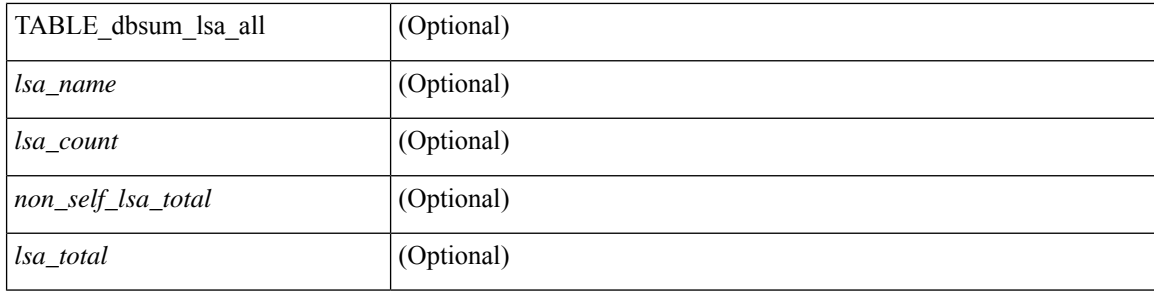

### **Command Mode**

• /exec

ı

### <span id="page-18-0"></span>**show ospfv3 database detail**

show [ ipv6 ] ospfv3 [ <tag> ] [ vrf { <vrf-name> | <vrf-known-name> | all } ] database [ [ [ router | network | intra-area-prefix | inter-area { irouter | iprefix } | nssa-external | area-unknown | [ [ { link | link-unknown | grace  $\{\{\text{interface}\}\}\}\$  [  $\{\text{area}\$   $\{\text{area}-\text{id}-\text{ip}\}$  ]  $\{\text{external}\}$  [  $\{\text{tag} \times \text{tag} \}$   $\{\text{class} \}$ ]  $\{\text{class} \}$ self-originated | adv-router <advid> | adv-router-name <adv-name> | detail [ vrf { <vrf-name> |  $\langle \text{vrf-known-name}\rangle | \text{all} \rangle |$  readonly TABLE ctx  $\langle \text{rid}\rangle \langle \text{ptag}\rangle \langle \text{cname}\rangle$  [ TABLE db3 lsa [  $\langle \text{name}\rangle$  $\lceil$  <area>  $\lceil$  [TABLE\_lsdb <age> <maxage> <wrapping> <dummy> <flush\_pending> <type>  $\lceil$  <intf>  $\rceil$  <id>  $\langle \text{advrtr} > \text{seqno} \rangle \langle \text{cksum} > \text{len} \rangle$  [  $\langle \text{corrupt} \rangle$  ]  $\langle \text{strabr} \rangle$  [  $\langle \text{rtrabr} \rangle$  ]  $\langle \text{rtrabr} \rangle$  [  $\langle \text{rtrabr} \rangle$  [  $\langle \text{rtrabr} \rangle$ ]  $\lceil$  <rtr\_options>  $\lceil$  <rtr\_num\_links>  $\lceil$  TABLE\_rlsa  $\lceil$  <rtr\_link\_type>  $\lceil$  <rtr\_link\_metric>  $\lceil$  <rtr\_link\_ifid> ] [ <rtr\_link\_nbr\_ifid> ] [ <rtr\_link\_nbr\_rid> ] ] [ <net\_options> ] [ TABLE\_nlsa [ <net\_rtr> ] ] [ <ia\_prefix>  $| \cdot |$  <ia prefix options>  $| \cdot |$  <ia prefix metric>  $| \cdot |$  <ia rtr options>  $| \cdot |$  <ia rtr metric>  $| \cdot |$  <ia rtr rid>  $| \cdot |$  $\leq$  <asext prefix>  $|$  [  $\leq$  <asext options>  $|$  [  $\leq$  <asext metric>  $|$  [  $\leq$   $\leq$  $\lceil$  <link\_num\_prefix>  $\lceil$  TABLE\_linklsa  $\lceil$  <link\_prefix>  $\lceil$  <link\_prefix\_options>  $\lceil$  \inkless  $\lceil$  \inkless  $\lceil$  \inkless  $\lceil$  \inkless  $\lceil$  \inkless  $\lceil$  \inkless  $\lceil$  \inkless  $\lceil$  \inkless  $\lceil$  \in ] [ <intra\_ref\_lstype> ] [ <intra\_ref\_lsid> ] [ <intra\_ref\_advrtr> ] [ TABLE\_iaplsa [ <intra\_prefix> ] [ <intra\_prefix\_options> ] [ <intra\_prefix\_metric> ] [ <corrupted\_length> ] ] [ <tlv\_type> ] [ <tlv\_len> ] [  $\langle$ tlv data>  $]$  [  $\langle$ tlv unknown>  $]$  [  $\langle$ gr interval>  $]$  [  $\langle$ gr reason>  $]$  [  $\langle$ unknown>  $]$  [ $\langle$ data len>  $]$  [ $\langle$ data>  $]$ ] ] ]

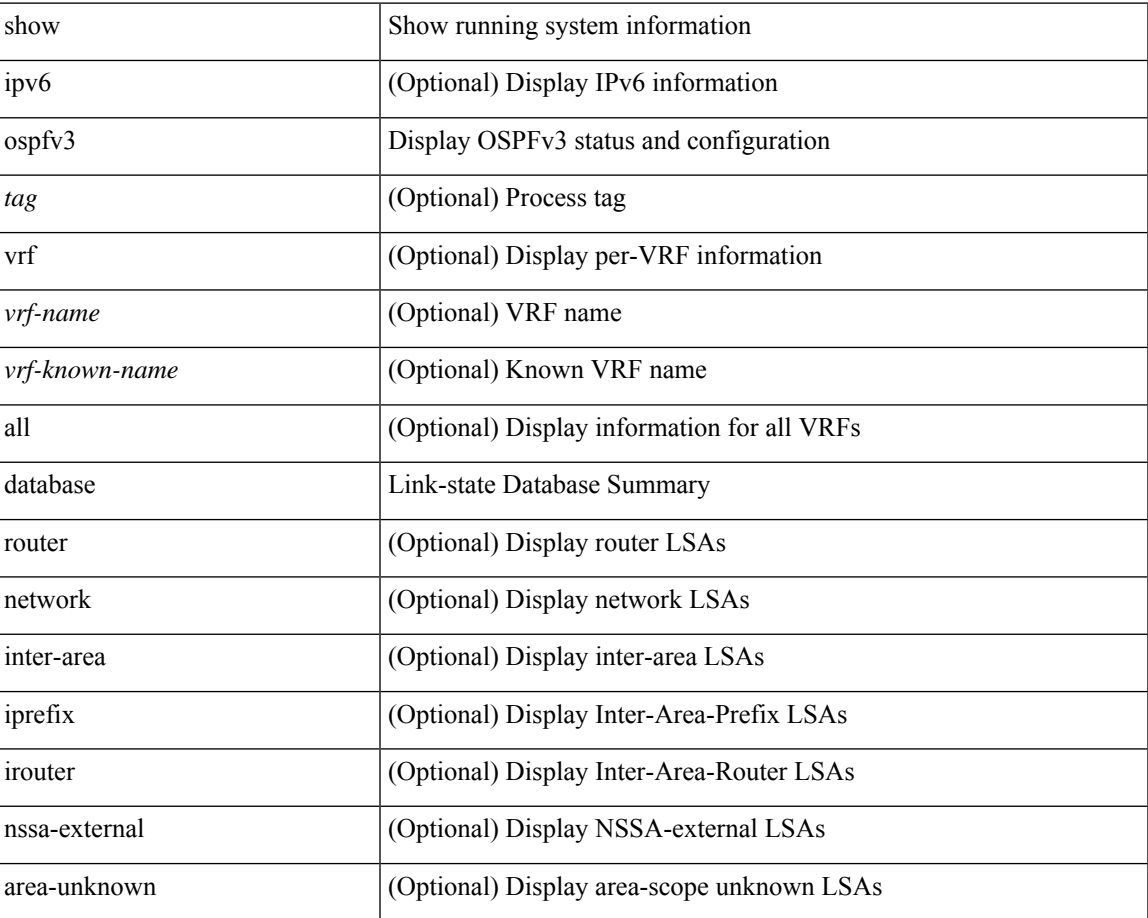

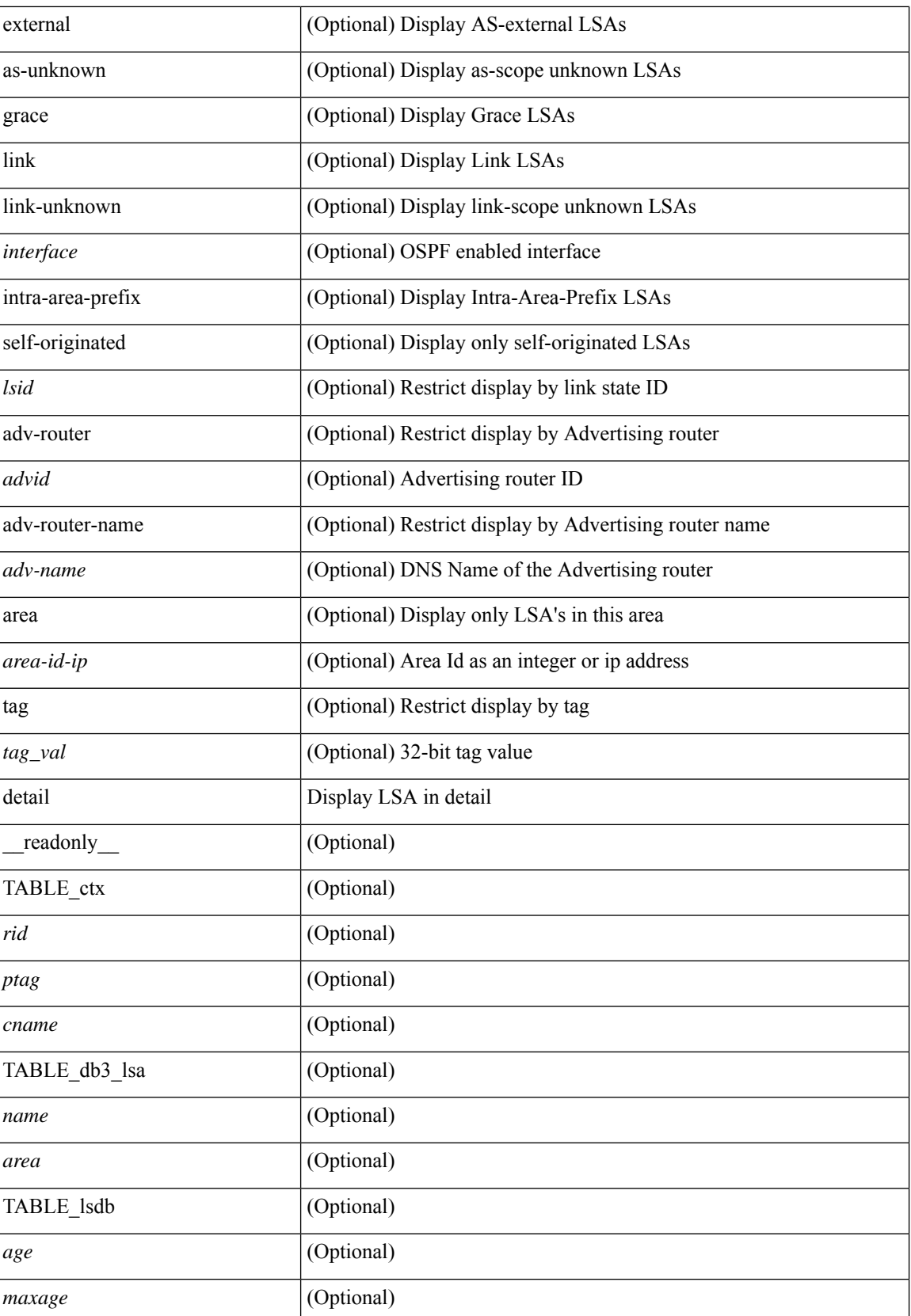

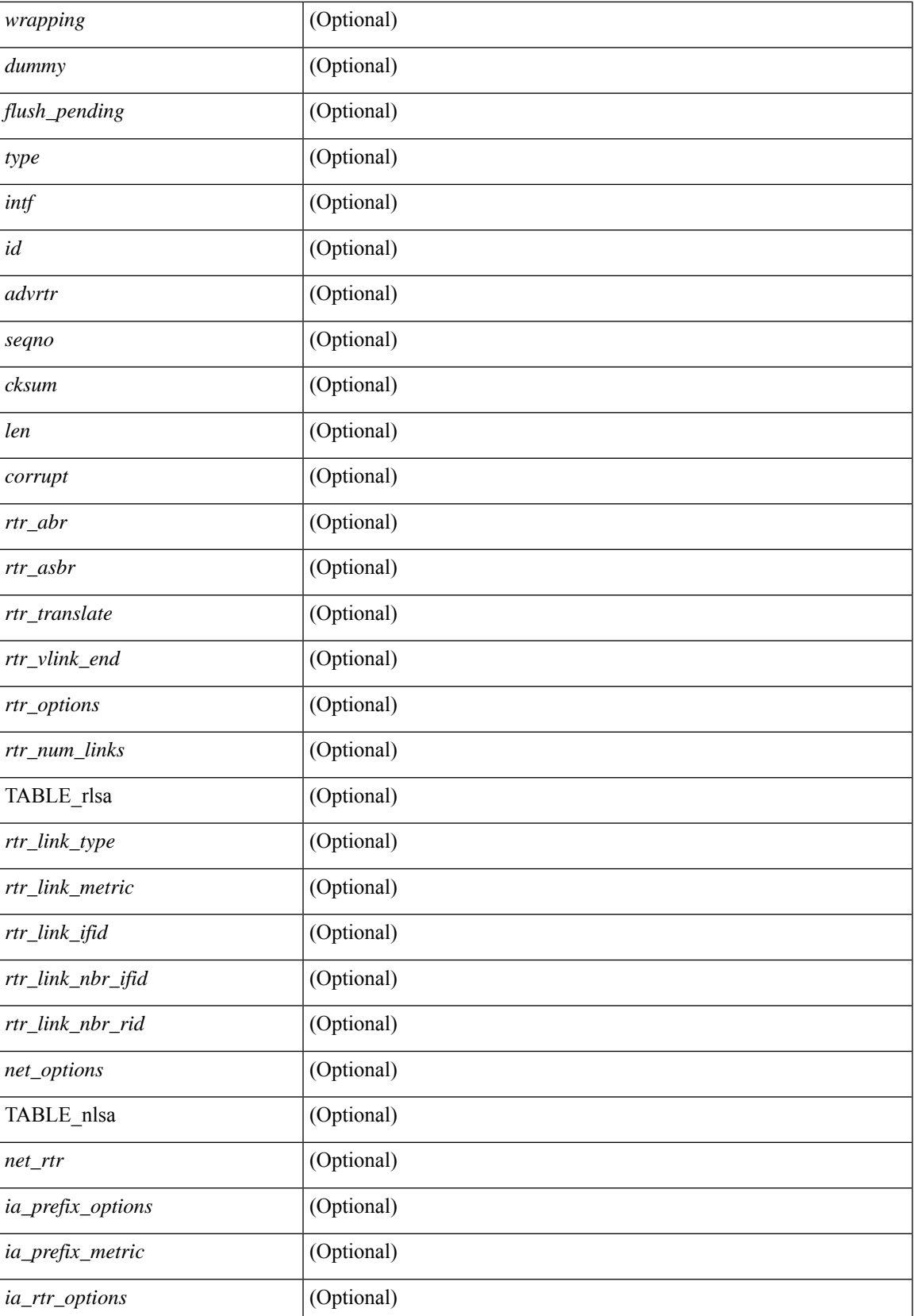

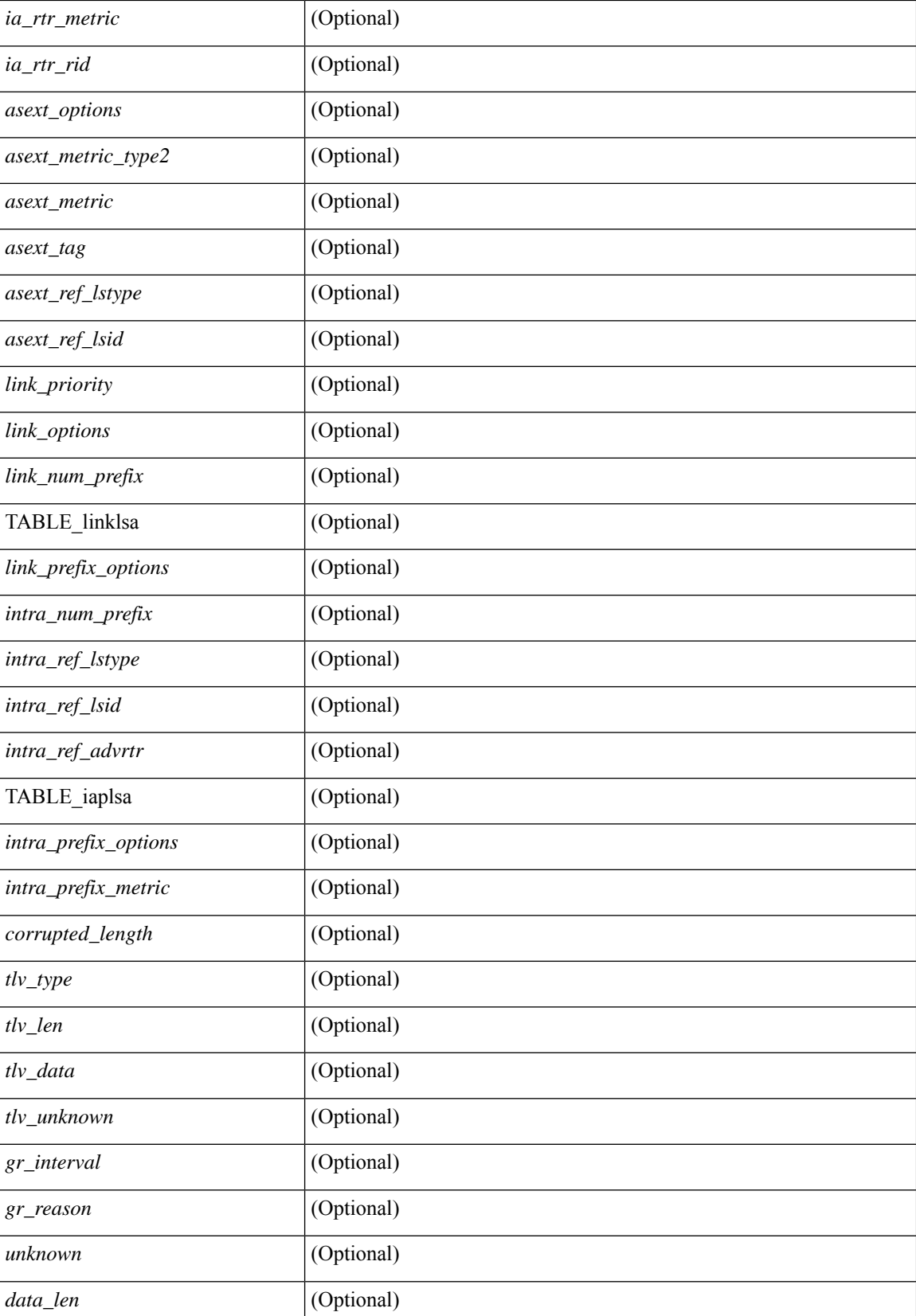

 $\mathbf I$ 

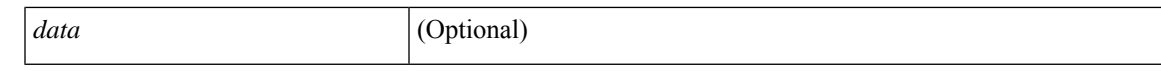

### **Command Mode**

## <span id="page-23-0"></span>**show ospfv3 interface**

show  $\lceil$  ipv6  $\rceil$  ospfv3  $\lceil$  <tag>  $\rceil$  [ vrf  $\{\langle \text{virt-name}\rangle \mid \langle \text{virt-known-name}\rangle \mid \text{all } \}$  ] interface  $\lceil \langle \text{interface}\rangle \mid \text{vrf } \{\langle \text{user} \rangle \mid \text{right} \mid \text{inertace}$ <vrf-name> | <vrf-known-name> | all } ] [ private ] [ \_\_readonly\_\_ TABLE\_ctx <ptag> <cname> [ TABLE\_intf  $\langle$ ifname>  $\langle$ admin\_status>  $\langle$ proto\_status>  $\langle$ addr> [  $\langle$ masklen> ] [  $\langle$ inst\_id> ]  $\langle$ area> [  $\langle$ if\_cfg> ]  $\langle$ state\_str> <type\_str> <cost> [ <ipsec\_sa\_type> ] [ <ipsec\_sa\_algorithm> ] [ <ipsec\_sa\_spi> ] [ <ipsec\_esp\_sa\_type> ] [  $\leq$ ipsec\_esp\_sa\_encr\_algorithm> ]  $\leq$  [  $\leq$ ipsec\_esp\_sa\_auth\_algorithm> ]  $\leq$  [ $\leq$  [ $\leq$  [ $\leq$  [ $\leq$  [ $\leq$  [ $\leq$  [ $\leq$  [ $\leq$  [ $\leq$  [ $\leq$  [ $\leq$  [ $\leq$  [ $\leq$  [ $\leq$  [ $\leq$  [ $\leq$  [ $\leq$  [ $\leq$  [ $\leq$  [  $|\langle \text{index} \rangle| \langle \text{passive} \rangle| \langle \text{cmps} \rangle|$   $|\langle \text{transmit delay} \rangle| \langle \text{signivity} \rangle| \langle \text{dr rid} \rangle| \langle \text{dr addr} \rangle| \langle \text{bdr rid} \rangle$ ] [ <bdr\_addr> ] [ <nbr\_total> ] [ <nbr\_flood> ] [ <nbr\_adjs> ] [ <gr\_nbr> ] [ <hello\_interval> ] [  $\leq$  dead interval>  $\leq$  [  $\leq$  vait interval>  $\leq$  [  $\leq$  rxmt interval>  $\leq$  [  $\leq$  hello timer>  $\leq$  [ $\leq$   $\leq$   $\leq$   $\leq$   $\leq$   $\leq$   $\leq$   $\leq$   $\leq$   $\leq$   $\leq$   $\leq$   $\leq$   $\leq$   $\leq$   $\leq$   $\leq$   $\leq$  [ <lsack\_timer> ] [ <link\_lsa\_cnt> ] [ <link\_lsa\_crc> ] [ <multi\_area\_cnt> ] [ <multi\_area\_adj> ] [  $\text{State\_chg\_cnt}$ ]]

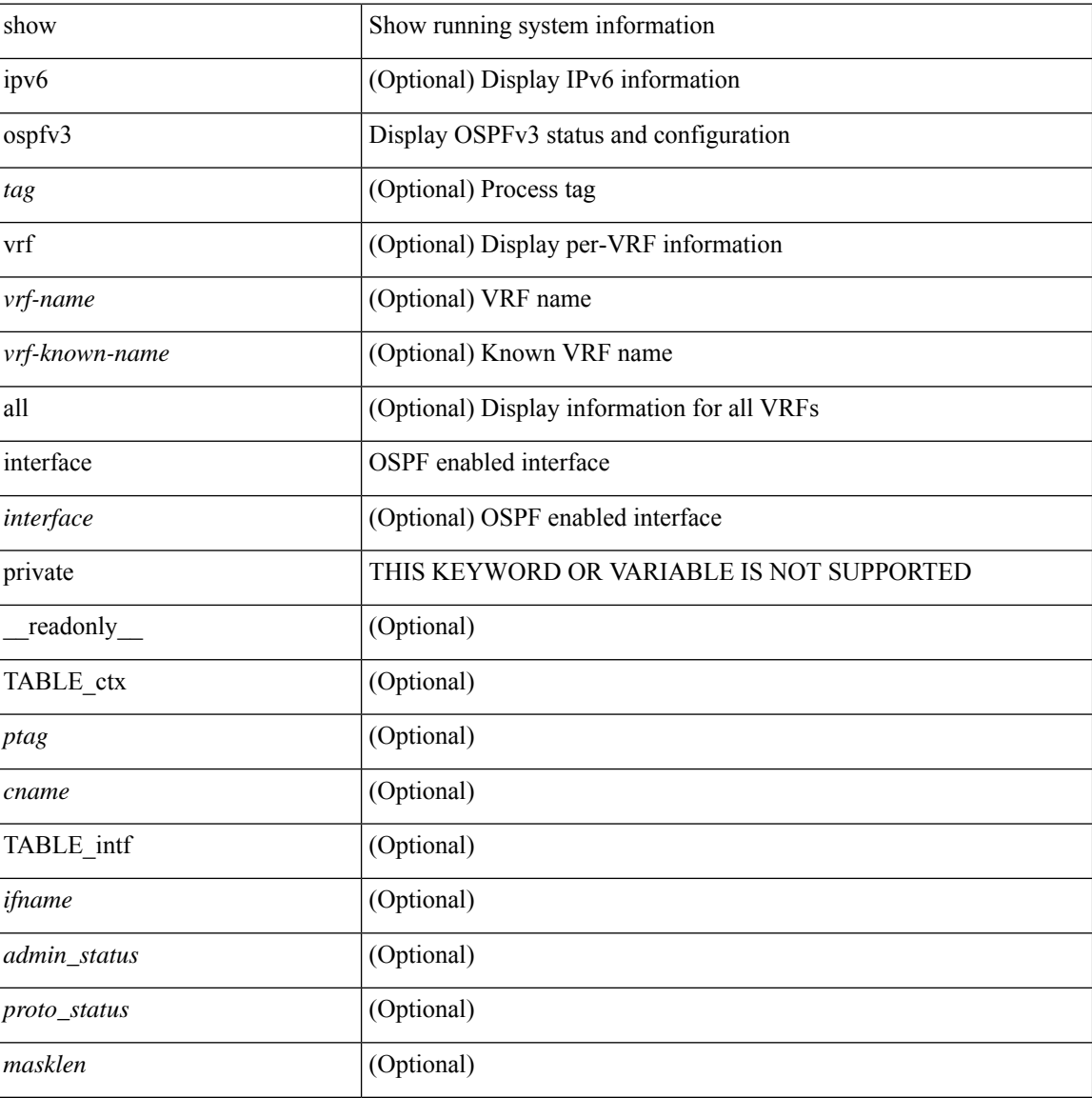

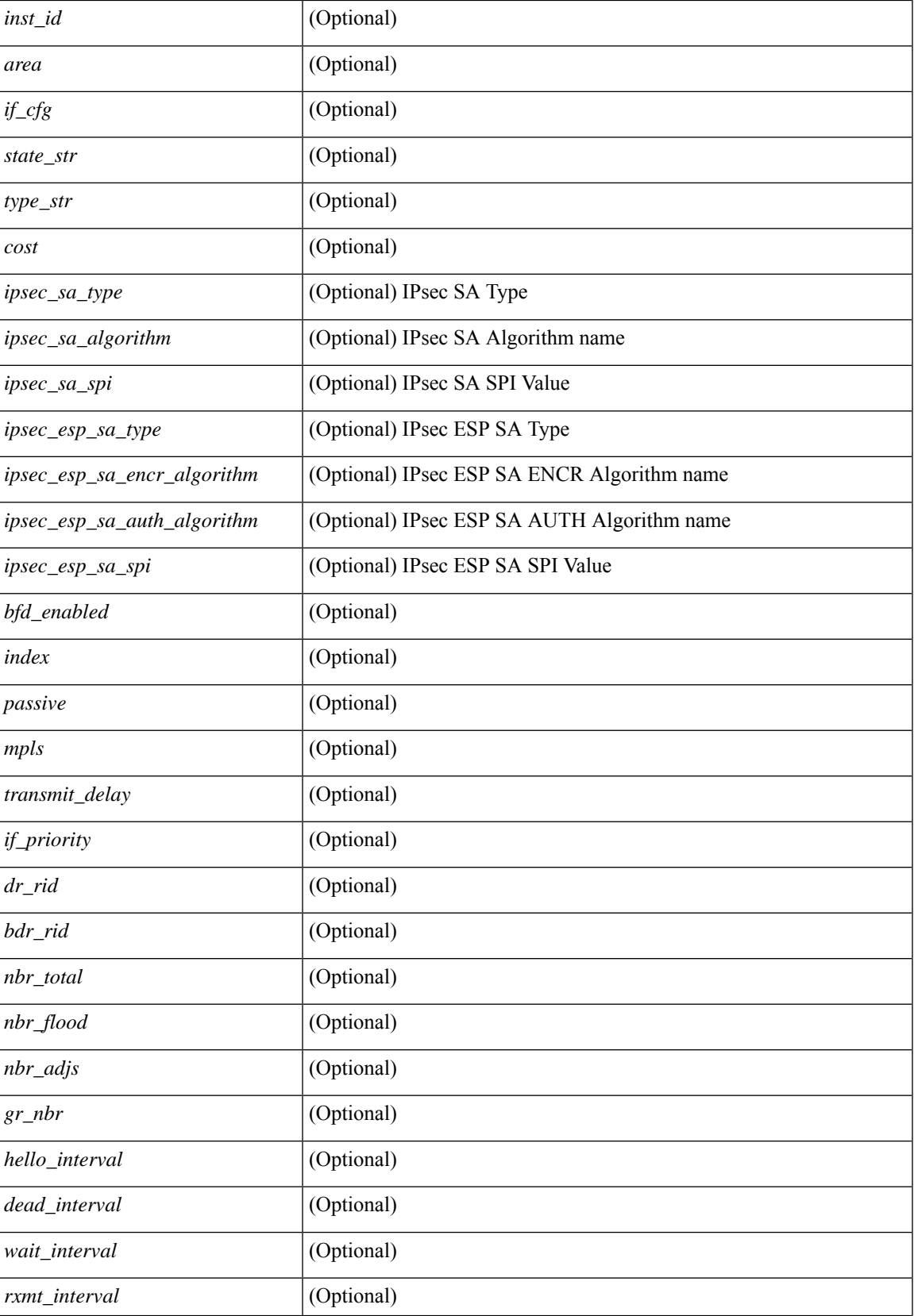

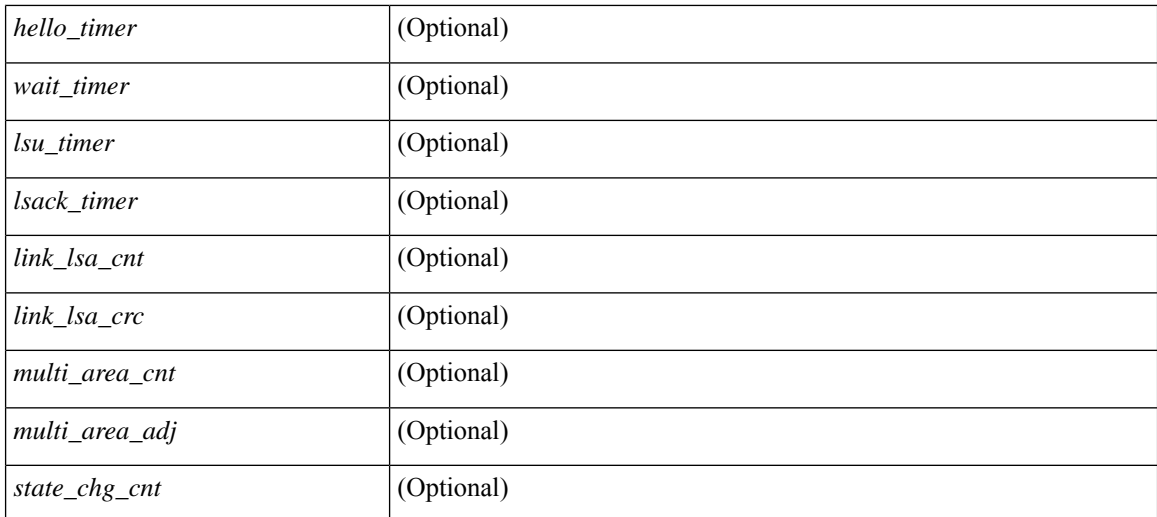

### **Command Mode**

• /exec

ı

# <span id="page-26-0"></span>**show ospfv3 interface brief**

show [ ipv6 ] ospfv3 [ <tag> ] [ vrf { <vrf-name> | <vrf-known-name> | all } ] interface brief [ vrf { <vrf-name> | <vrf-known-name> | all } ] [ \_\_readonly\_\_ TABLE\_ctx <ptag> <cname> <intf\_count> TABLE\_intf <ifname> <index> <area> <cost> <state\_str> <nbr\_total> <admin\_status>]

### **Syntax Description**

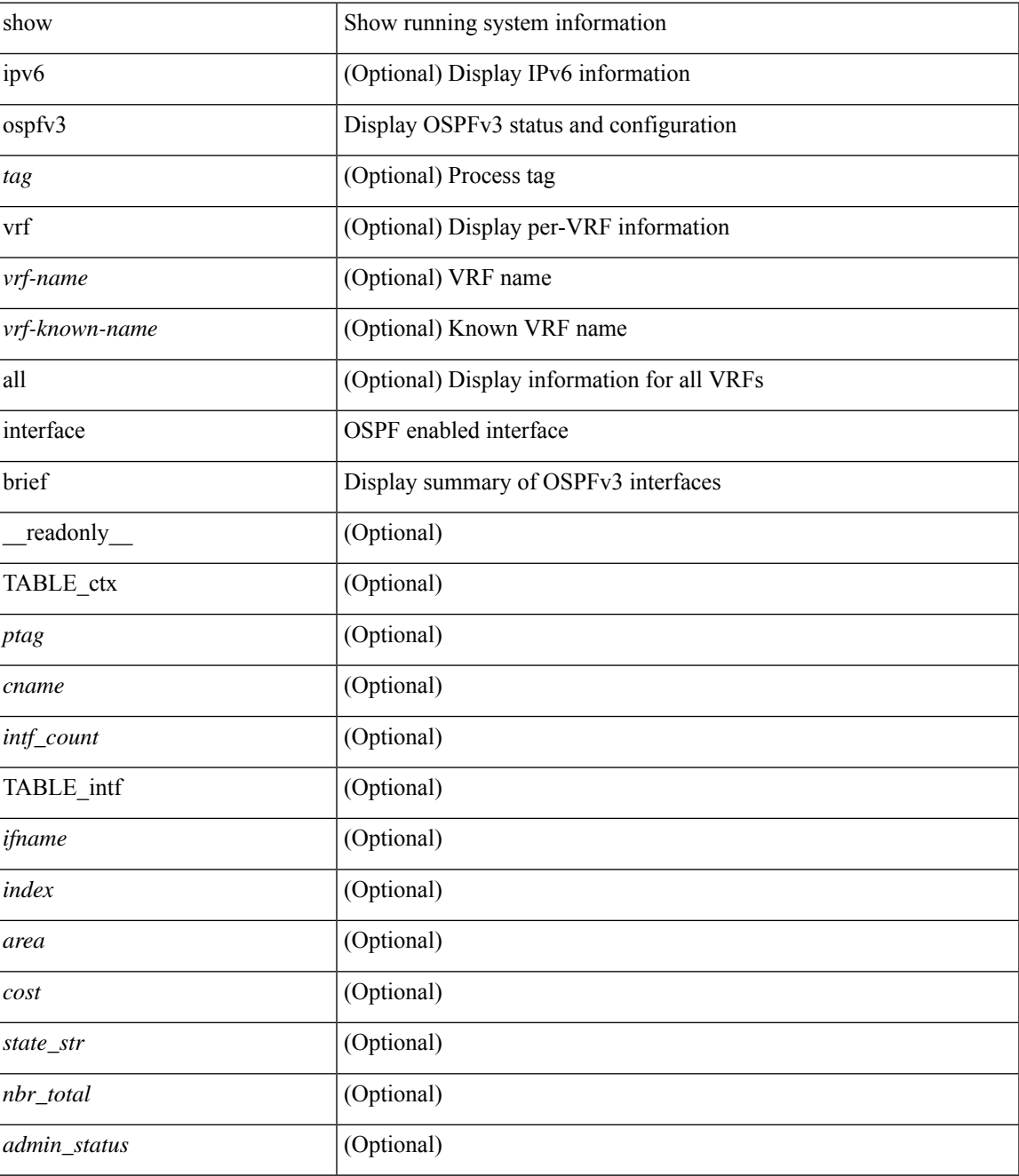

**Command Mode**

 $\mathbf I$ 

• /exec

ı

## <span id="page-28-0"></span>**show ospfv3 neighbors**

show [ ipv6 ] ospfv3 [ <tag> ] [ vrf { <vrf-name> | <vrf-known-name> | all } ] neighbors [ { { <interface> [ <neighbor> | <neighbor-name> ] } | { [ <neighbor> | <neighbor-name> ] [ vrf { <vrf-name> | <vrf-known-name> | all } ] } } ] [ \_\_readonly\_\_ TABLE\_ctx <ptag> <cname> <nbrcount> [ TABLE\_nbr <rid> <priority> <state> <drstate> <uptime> <ifid> <intf> [ <multiarea> ] <addr> ] ]

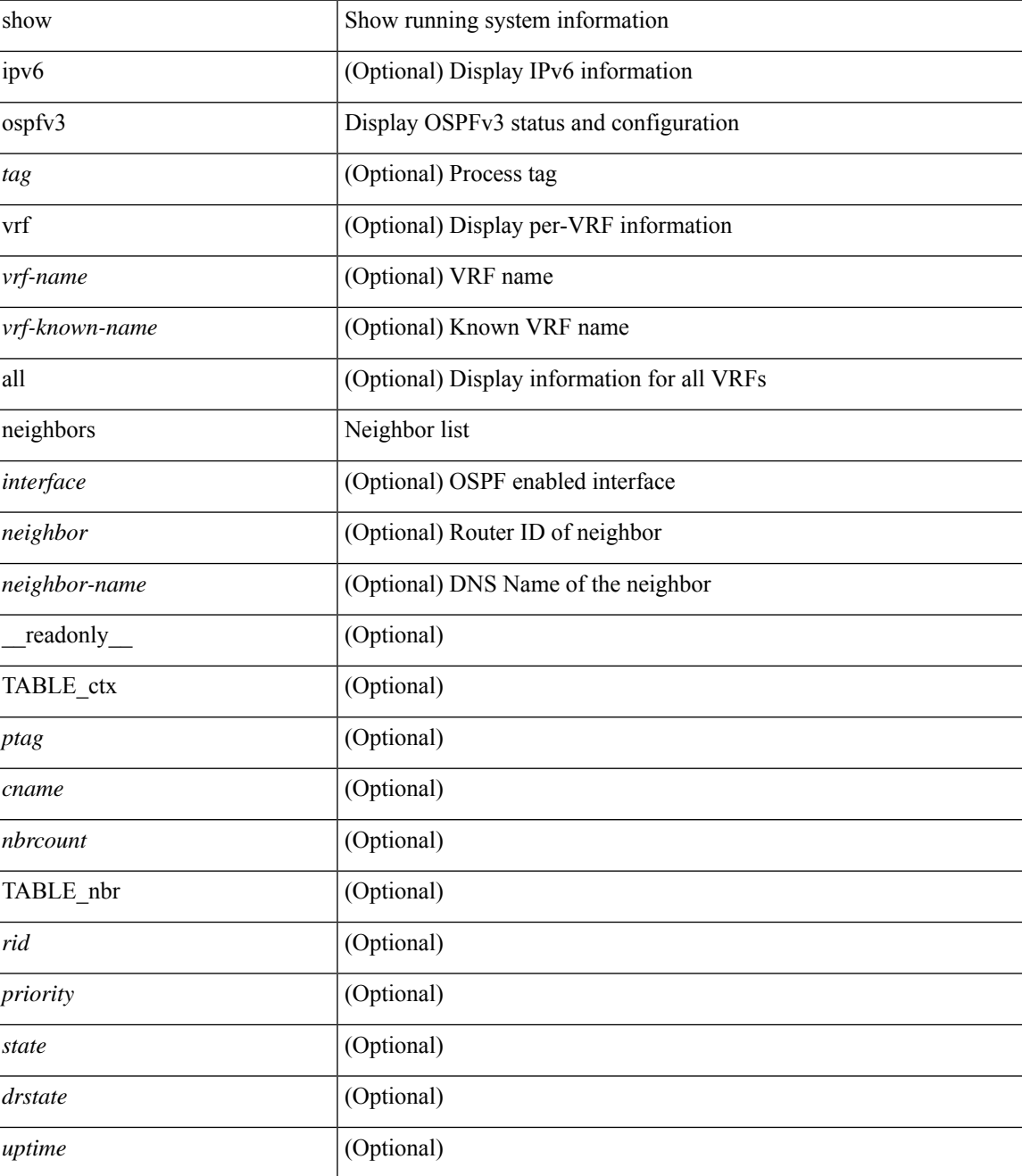

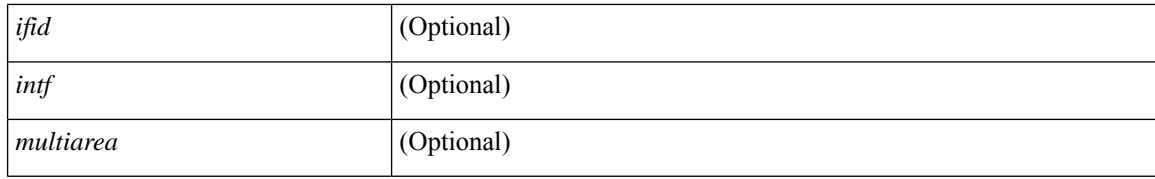

### **Command Mode**

• /exec

ı

### <span id="page-30-0"></span>**show ospfv3 neighbors detail**

show  $\lceil$  ipv6  $\rceil$  ospfv3  $\lceil$  <tag>  $\rceil$  [ vrf  $\{\langle \text{virt-name}\rangle \mid \langle \text{virt-known-name}\rangle \mid \text{all } \}$  ] neighbors  $\lceil \langle \text{interface}\rangle \rceil$  [ <neighbor> ] detail [ vrf { <vrf-name> | <vrf-known-name> | all } ] [ private ] [ \_\_readonly\_\_ TABLE\_ctx  $\epsilon$  <ptag> <cname> [ TABLE\_nbr <rid> <addr> <area> <intf> <state> <transition> <lastchange> [ <br/> <br/> <br/></astchange> [ <br/> <br/></> ] [ <priority> ] [ <ifid> ] [ <dr> | [ <br/> <br/> <br/> <br/> <br/> <br/> </a> [ <<<r/>seqno> ] [ <dbdallsentacked> ] [ <dbdallsent> ] [ <dbdallacked> ] [ <lsaonreqlist> ] [ <lsafromlastreq> ] [ <lsreqrxmts> ] <helloptions> <dbdoptions>  $\leq$ lastnonhello> [  $\leq$ deadtimer> ] [  $\leq$ pacingtimer> ] [  $\leq$ dbdrxmtimer> ] [  $\leq$ reqrxmtimer> ] [  $\leq$ lsutimer> ] [ <rerxmtimer> ] [ <fastrerxmtimer> ] [ <lsacktimer> ] [ <grtimer> ] [ <helpermode> ] [ <helpercand> ] [ <helperterm> ] [ <senddbd> ] [ <sendlsreq> ] [ <sendlsu> ] [ <sendlsurxmt> ] [ <sendlsack> ] [ <sendlsreqreply> ] [ <sradjsid> ] [ <sradjflags> ] ] ]

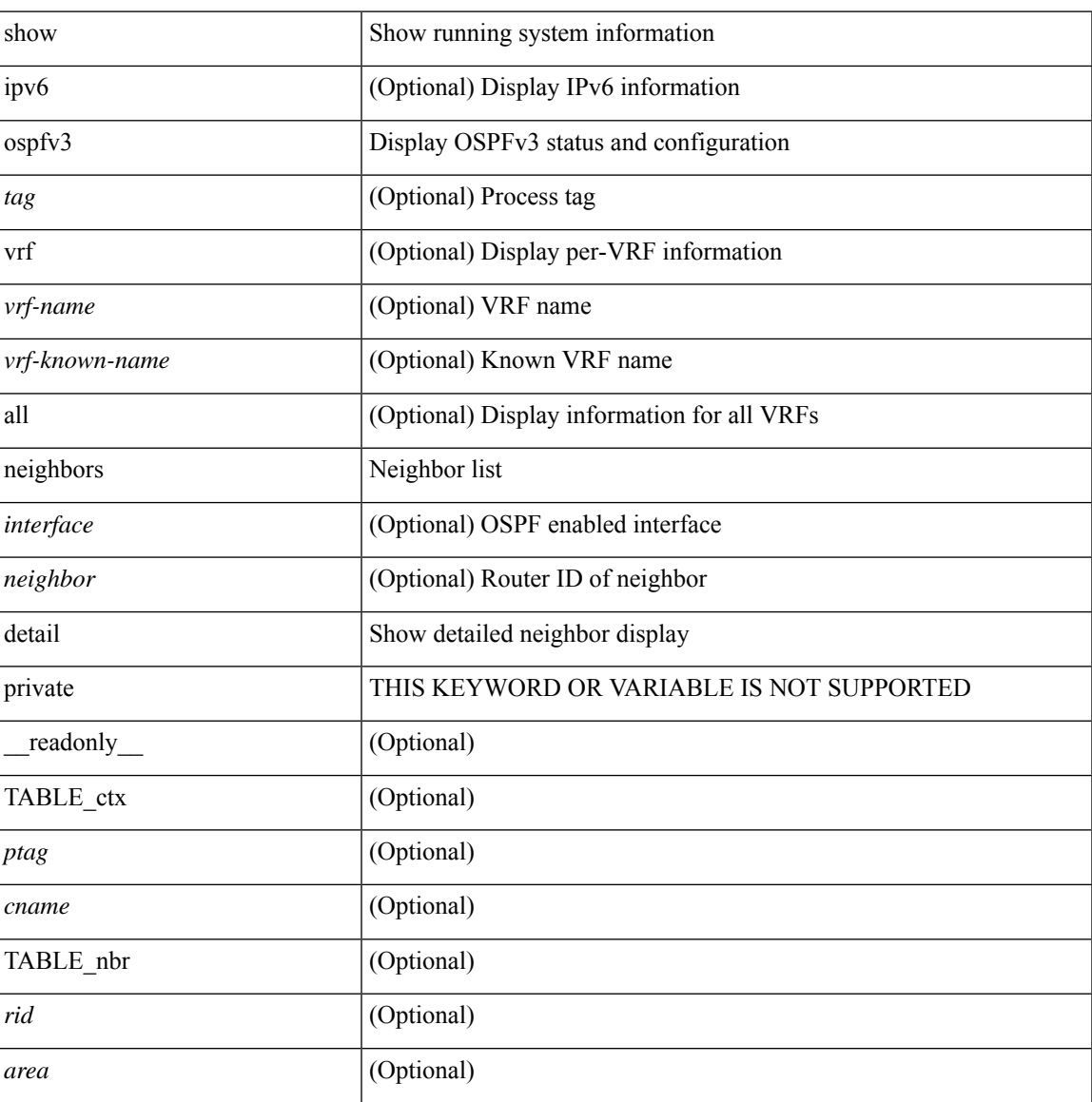

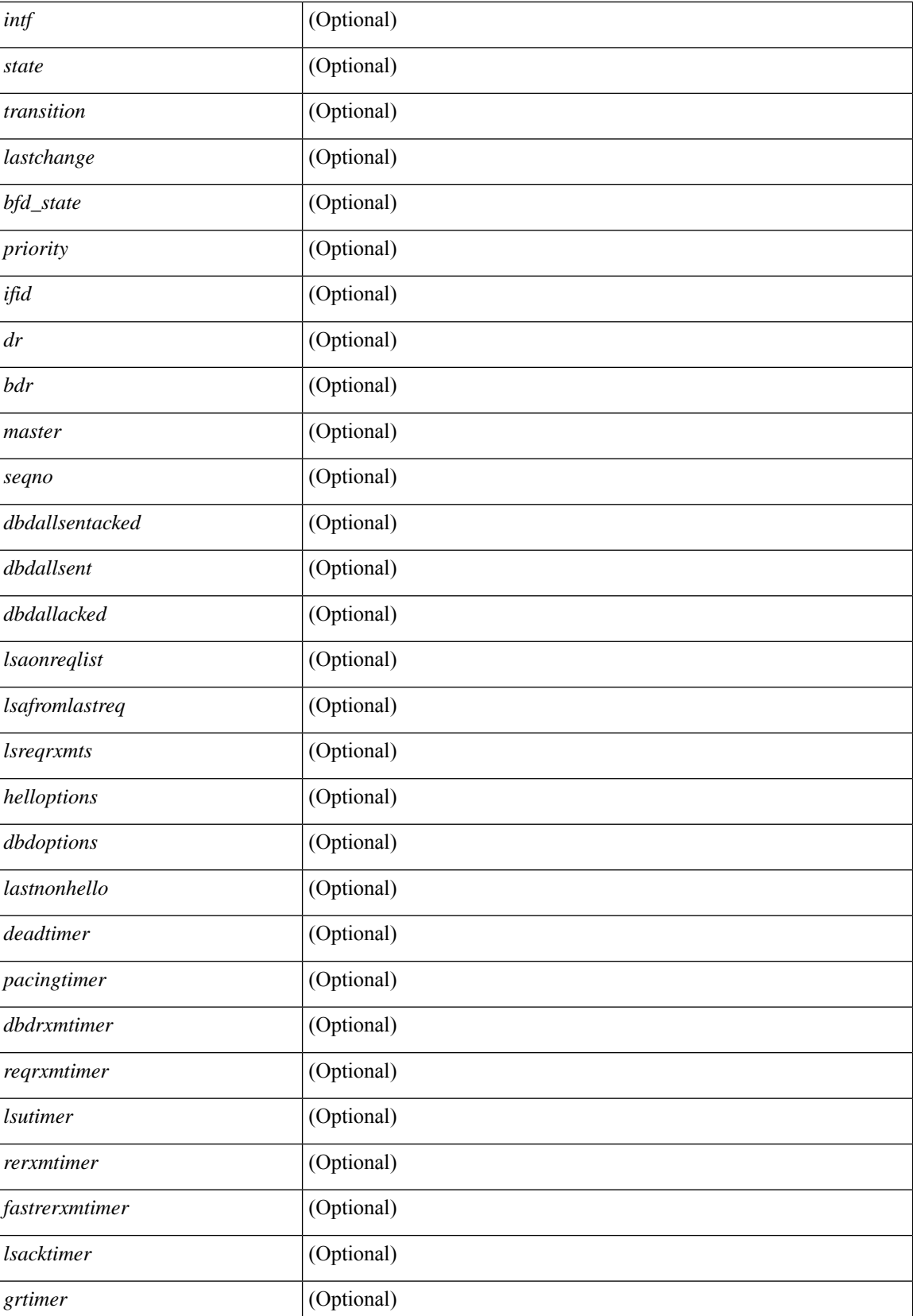

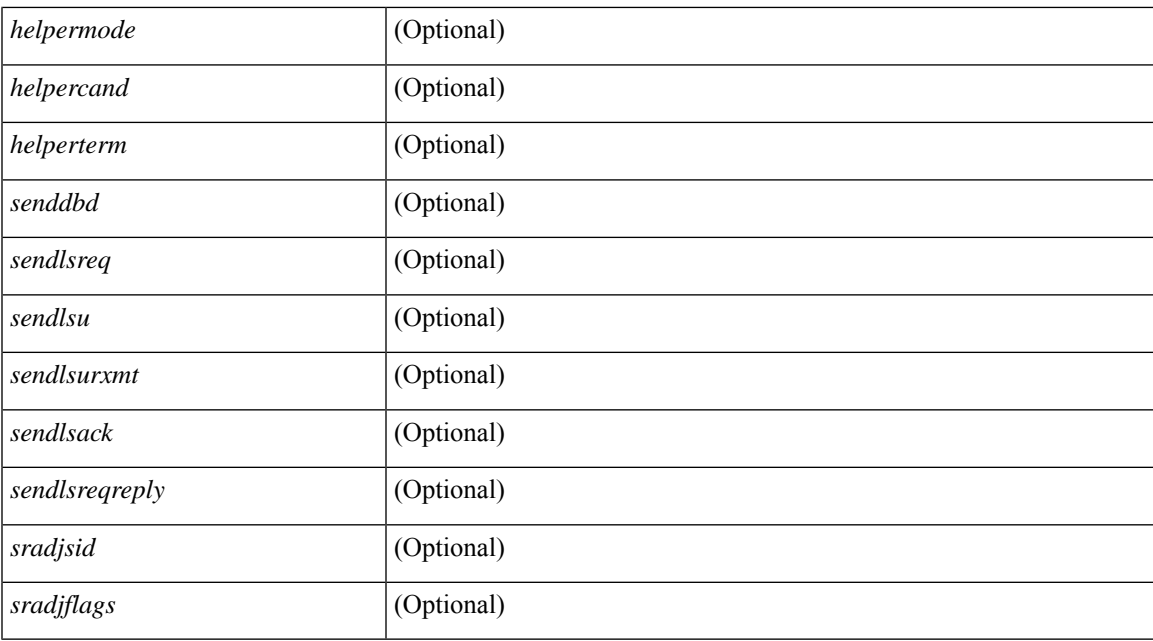

### **Command Mode**

## <span id="page-33-0"></span>**show ospfv3 neighbors summary**

show [ipv6] ospfv3 [ <tag> ] [ vrf { <vrf-name> | <vrf-known-name> | all } ] neighbors [ <interface> ] summary [ vrf { <vrf-name> | <vrf-known-name> | all } ] [ \_readonly \_TABLE\_ctx <ptag> <cname> TABLE\_intf { <ifname> | <total> } <down> <attempt> <init> <twoway> <exstart> <exchange> <loading> <full> <if\_total> ]

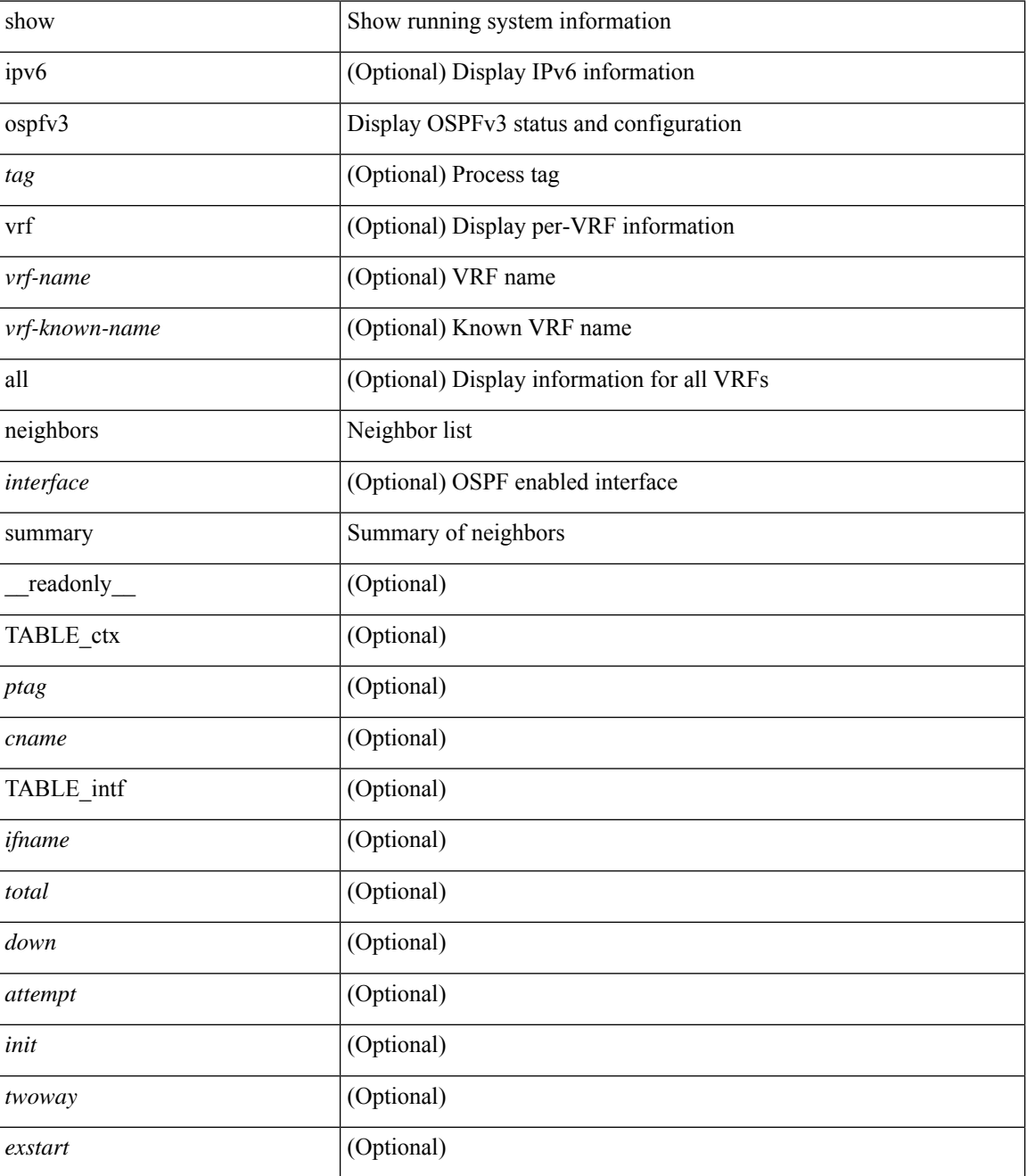

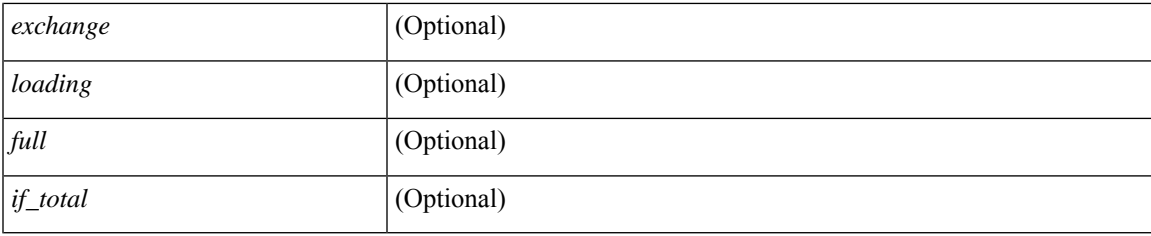

### **Command Mode**

## <span id="page-35-0"></span>**show ospfv3 request-list**

show [ipv6] ospfv3 [ <tag> ] request-list { <ip-addr> | <neighbor-name> } <interface> [ \_\_readonly\_ [ TABLE\_ctx <ptag> <cname> [ TABLE\_lsreq <nbr\_rid> <intf> <nbr\_addr> <total> [ TABLE\_lsa [ <type> ] [ <lsid> ] [ <advrtr> ] [ <seqno> ] [ <cksum> ] [ <age> ] ] ] ] ]

### **Syntax Description**

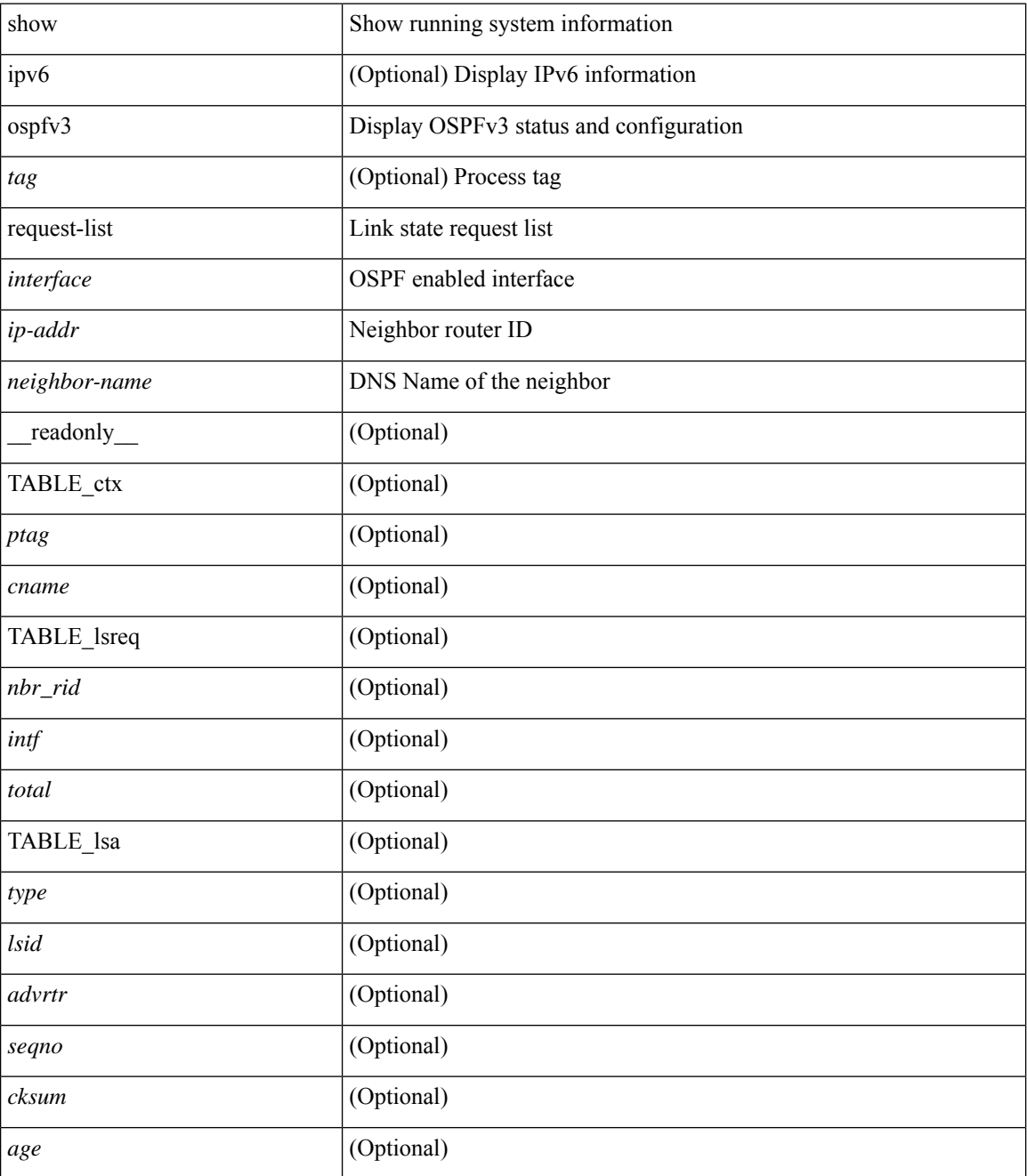

**Command Mode**
$\mathbf{l}$ 

# **show ospfv3 retransmission-list**

show [ipv6] ospfv3 [ <tag> ] retransmission-list { <routerid> | <touter-name> } <interface> [ \_\_readonly\_ [ TABLE\_ctx <ptag> <cname> [ TABLE\_rxmit <nbr\_rid> <intf> <nbr\_addr> [ <timer\_running> ] [  $\leq$ timer\_due> ] [ TABLE\_lsa [  $\leq$ type> ] [  $\leq$ lsid> ] [  $\leq$ advrtr> ] [  $\leq$ eeqno> ] [  $\leq$ cksum> ] [  $\leq$ age> ] ] ] ] ]

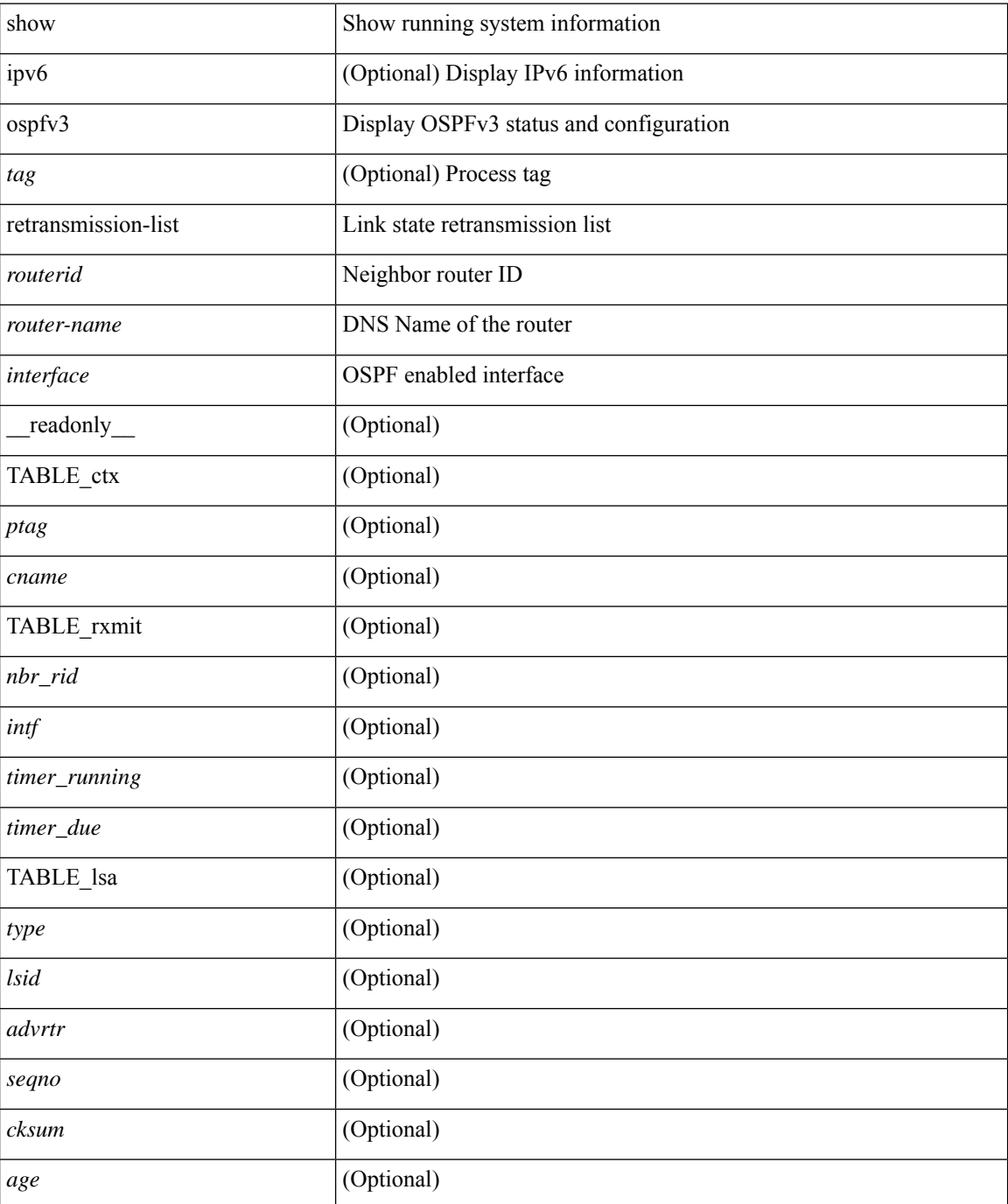

 $\mathbf I$ 

#### **Command Mode**

# **show ospfv3 route**

show  $\lceil$  ipv6  $\rceil$  ospfv3  $\lceil$  <tag>  $\rceil$  [ vrf  $\lceil$  <vrf-name>  $\rceil$  <vrf-known-name>  $\lceil$  all  $\rceil$   $\rceil$  route  $\lceil$  <ipv6-prefix>  $\lceil$ longer-prefixes ] ] [ all\_routes ] [ vrf { <vrf-name> | <vrf-known-name> | all } ] [ \_\_readonly\_\_ TABLE\_ctx <ptag> <cname> [ <hdr\_addr> ] [ <hdr\_masklen> ] [ TABLE\_route <addr> <masklen> <type> [ <in\_ulib> ] <in\_rib> <direct> [ <area> ] [ <tag> ] [ <vlink\_unresolved> ] [ TABLE\_route\_ubest\_nh [ <ubest\_nh\_addr>  $\lceil$  <ubest nh intf>  $\lceil$  <ubest cost>  $\lceil$  <distance>  $\lceil$  <ubest nh direct>  $\lceil$  <ubest nh sham link>  $\lceil$   $\lceil$  $\leq$ ubest nh te tun>  $]$   $\leq$ ubest nh in rib>  $]$   $\leq$  TABLE route mbest nh  $\leq$   $\leq$  mbest nh addr>  $\leq$   $\leq$   $\leq$  $\leq mbest\_nh\_int$   $[$   $\leq mbest\_cost$   $]$   $[$   $\leq mbest\_nh\_direct$   $]$   $[$   $\leq mbest\_nh\_in\_rib$   $]$   $]$   $]$ 

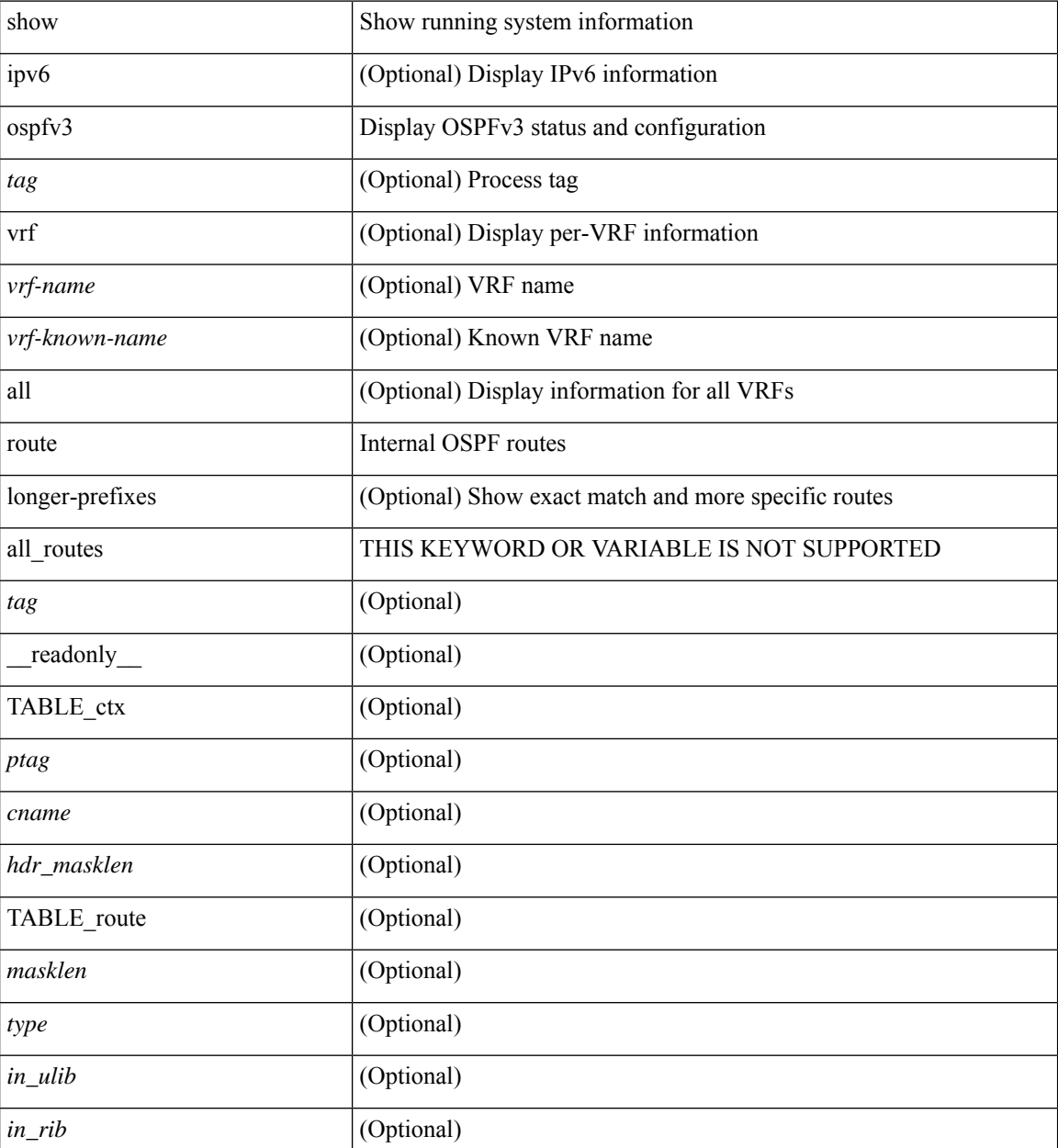

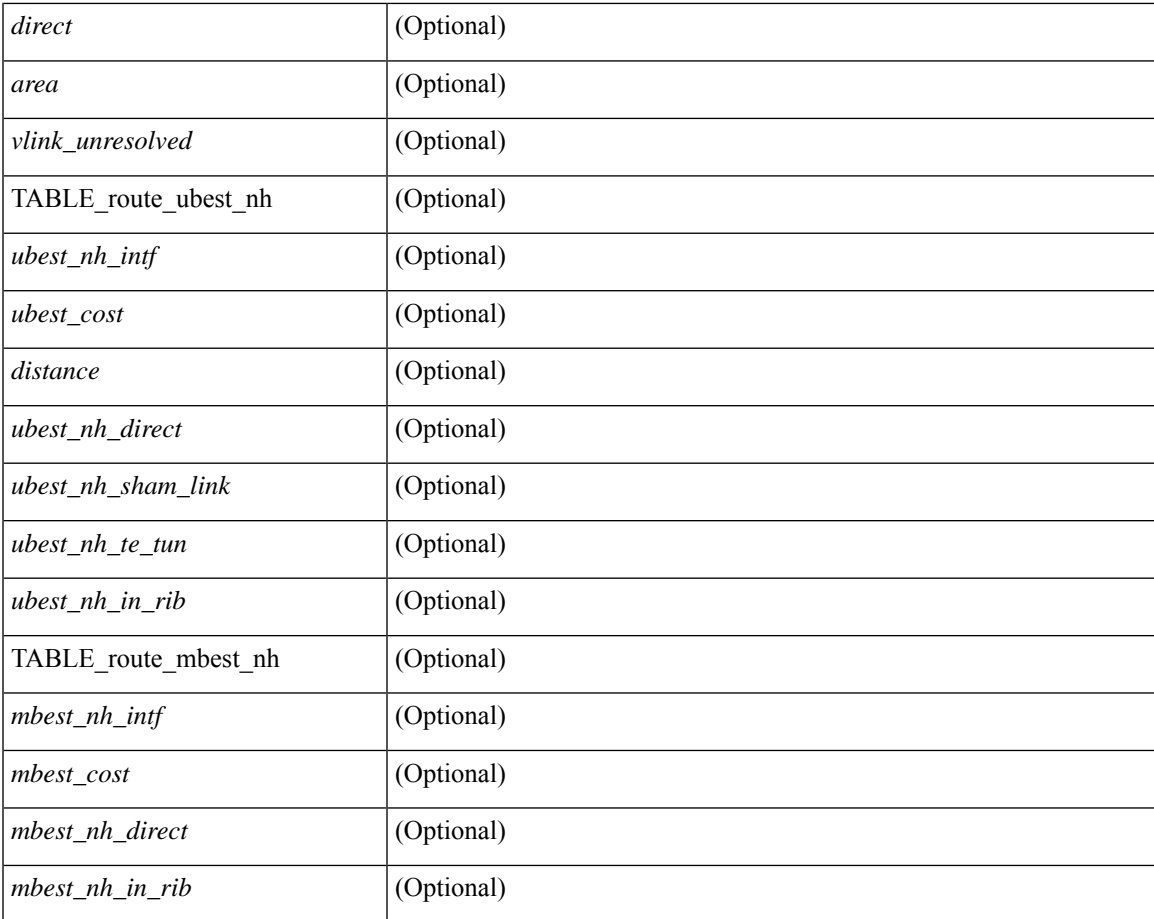

#### **Command Mode**

• /exec

I

# **show ospfv3 route summary**

show [ ipv6 ] ospfv3 [ <tag> ] [ vrf { <vrf-name> | <vrf-known-name> | all } ] route [ <ipv6-prefix> [ longer-prefixes ] ] summary [ vrf { <vrf-name> | <vrf-known-name> | all } ] [ \_\_readonly\_\_ TABLE\_ctx <ptag> <cname> [ TABLE\_route <total\_routes> <total\_paths> [ TABLE\_route\_type <path\_type> <path\_routes> <path\_paths> ] [ TABLE\_route\_masklen <masklen> <masklen\_routes> <masklen\_paths> ] ] ]

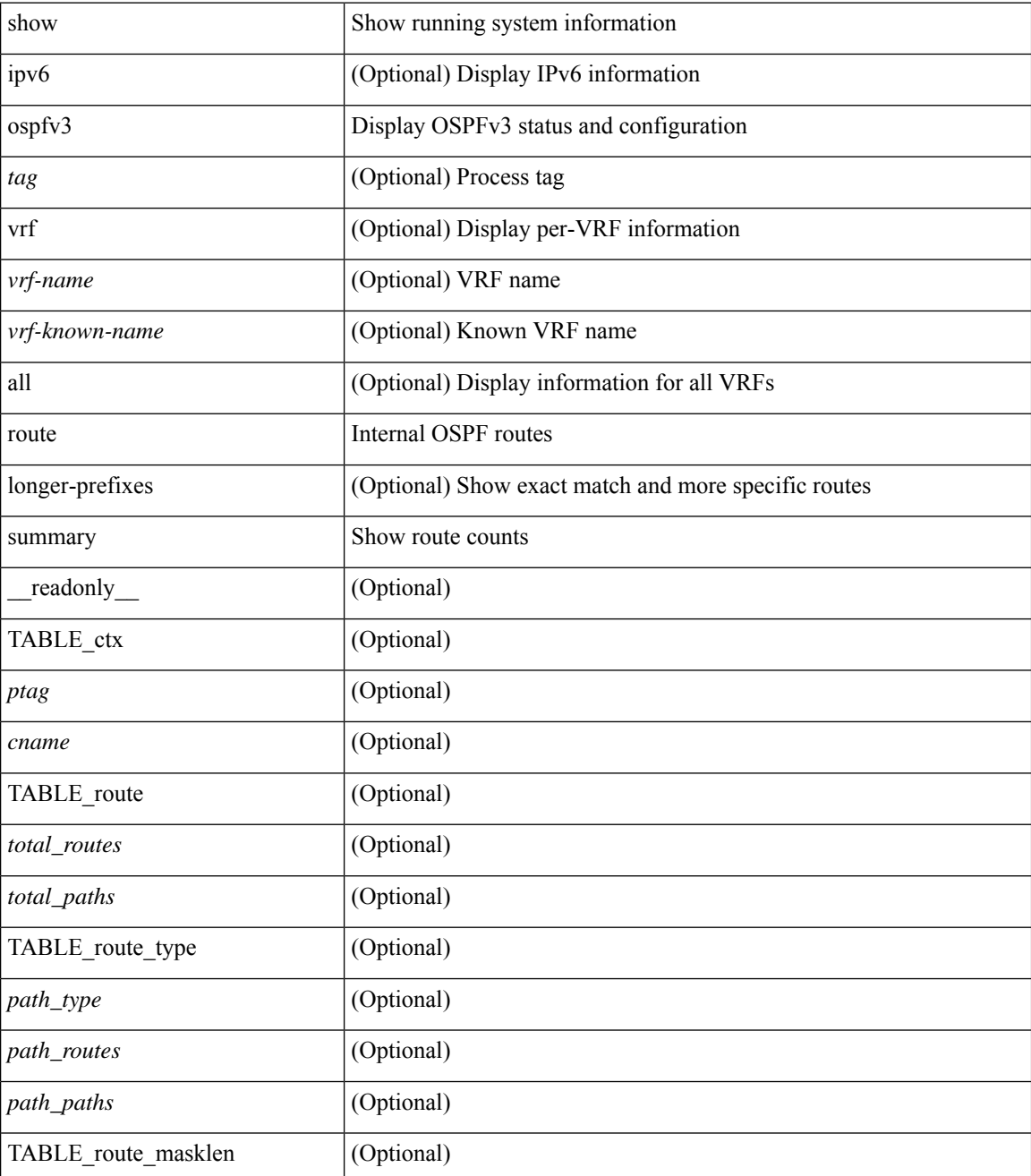

 $\mathbf I$ 

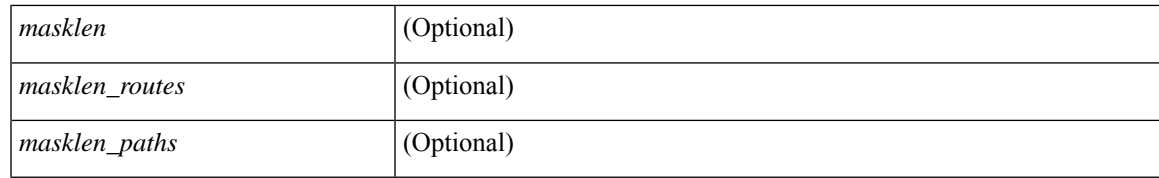

#### **Command Mode**

### **show ospfv3 statistics**

show  $\lceil \text{ ipv6 } \rceil$  ospfv3  $\lceil \text{ } \rceil$  vrf  $\{\text{ } \mid \text{ } \mid \text{ all } \}$  statistics  $\lceil \text{ vrf } \rceil$  statistics  $\lceil \text{ vrf } \rceil$ <vrf-known-name> | all } ] [ \_\_readonly\_\_ TABLE\_stats <ptag> <cname> <last\_clear> <rid\_change>  $\le$ dr elections>  $\le$ older lsa recv $\ge$   $\le$ nbr state change $\ge$   $\le$ nbr dead postpone $\ge$   $\le$ nbr dead expire $\ge$ <nbr\_bad\_lsreq> <nbr\_seqno\_mismatch> <spf\_full> <spf\_summary> <spf\_external> <spf\_extsummary>  $\le$ rtr generate>  $\le$ rtr refresh>  $\le$ rtr flush>  $\le$ rtr other flush>  $\le$ net generate>  $\le$ net refresh>  $\le$ net flush>  $\leq$ net other flush $\geq$ inter prefix generate $\geq$ inter prefix refresh $\geq$ inter prefix flush $\geq$  $\leq$ inter prefix other flush $>$   $\leq$ inter router generate $>$   $\leq$ inter router refresh $>$   $\leq$ inter router flush $>$  $\le$ inter router other flush>  $\le$  asext generate>  $\le$  asext refresh>  $\le$  asext flush>  $\le$  asext other flush> <link\_generate> <link\_refresh> <link\_flush> <link\_other\_flush> <intra\_prefix\_generate>  $\le$ intra prefix refresh $>$  $\le$ intra prefix flush $>$  $\le$ intra prefix other flush $>$  $\le$ unknown generate $>$ <unknown refresh> <unknown flush> <unknown other flush> <limbo lsa count> <limbo lsa hwm <limbo\_lsa\_deleted> <limbo\_lsa\_revived> <limbo\_runs> <limbo\_lsa\_last\_time\_hwm> [ <limbo\_timer> ] <helloq\_size> <helloq\_max\_size> <helloq\_hwm> <helloq\_drops> <helloq\_last\_hwm\_time> <floodq\_size>  $\leq$ floodq\_max\_size> $\leq$ floodq\_hwm> $\leq$ floodq\_drops> $\leq$ floodq\_last\_hwm\_time> $\leq$ lsdb\_add\_fail>[ TABLE\_buffer\_detail [ <buf\_size> ] [ <buf\_size\_huge> ] <buf\_in\_use> <buf\_hwm> <buf\_perm> <buf\_alloc>  $\text{Out}$  free $>$  ] ]

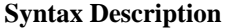

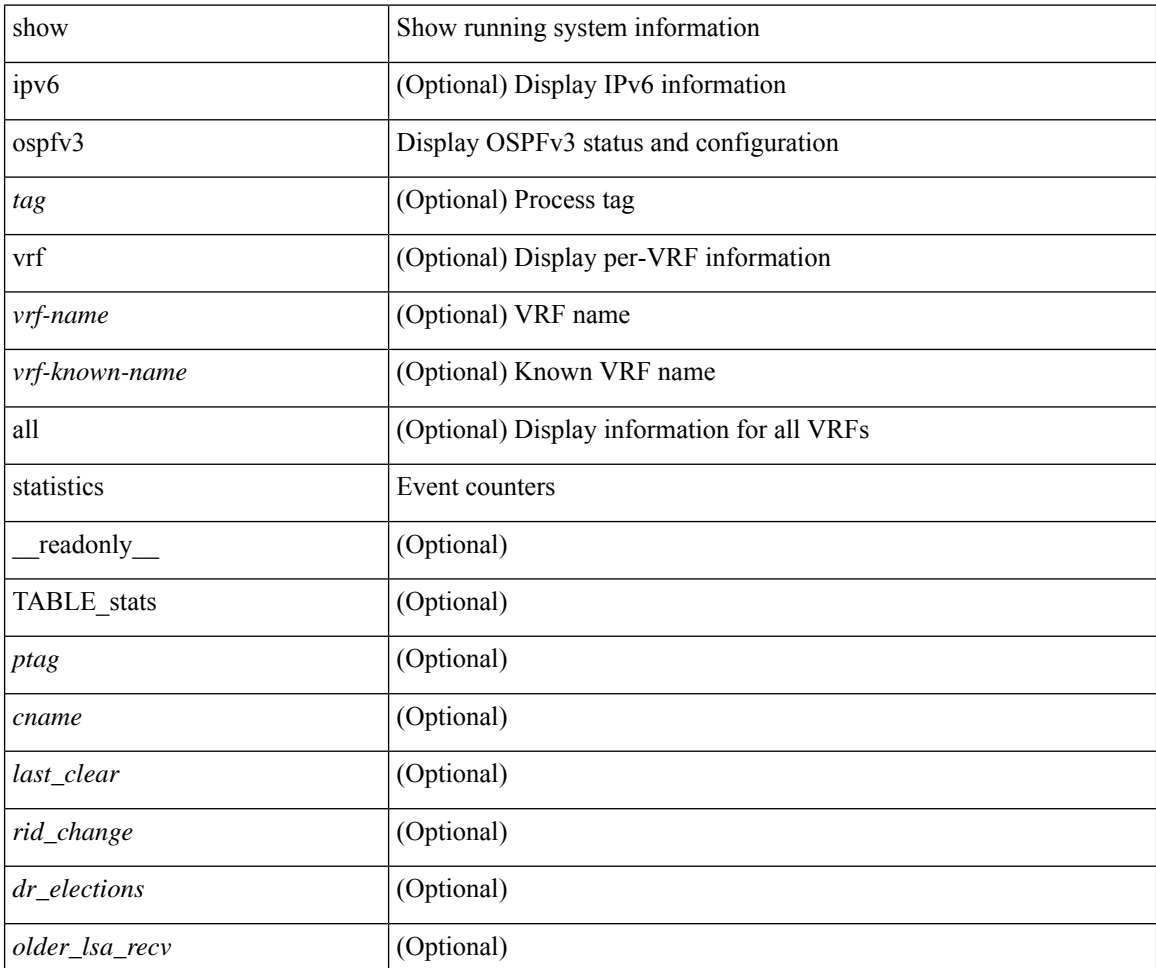

 $\mathbf I$ 

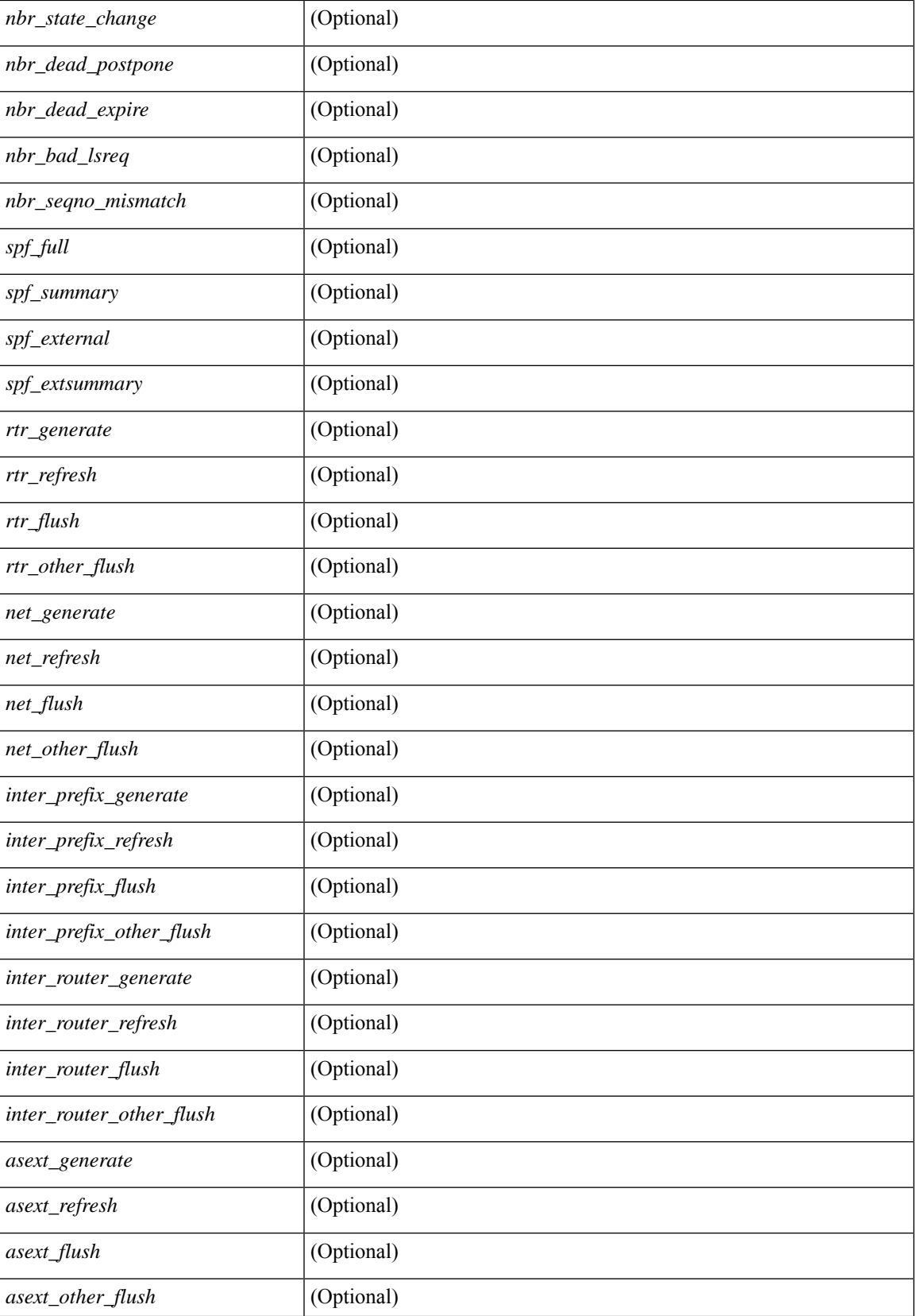

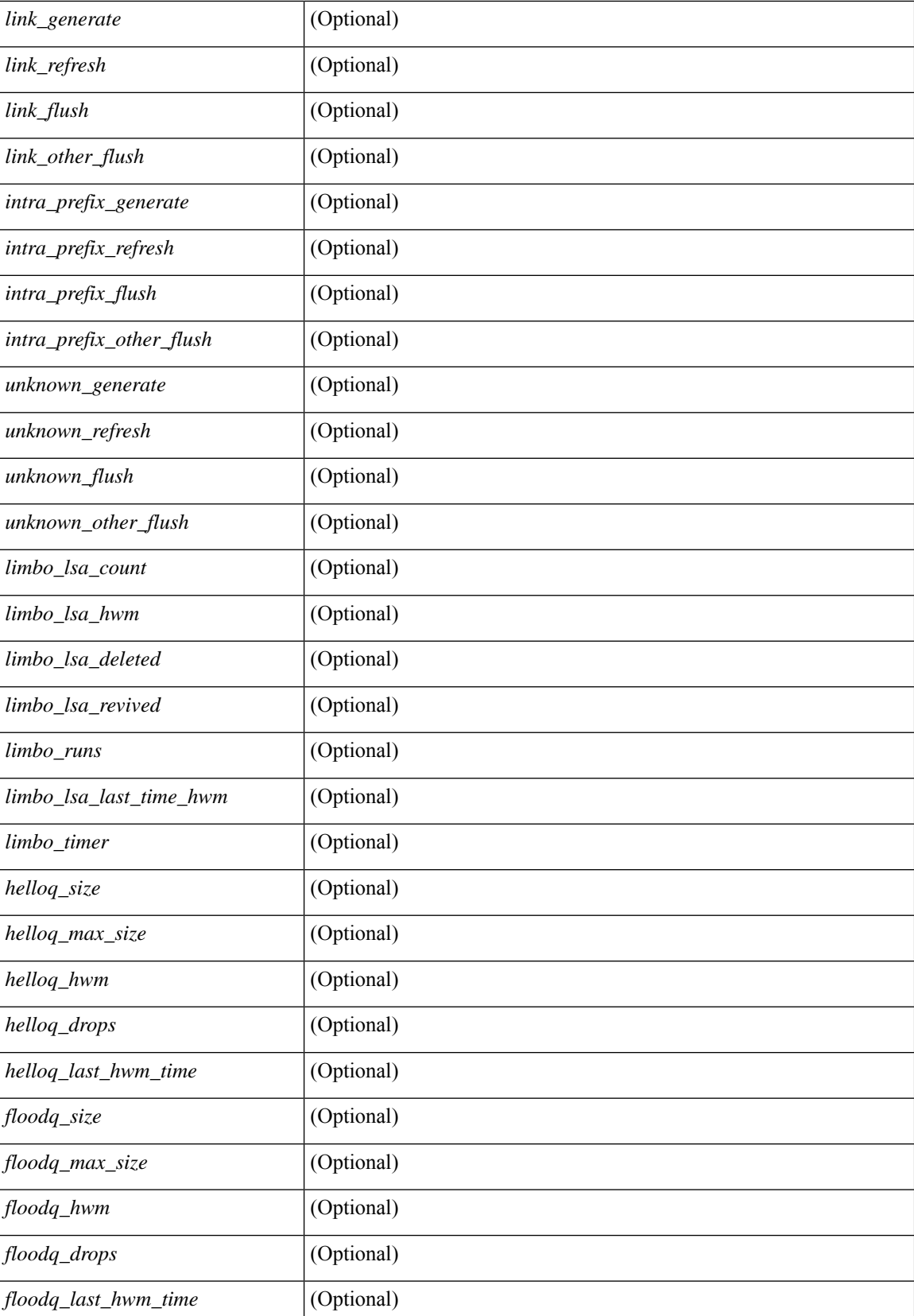

 $\mathbf I$ 

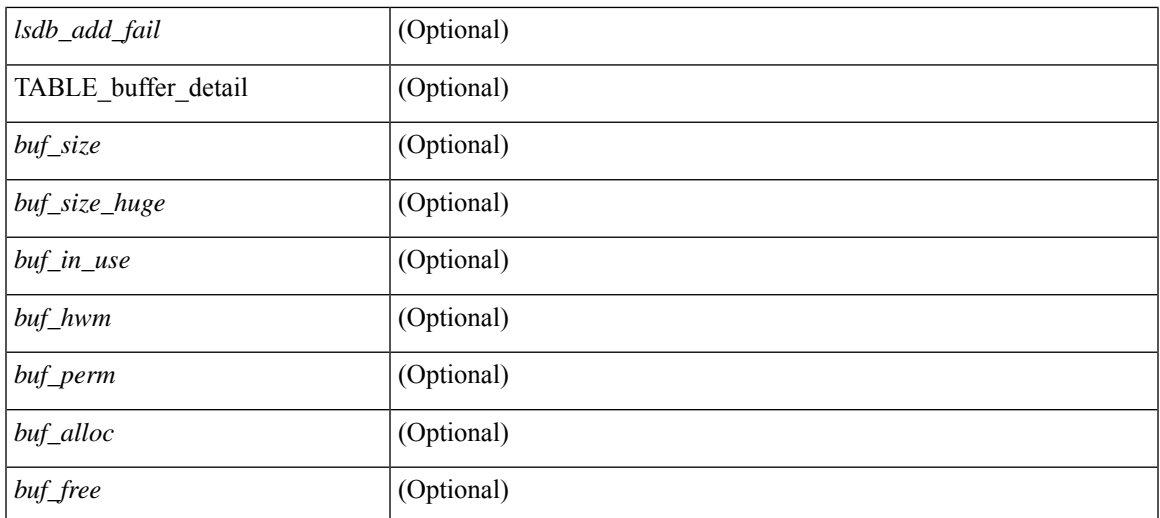

#### **Command Mode**

## **show ospfv3 summary-address**

show [ipv6] ospfv3 [ <tag> ] [ vrf { <vrf-name> | <vrf-known-name> | all } ] summary-address [ private ] [ vrf { <vrf-name> | <vrf-known-name> | all } ] [ \_\_readonly\_\_ [ TABLE\_ctx <ptag> <cname> <rid> [ TABLE\_sum <addr> <masklen> [ <metric> ] [ <tag> ] [ <pending> ] ] ]

#### **Syntax Description**

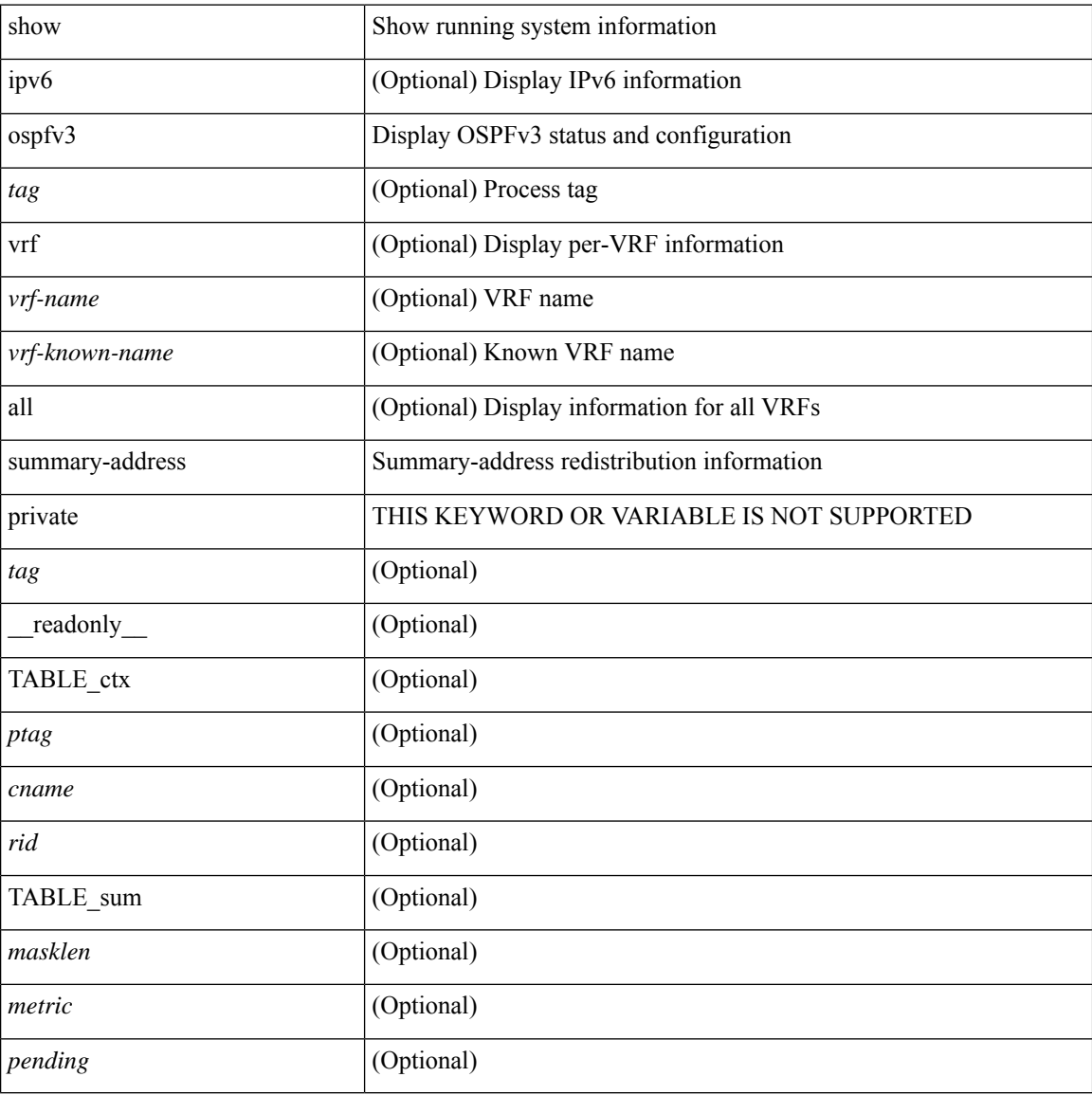

#### **Command Mode**

### **show ospfv3 traffic**

show  $\lceil$  ipv6  $\rceil$  ospfv3  $\lceil$  <tag>  $\rceil$  [ vrf  $\{\langle \text{virt-name}\rangle \mid \langle \text{virt-known-name}\rangle \mid \text{all} \}$  ] traffic  $\lceil \langle \text{interface}\rangle \mid \text{detail} \rangle$  $\int$  [ detail  $\int$  |  $\int$  detail  $\int$  vrf  $\int$  <vrf-known-name> | all  $\}$  ] [ \_\_readonly \_\_TABLE\_traf <ptag> <cname> <last\_clear> [ <ifname> ] <pkt\_in> <pkt\_out> <lsu\_first\_trans> <lsu\_retrans> <lsu\_for\_lsreq> <lsu\_nbr\_trans> <throttle\_out> <throttle\_out\_token> <throttle\_out\_ip> <lsa\_ignored> <lsa\_dropped\_spf>  $\le$ lsa dropped gr>  $\le$ pkt drops in>  $\le$ pkt drops out>  $\le$ pkt errors in>  $\le$ pkt errors out>  $\le$ hello errors in> <dbds\_errors\_in> <lsreqs\_errors\_in> <lsus\_errors\_in> <lsacks\_errors\_in> <pkt\_unknown\_in>  $\leq$ pkt unknown out $>$   $\leq$ pkt no ospf intf $>$   $\leq$ bad version $>$   $\leq$ bad crc $>$   $\leq$ dup rtr id $>$   $\leq$ dup src addr $>$  $\le$ invalid src addr>  $\le$ invalid dst addr>  $\le$ non existing nbr>  $\le$ pkt passive intf>  $\le$ wrong area>  $\le$ invalid pkt len>  $\le$ nbr changed routerid ipaddr>  $\le$ nbr changed interfaceid> [  $\le$ bad auth> ] [  $\beta$  <br/>bad\_reserved>  $\lfloor \frac{\pi}{2} \rfloor$  {>pkt\_no\_vrf>  $\lfloor \frac{\pi}{2} \rfloor$  <hellos\_in> <dbds\_in> <lsneqs\_in> <lsus\_in> <lsnexs\_in> <hellos\_out>  $\leq$ dbds out $\geq$  lsreqs out $\geq$  lsus out $\geq$  lsacks out $\geq$  [  $\leq$  hellos in hq $\geq$  lsheqs in flq $\geq$  $\le$ lsus in flq $\ge$   $\le$ lsacks in flq $\ge$   $\le$ lsas in dbds in $\ge$   $\le$ lsas in ls $\le$ lsas in lsus in $\ge$   $\le$ lsas in lsacks in $\ge$  $\le$ lsas in dbds out $\ge$   $\le$ lsas in lsreqs out $\ge$   $\le$ lsas in lsus out $\ge$   $\le$ lsas  $\le$ lsas in rxmt lsus out $\ge$  $\mathbf{1}$ 

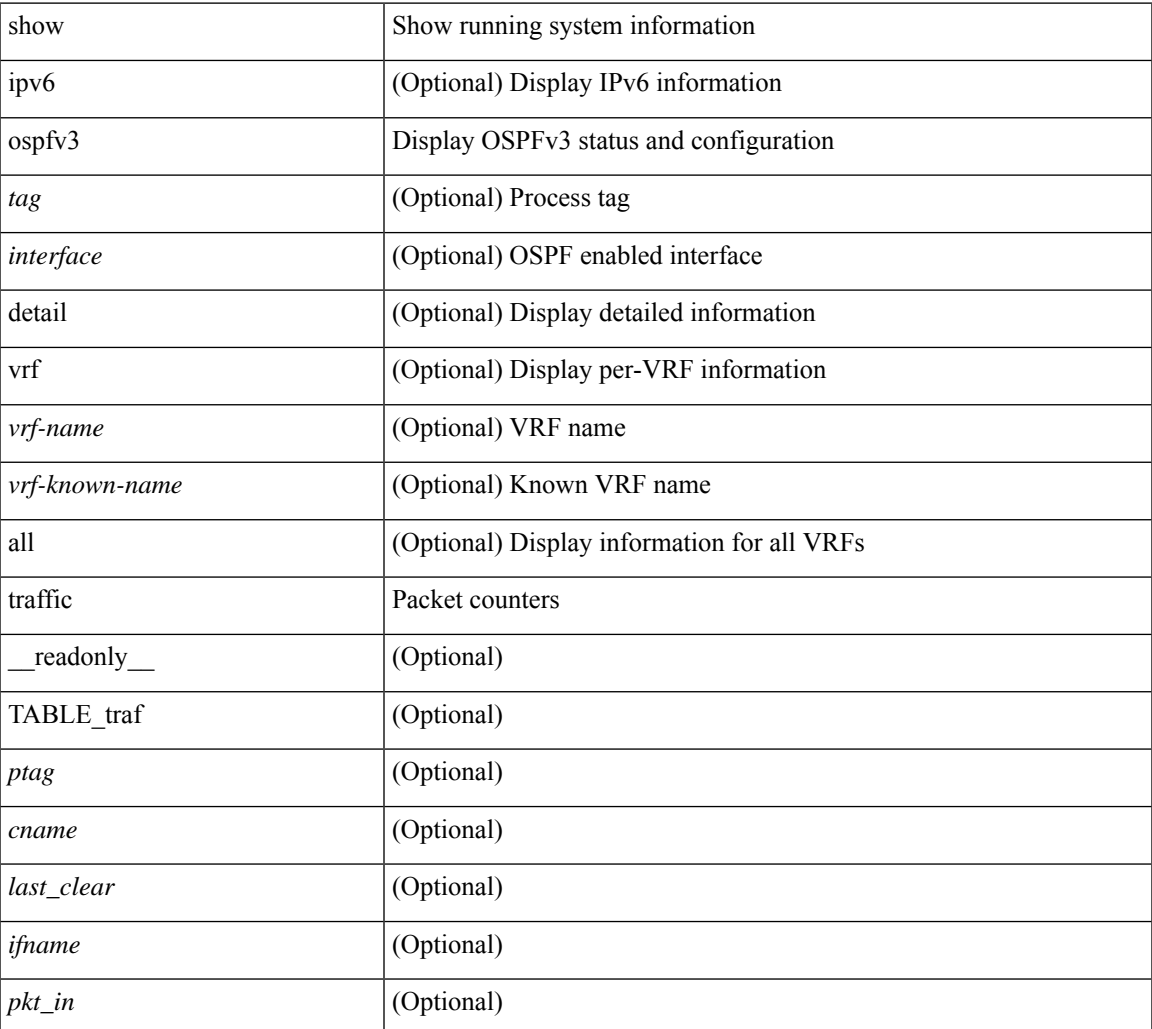

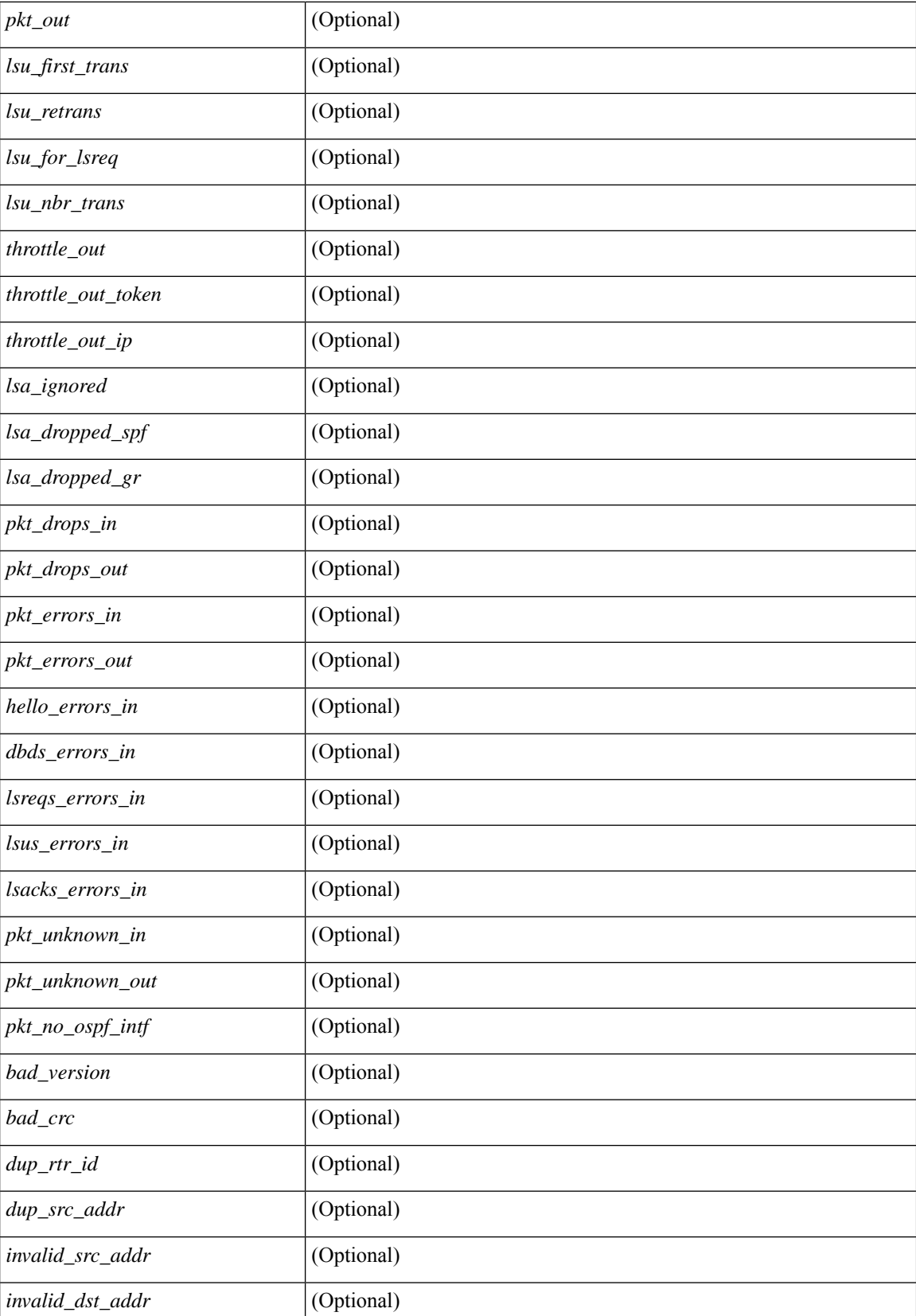

 $\mathbf{l}$ 

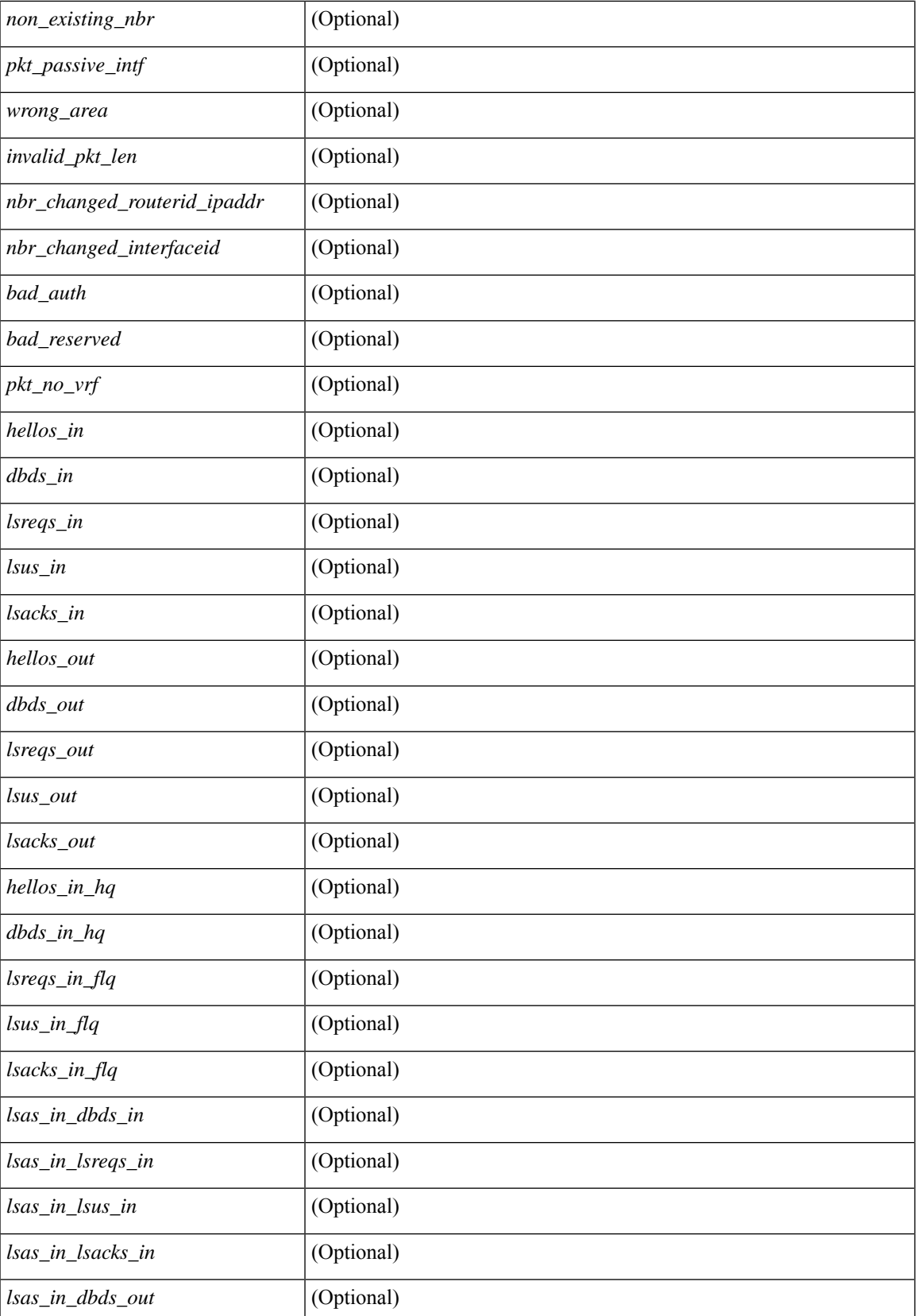

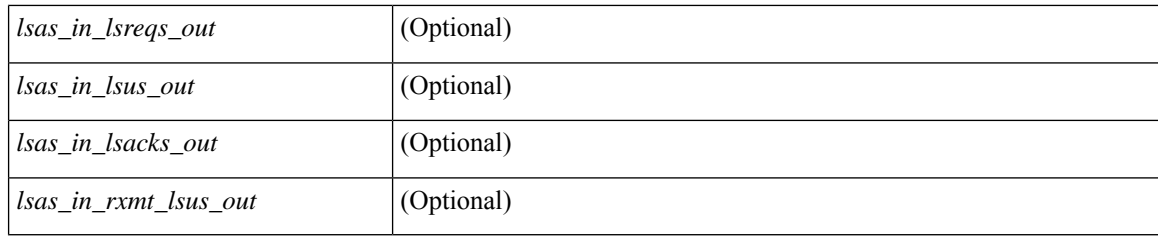

#### **Command Mode**

• /exec

## **show ospfv3 virtual-links**

show  $\lceil$  ipv6  $\rceil$  ospfv3  $\lceil$  <tag>  $\rceil$  [ vrf  $\{\ll\text{vrf-name}\}$   $\ll\text{vrf-known-name}\$  all  $\}$  ] virtual-links [ vrf  $\{\ll\text{vrf-name}\}$ | <vrf-known-name> | all } ] [ \_\_readonly \_\_TABLE\_ctx <ptag> <cname> [ TABLE\_vlink <name> <nbr\_rid>  $\langle$ if\_state>  $\langle$ transit\_area>  $\langle$ nh\_intf>  $\langle$ nbr\_addr> [  $\langle$ transit\_area\_stub> ] [  $\langle$  transit\_area\_nssa> ]  $\langle$ addr> [  $\langle \text{masklen>} \rangle$   $\langle \text{inst\_id} \rangle$   $\langle \text{area} \rangle$  [  $\langle \text{if_cfg>} \rangle$   $\langle \text{state\_str} \rangle$   $\langle \text{type\_str} \rangle$   $\langle \text{cos} \rangle$  [  $\langle \text{ipsec\_sa\_type} \rangle$  ] [  $\leq$ ipsec\_sa\_algorithm>  $\leq$  [  $\leq$ ipsec\_sa\_spi> ]  $\leq$  [ $\leq$ ipsec\_esp\_sa\_encr\_algorithm> ] [  $\langle$ ipsec\_esp\_sa\_auth\_algorithm>  $]$  [  $\langle$ ipsec\_esp\_sa\_spi> ]  $\langle$ index> [  $\langle$   $\rangle$   $\langle$   $\rangle$   $\langle$   $\rangle$   $\langle$   $\rangle$   $\langle$   $\rangle$   $\langle$   $\rangle$   $\langle$   $\rangle$   $\langle$   $\rangle$   $\langle$   $\rangle$   $\langle$   $\rangle$   $\langle$   $\rangle$   $\langle$   $\rangle$   $\langle$   $\rangle$   $\langle$   $\rangle$   $\langle$  ] [ <if\_priority> ] [ <dr\_rid> ] [ <dr\_addr> ] [ <bdr\_rid> ] [ <bdr\_addr> ] [ <nbr\_total> ] [ <nbr\_flood> ] [  $\langle \text{b} \rangle$  adjs>  $\langle \text{c} \rangle$  [  $\langle \text{c} \rangle$  ] [  $\langle \text{c} \rangle$  [  $\langle \text{d} \rangle$  ] [  $\langle \text{d} \rangle$  and  $\langle \text{d} \rangle$  and  $\langle \text{d} \rangle$  and  $\langle \text{d} \rangle$  and  $\langle \text{d} \rangle$  and  $\langle \text{d} \rangle$  and  $\langle \text{d} \rangle$  and  $\langle \text{d} \rangle$  and  $\langle \text{d} \rangle$  and <hello\_timer> ] [ <wait\_timer> ] [ <pacing\_timer> ] [ <lsu\_timer> ] [ <lsack\_timer> ] [ <netlsa\_throt\_timer> ] [ <link\_lsa\_cnt> ] [ <link\_lsa\_crc> ] [ <state> ] [ <transition> ] [ <lastchange> ] [ <priority> ] [ <ifid> ] [ <dr> ] [ <bdr> ] [ <master> ] [ <seqno> ] [ <dbdallsentacked> ] [ <dbdallsent> ] [ <dbdallacked> ] [ <lsaonreqlist> ] [ <lsafromlastreq> ] [ <lsreqrxmts> ] [ <helloptions> ] [ <dbdoptions> ] [ <lastnonhello> ] [  $\leq$  deadtimer>  $\leq$  [  $\leq$  [  $\leq$  [  $\leq$  dbdrxmtimer>  $\leq$  [  $\leq$   $\leq$  [  $\leq$   $\leq$   $\leq$   $\leq$   $\leq$   $\leq$   $\leq$   $\leq$   $\leq$   $\leq$   $\leq$   $\leq$   $\leq$   $\leq$   $\leq$   $\leq$   $\leq$   $\leq$   $\leq$   $\leq$   $\leq$   $\leq$   $\leq$   $\$ <fastrerxmtimer> ] [ <lsacktimer> ] [ <grtimer> ] [ <helpermode> ] [ <helpercand> ] [ <helperterm> ] [ <senddbd> ] [ <sendlsreq> ] [ <sendlsu> ] [ <sendlsurxmt> ] [ <sendlsack> ] [ <sendlsreqreply> ] ] ]

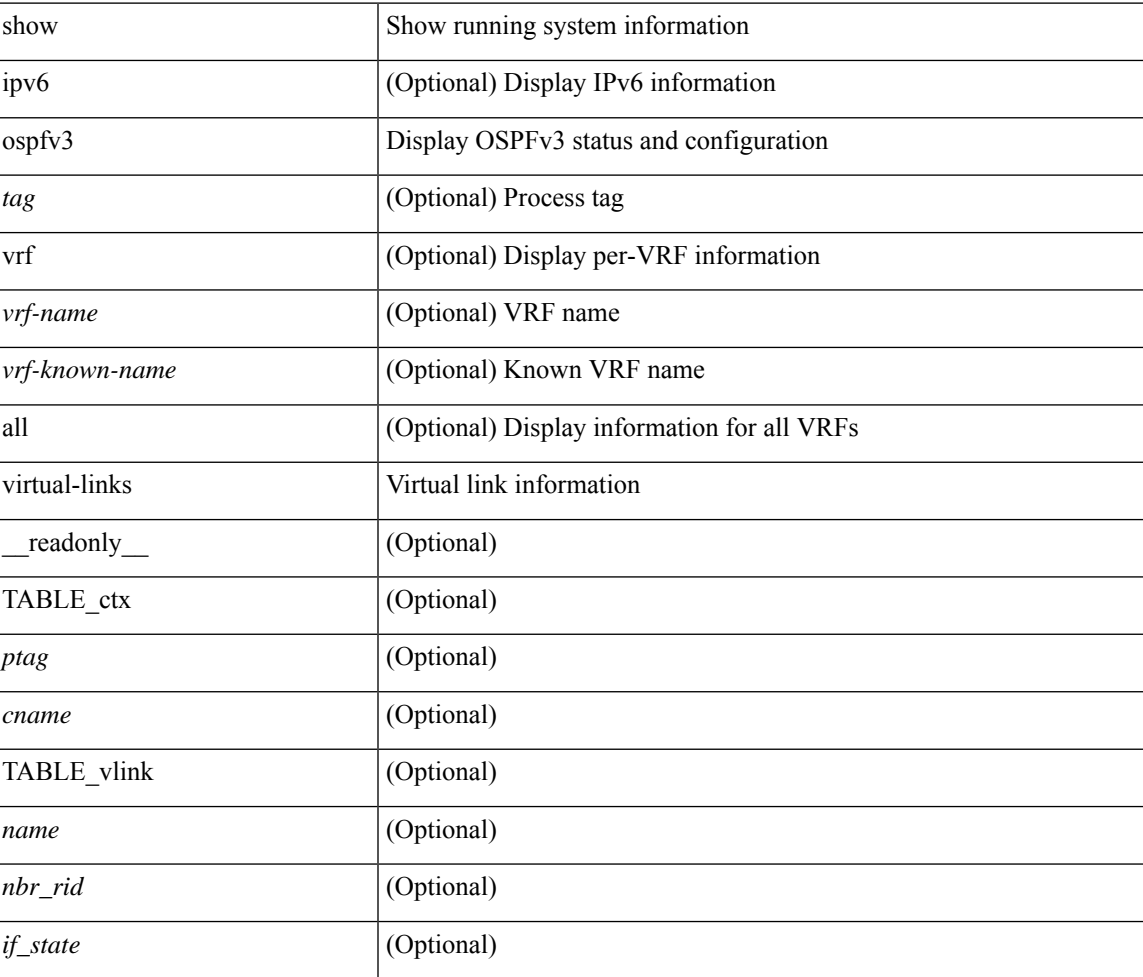

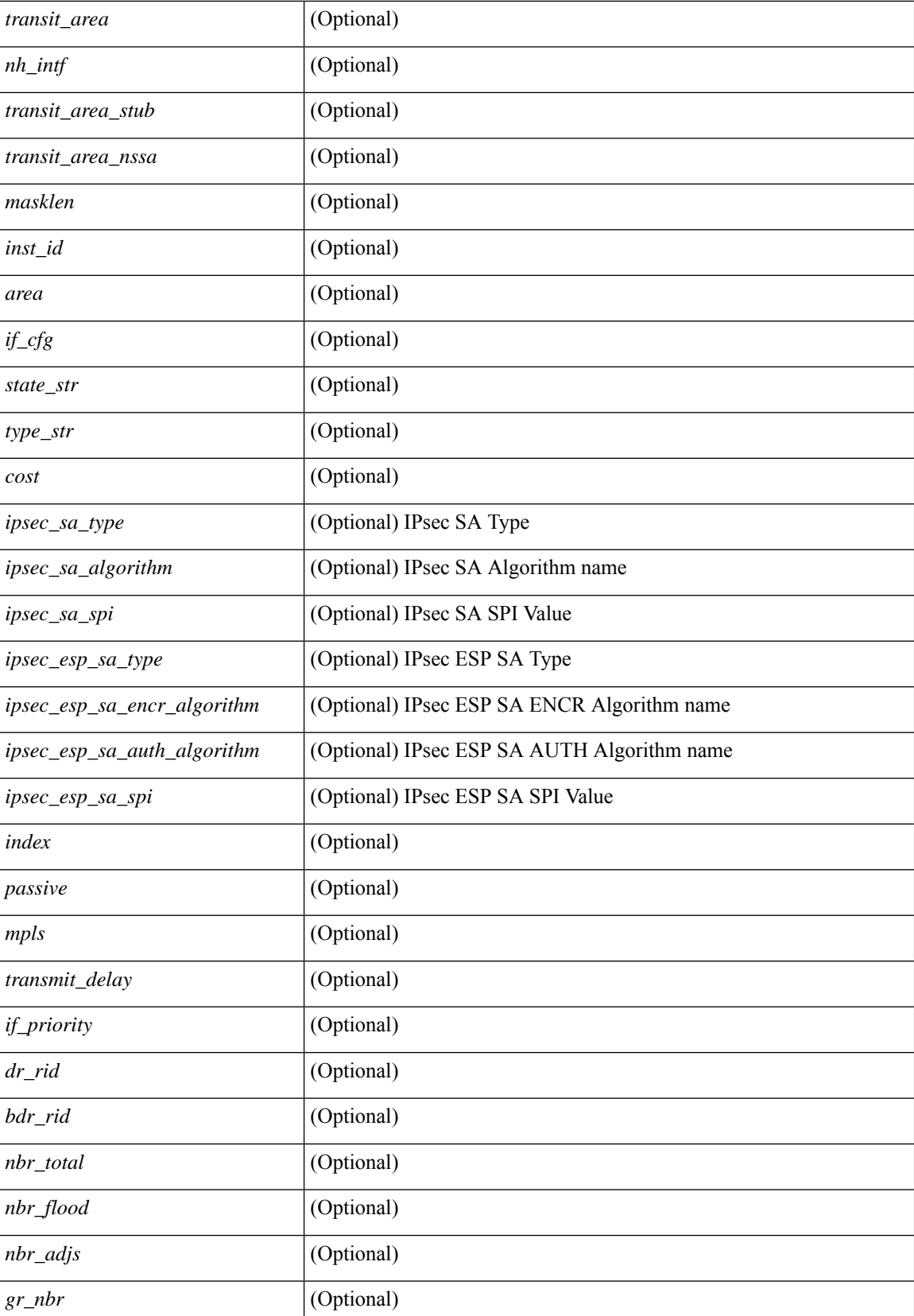

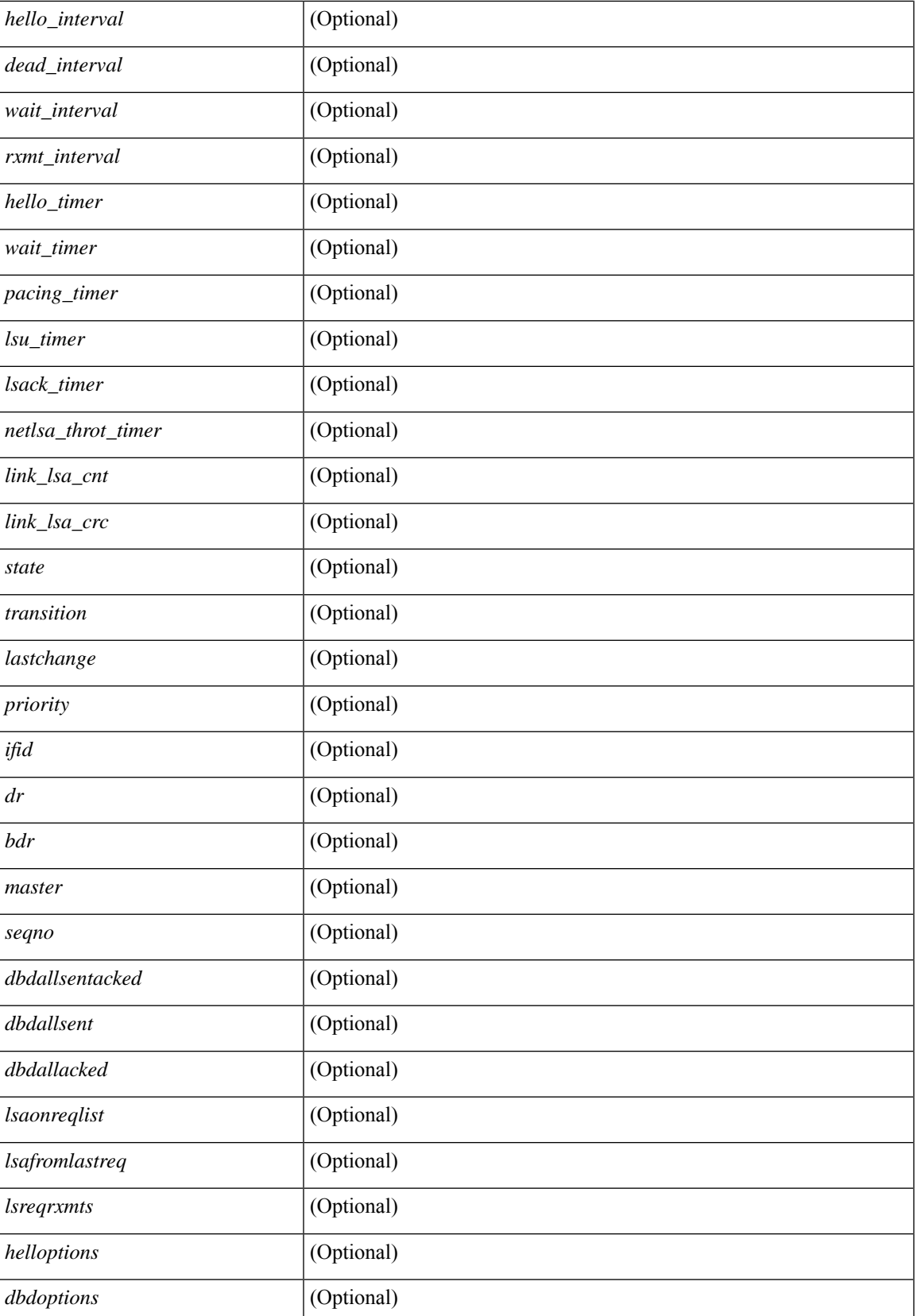

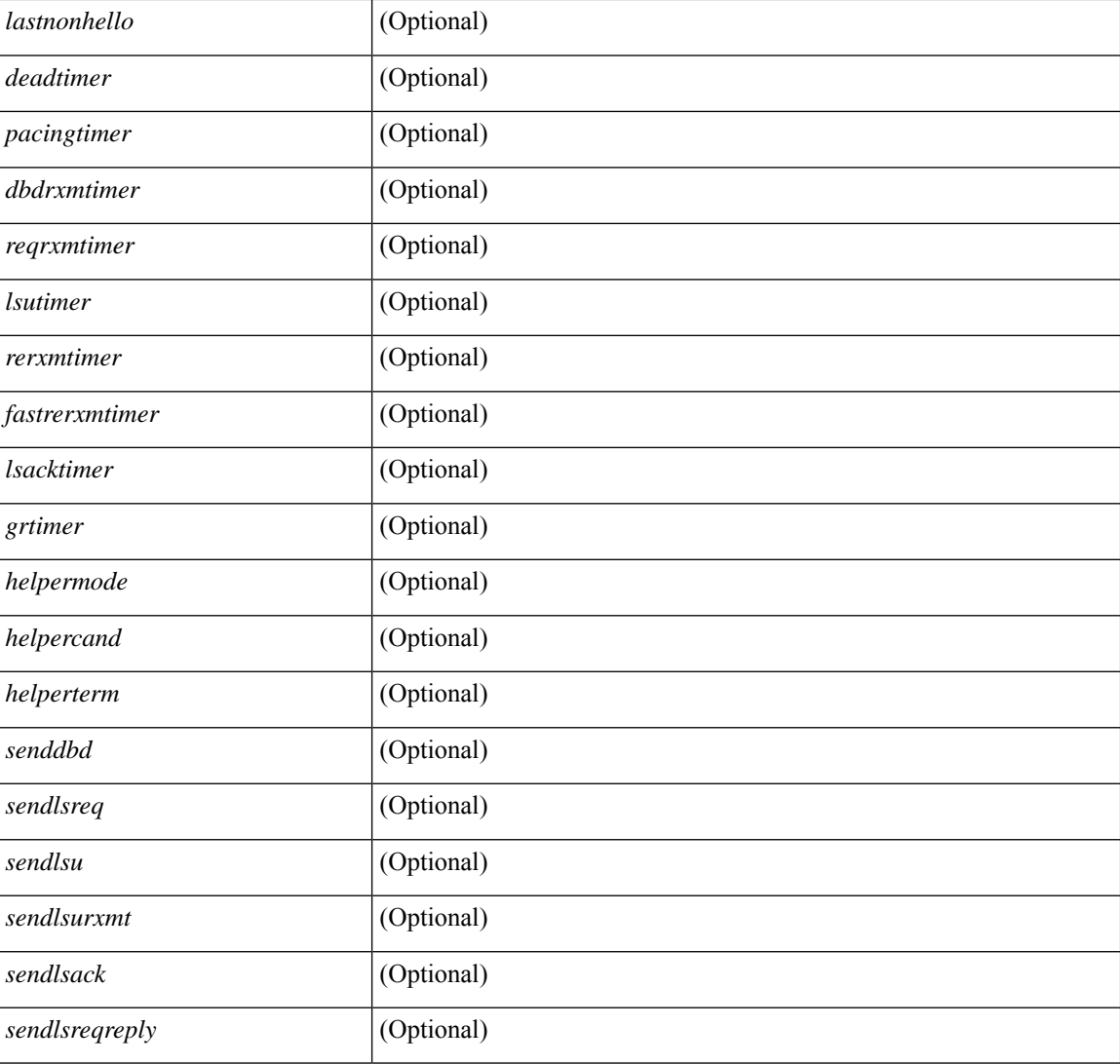

#### **Command Mode**

• /exec

# **show ospfv3 virtual-links brief**

show [ipv6] ospfv3 [ <tag> ] [ vrf { <vrf-name> | <vrf-known-name> | all } ] virtual-links brief [ vrf { <vrf-name> | <vrf-known-name> | all } ] [ \_\_readonly\_\_ TABLE\_ctx <ptag> <cname> <vlink\_count> [ TABLE\_vlink <nbr \_rid> <vlink\_num> <transit\_area> <cost> <if\_state>] ]

#### **Syntax Description**

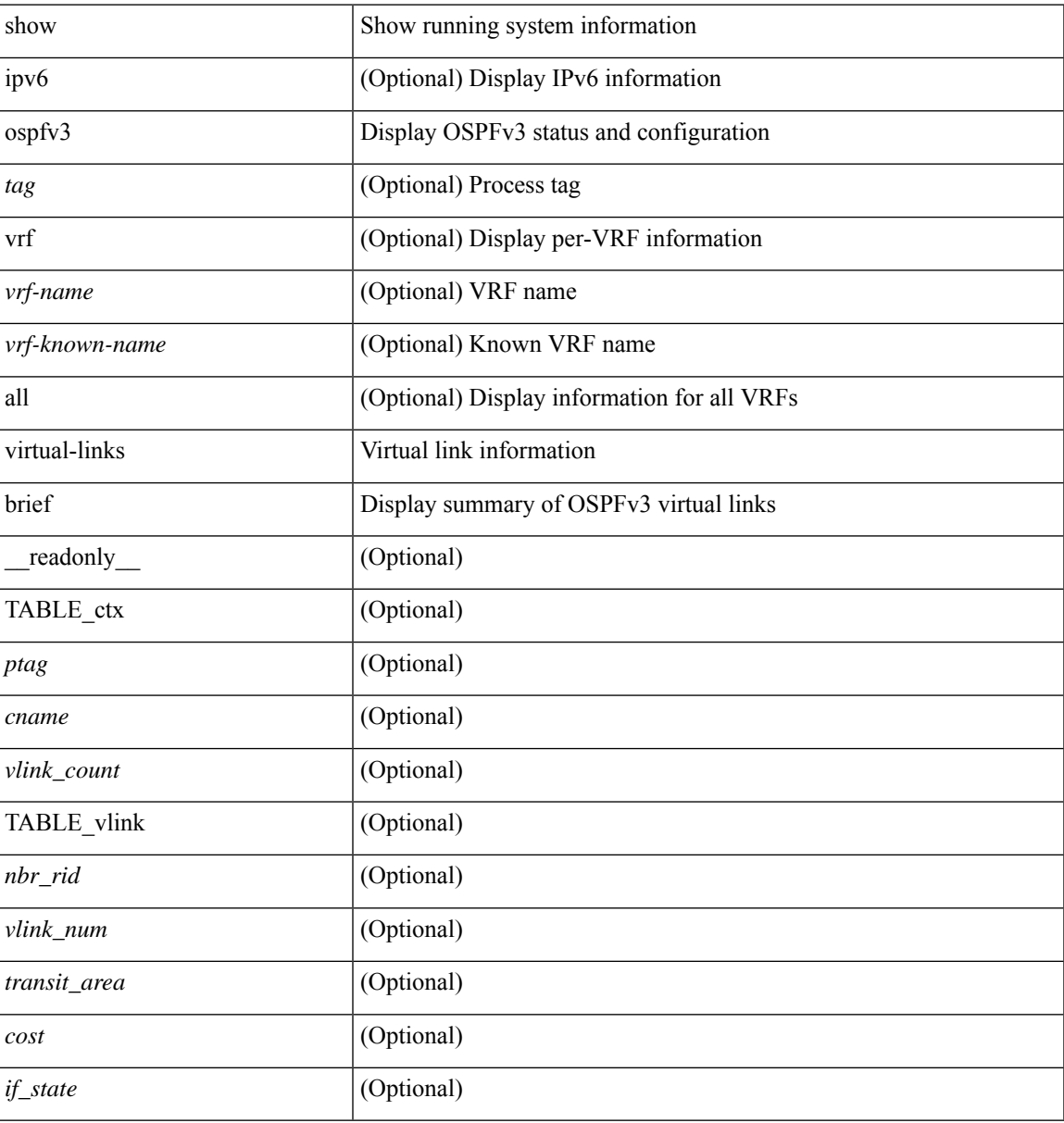

#### **Command Mode**

### **show otv isis**

show otv isis  $\lceil$  <otv-isis-tag>  $\rceil$  [ vpn  $\{$  <vrf-name> | all  $\rceil$  | [ process | protocol  $\rceil$  [ vpn  $\{$  <vrf-name> | all  $\rceil$  ] [ \_\_readonly\_\_ { TABLE\_process\_tag <process-tag-out> <mcast-encap-type-out> { TABLE\_vrf <vrf-name-out> <system-id-out> <is-type-out> <otv-version-out> <interop-flag-out> <sap-out> <qh-out> <mtu-out> <gr-status-out> <gr-state-out> <last-gr-status-out> <metric-send-out> <metric-accept-out> <area-addr-out> <proc-state-out>  $\vert$  <proc-state-net-out>  $\vert$  <proc-state-vpn-out>  $\vert$  <proc-state-mem-out>  $\lceil$  {reproc-state-seq-wrap-out>  $\rceil$  <vrf-id-out>  $\lceil$  {TABLE intf <intf-name-out>  $\rceil$   $\rceil$  {sauth-out>  $\rceil$   $\rceil$ } <auth-chk-out> ] [ <auth-kchain-out> ] [ { TABLE\_redist <max\_redist> <warning> <threshold>  $\{\text{current count}\}\$  ] [ { TABLE afi\_safi <adj-safi-out> \lefternation count>  $\{\text{TABLE redist proc}\}$ <rbc>redist-pib-out> <redist-rpm-out> } ] <a>[</a>{ {TABLE\_leak <dist-src-lvl-out><dist-dest-lvl-out><dist-leak-all-out> <dist-rpm-out>  $\}$  | <admin-dist-out> <tib-id-out>  $\}$  | <aed-capability-out> <aed-priority-out> <aed-srv-elected-out> <aed-state-out> <aed-elected-oper-out> <aed-backup-srv-out> <aed-backup-state-out> <aed-backup-elected-oper-out> } } ]

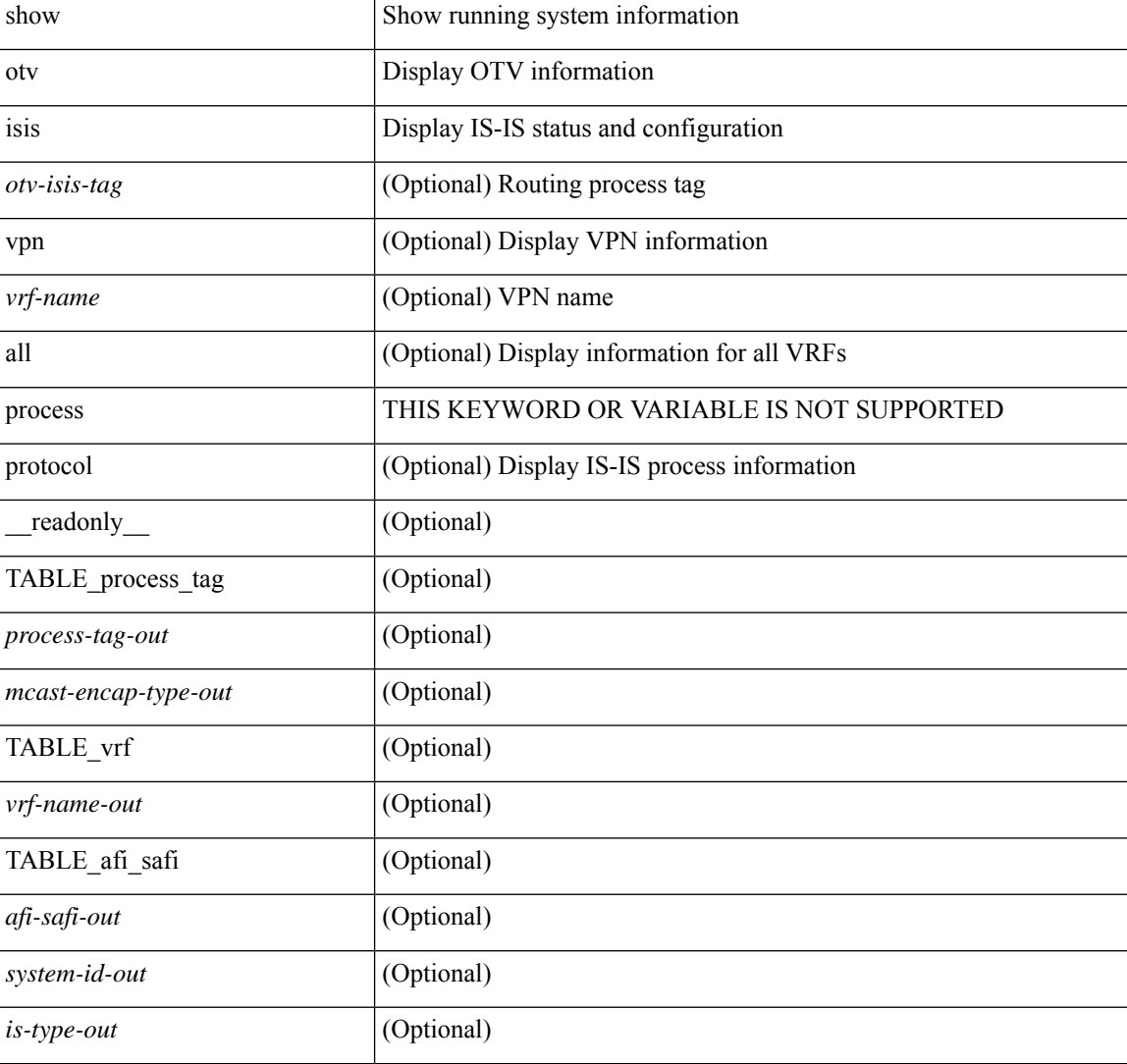

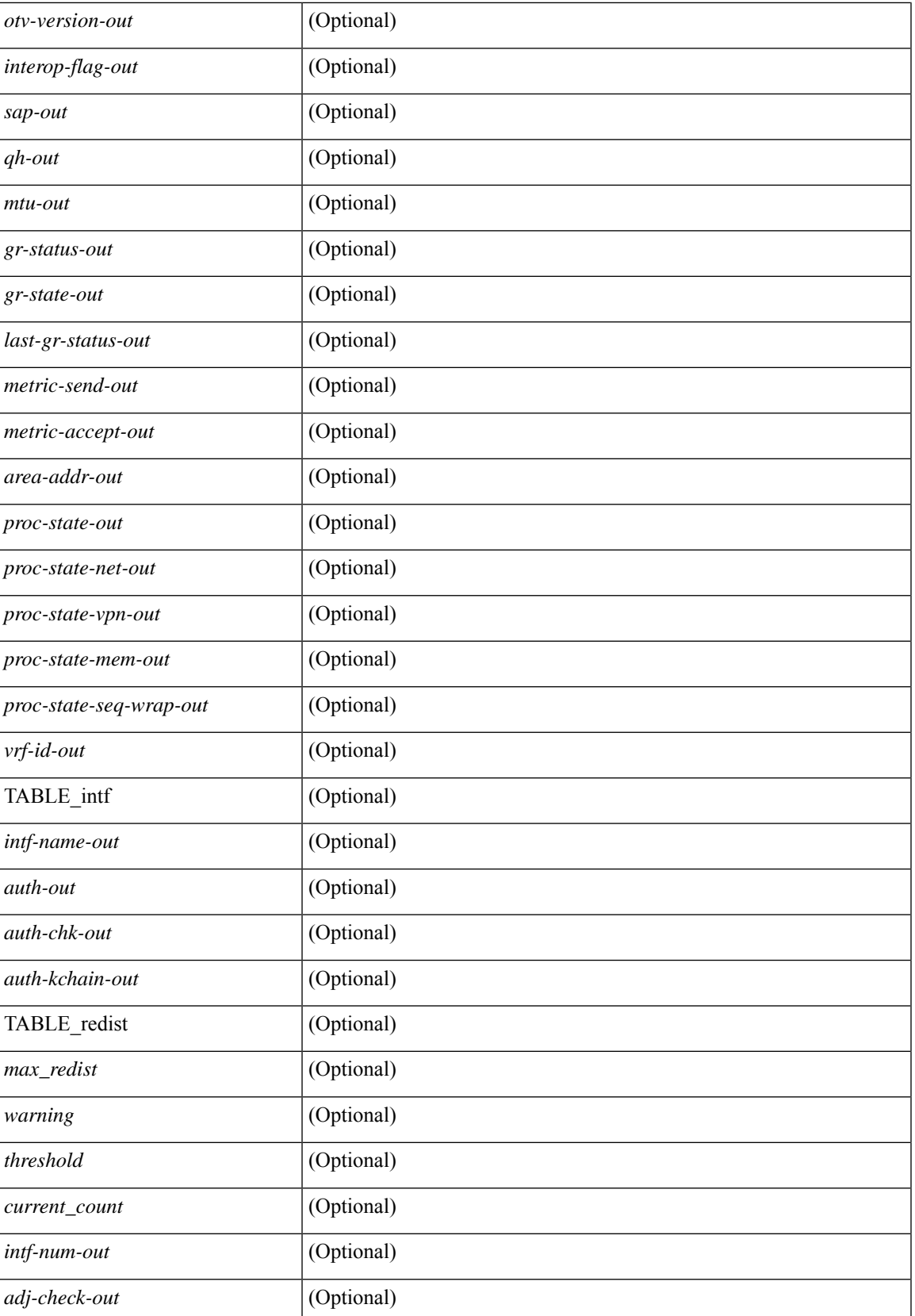

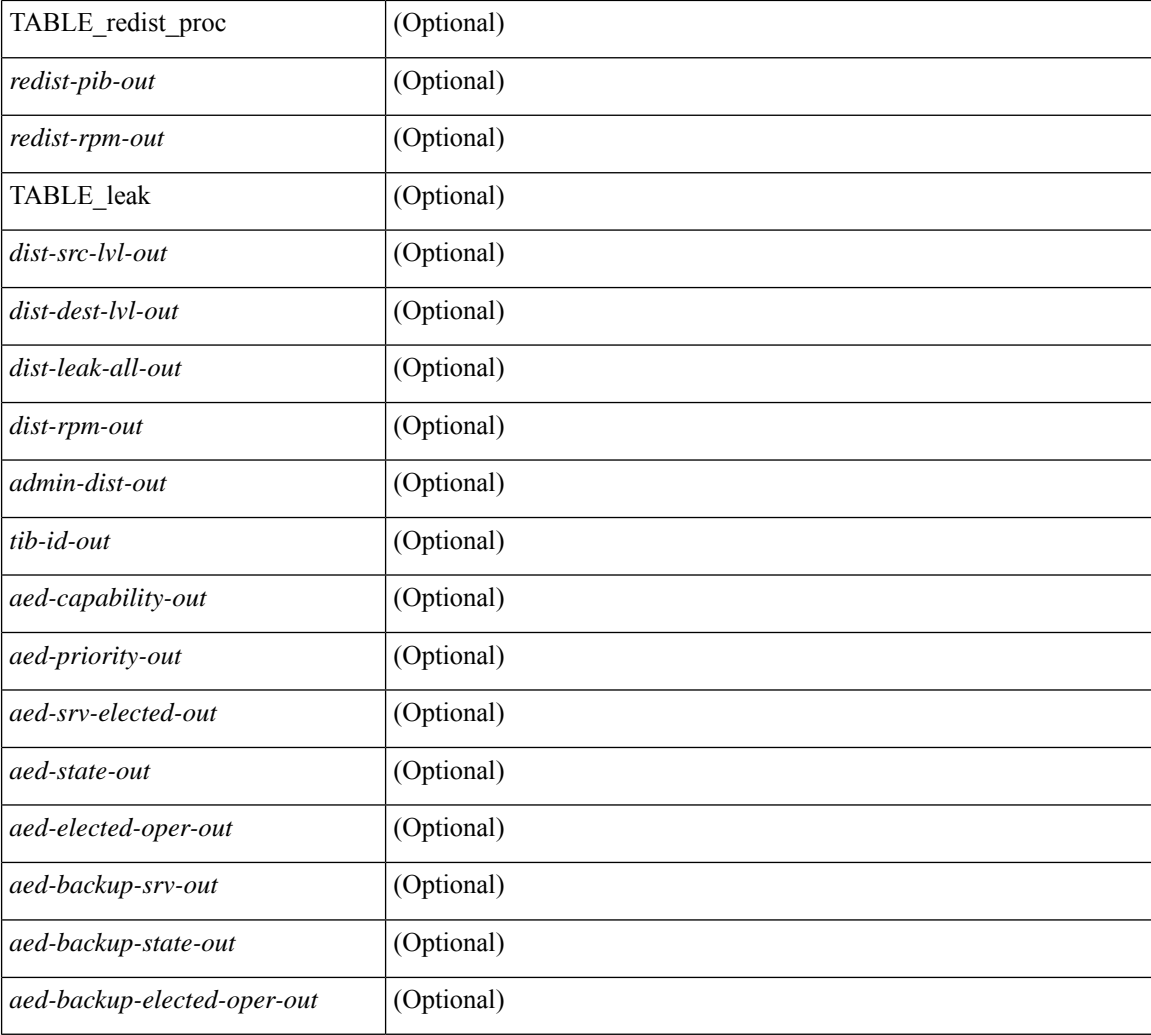

#### **Command Mode**

• /exec

ı

## **show otv isis active-source**

show otv isis  $\lceil$  < otv-isis-tag>  $\rceil$  active-source  $\lceil$  vlan <vlan-id>  $\lceil$  group <gip-addr>  $\rceil$  source <sip-addr>  $\rceil$   $\rceil$   $\rceil$   $\lceil$ summary ] [ vpn { <vrf-name> | all } ] [ \_\_readonly \_\_TABLE\_process\_tag <process-tag-out> <vrf-name-out> [ <af-string-out> ] [ TABLE\_mroute <source-out> <vlan-id-out> <group-out> [ TABLE\_adj <interface-name-out> <iod-out> <site-index-out> <unicast-only-key-out> ] [ TABLE\_active\_source  $\le$ interface-name-out>  $\le$ iod-out>  $\le$ site-index-out>  $\le$ unicast-only-key-out>  $\le$ source-and-group-addr-out> ] ] ]

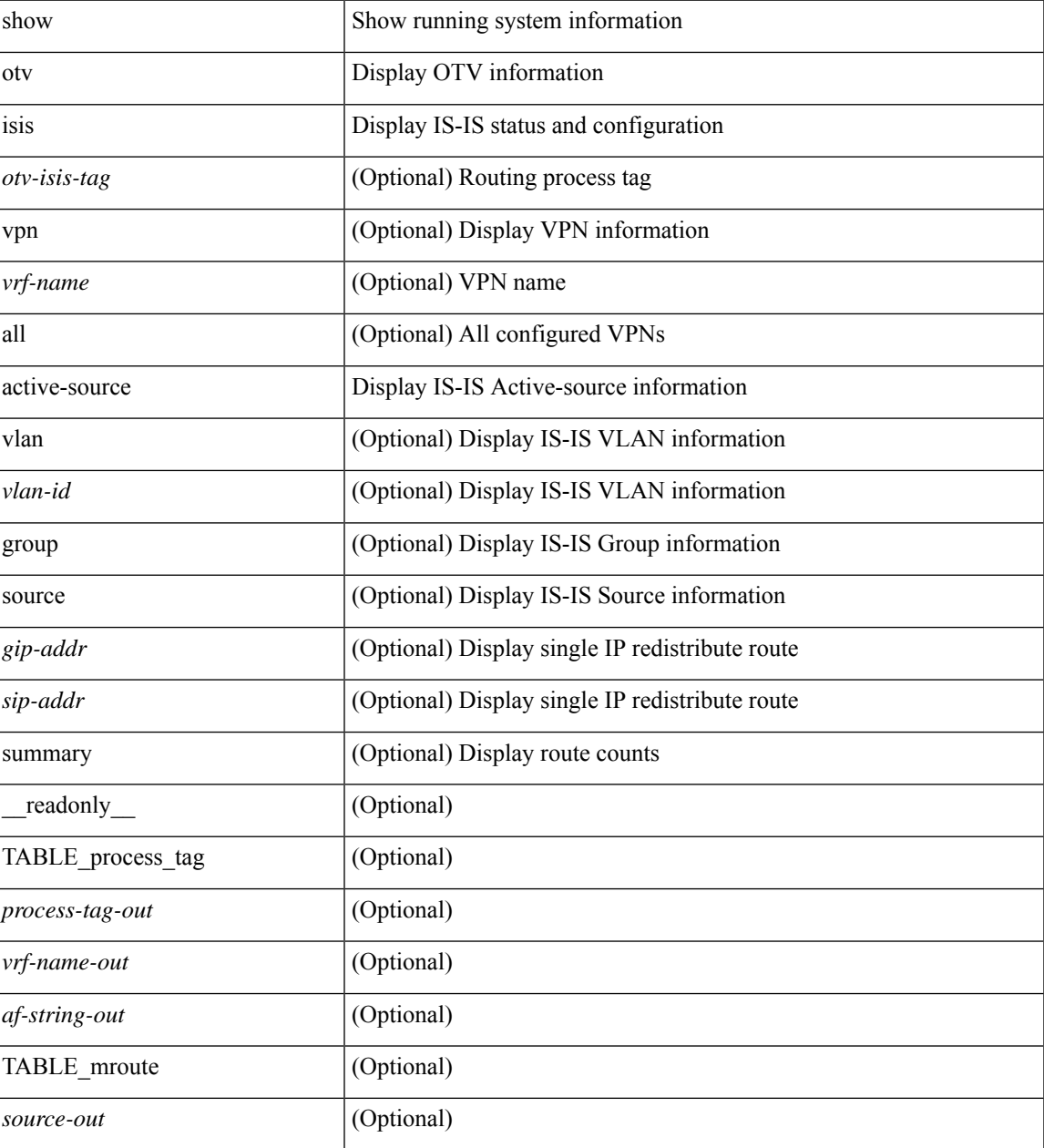

L

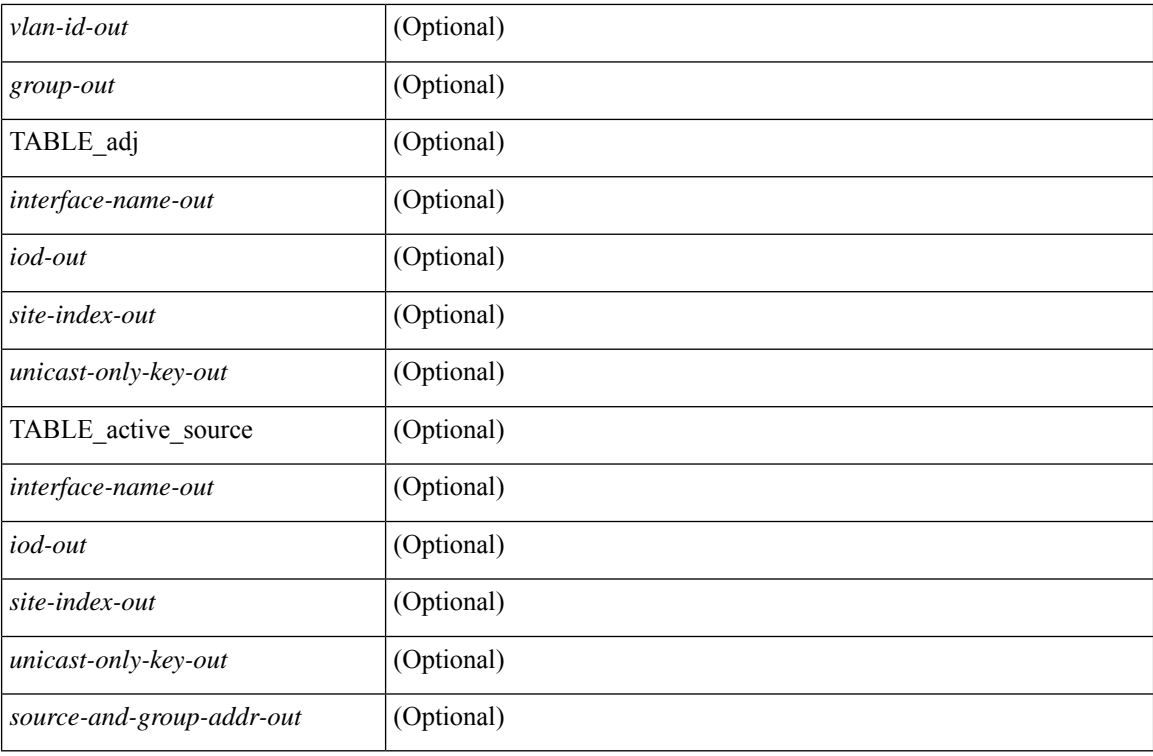

#### **Command Mode**

• /exec

## **show otv isis adjacency**

show otv isis  $\lceil$  <otv-isis-tag>  $\rceil$  adjacency  $\lceil$  <interface>  $\rceil$  { [ system-id <sid>  $\rceil$  | [ detail  $\rceil$  |  $\lceil$  summary  $\rceil$  }  $\lceil$  vpn { <vrf-name> | all } ] [ \_\_readonly\_\_ { TABLE\_process\_tag <process-tag-out> { TABLE\_vrf <vrf-name-out> <adj-summary-out> <adj-interface-out> [ <adj-interface-name-out> ] [ { TABLE\_process\_adj <adj-sys-name-out> <adj-sys-id-out> [ <adj-usage-out> ] [ <adj-level-out> ] <adj-state-out> <adj-hold-time-out> <adj-intf-name-out> <adj-site-out> <adj-detail-set-out> [  $\{$  <adj-transitions-out> <adj-flap-out>  $\lceil$  <adj-flap-time-out>  $\rceil$  <adj-ckt-type-out> <adj-ipv4-addr-out> <adj-ipv6-addr-out> <adj-bcast-out> [ { <adj-ckt-id-out> <adj-lan-prio-out> } ] <adj-resurrect-out> [ { <adj-resurrect-count-out> <adj-resurrect-hwm-out> } ] } ] } ] [ { TABLE\_lan\_adj\_sum <adj-summ-lan-level-out> <adj-summ-lan-state-out> <adj-summ-lan-count-out> } ] } } ]

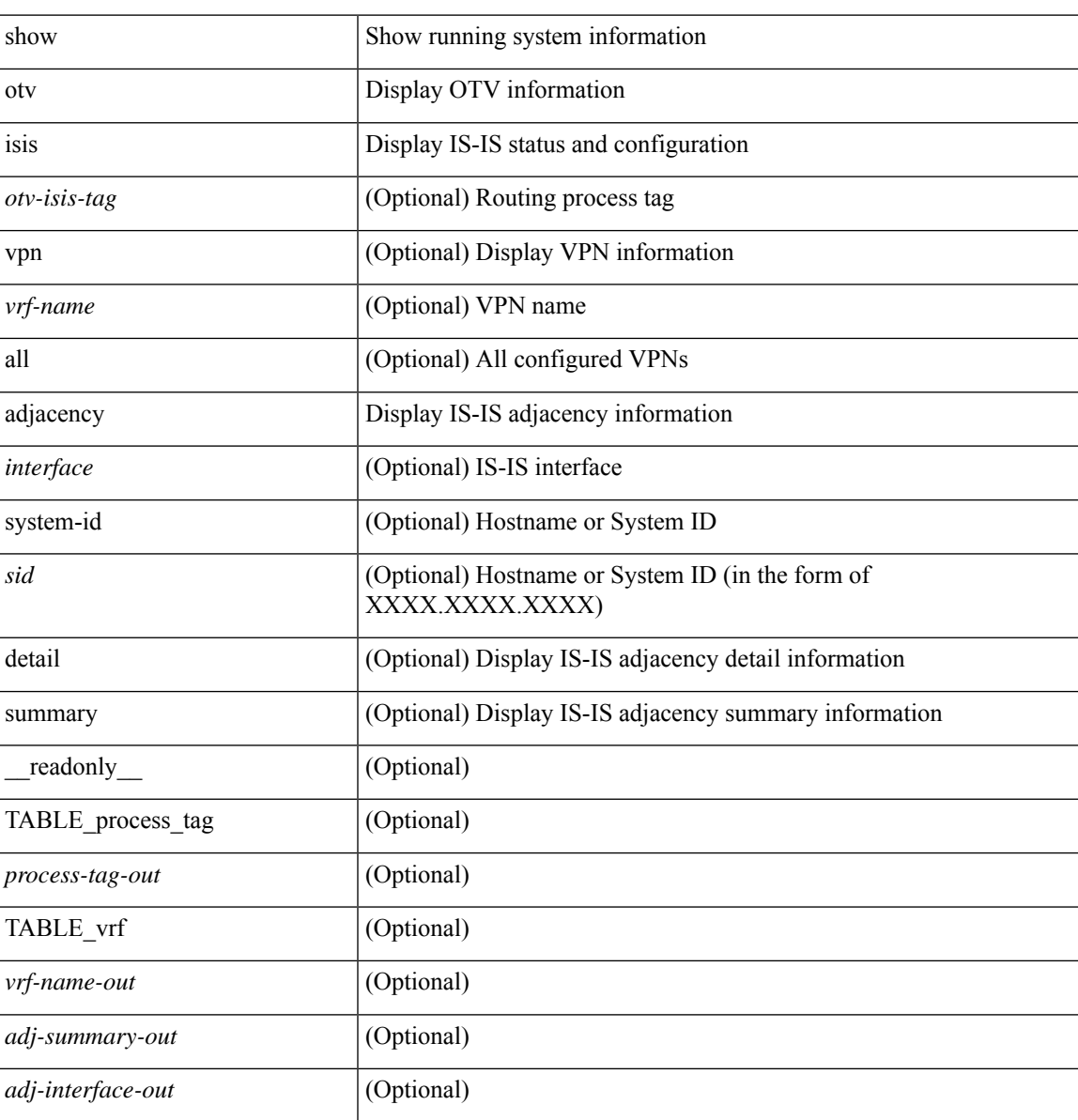

L

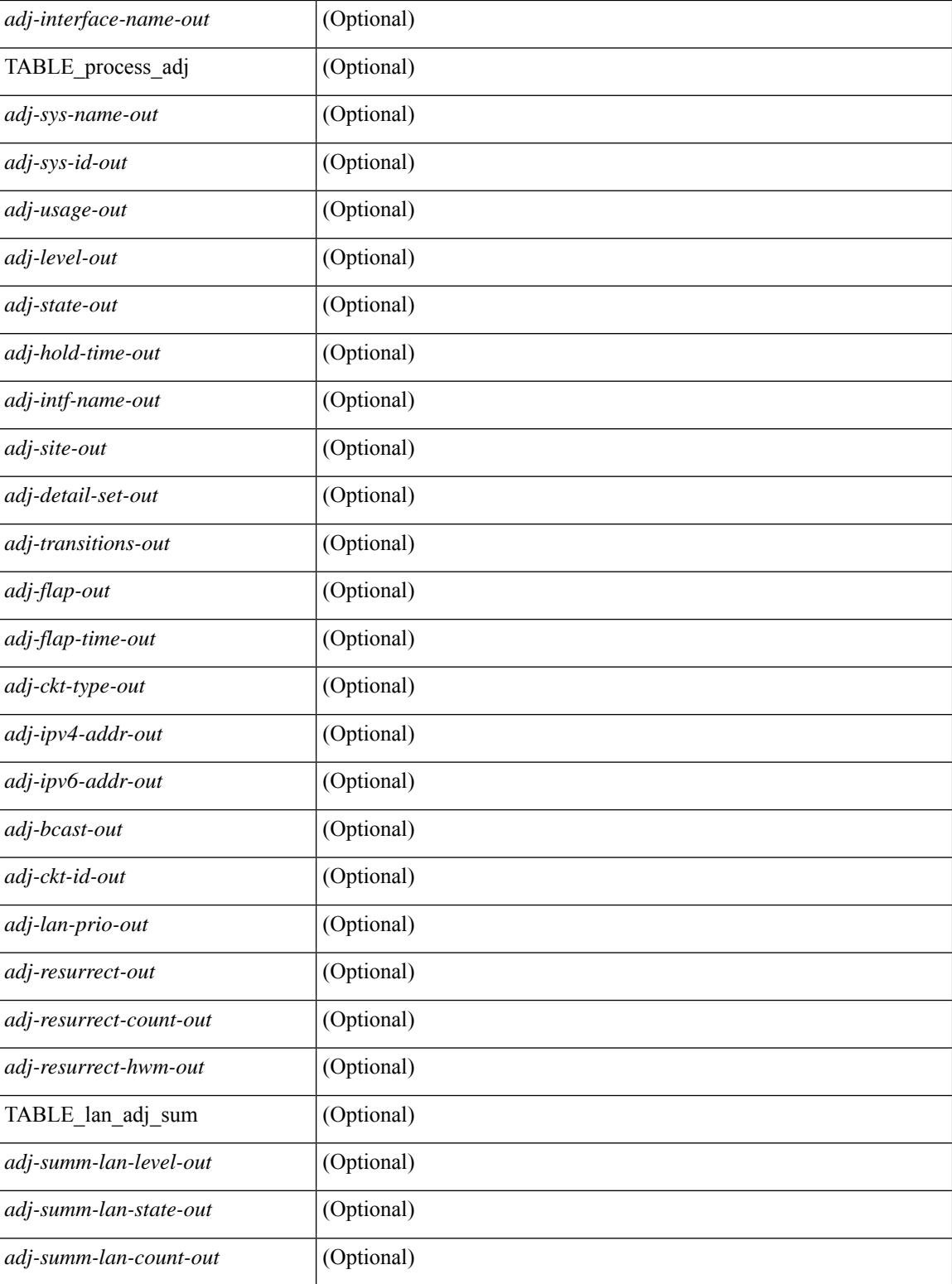

#### **Command Mode**

## **show otv isis aed-svr-req local**

show otv isis  $\lceil$  <otv-isis-tag>  $\rceil$  aed-svr-req  $\lceil$  local  $\rceil$  remote  $\rceil$   $\lceil$  readonly  $\lceil$  { TABLE process tag <process-tag-out> { TABLE\_vrf <vrf-name-out> [ { TABLE\_aed\_svr\_req\_local <overlay-iod-out> <cluster-id-out> <partition-id-out> <device-id-out> <old-aed-out> <old-aed-backup-out> <new-aed-out> <new-aed-backup-out> <site-id-out> <delete-flag-out> <version-out> <start-vlan-id-out> <end-vlan-id-out> <step-size-out> } ] [ { TABLE\_aed\_svr\_req\_remote <overlay-iod-out> <cluster-id-out> <partition-id-out> <device-id-out> <old-aed-out> <old-aed-backup-out> <new-aed-out> <new-aed-backup-out> <site-id-out> <vlan-id-out> <version-out> <delete-flag-out> } ] } } ]

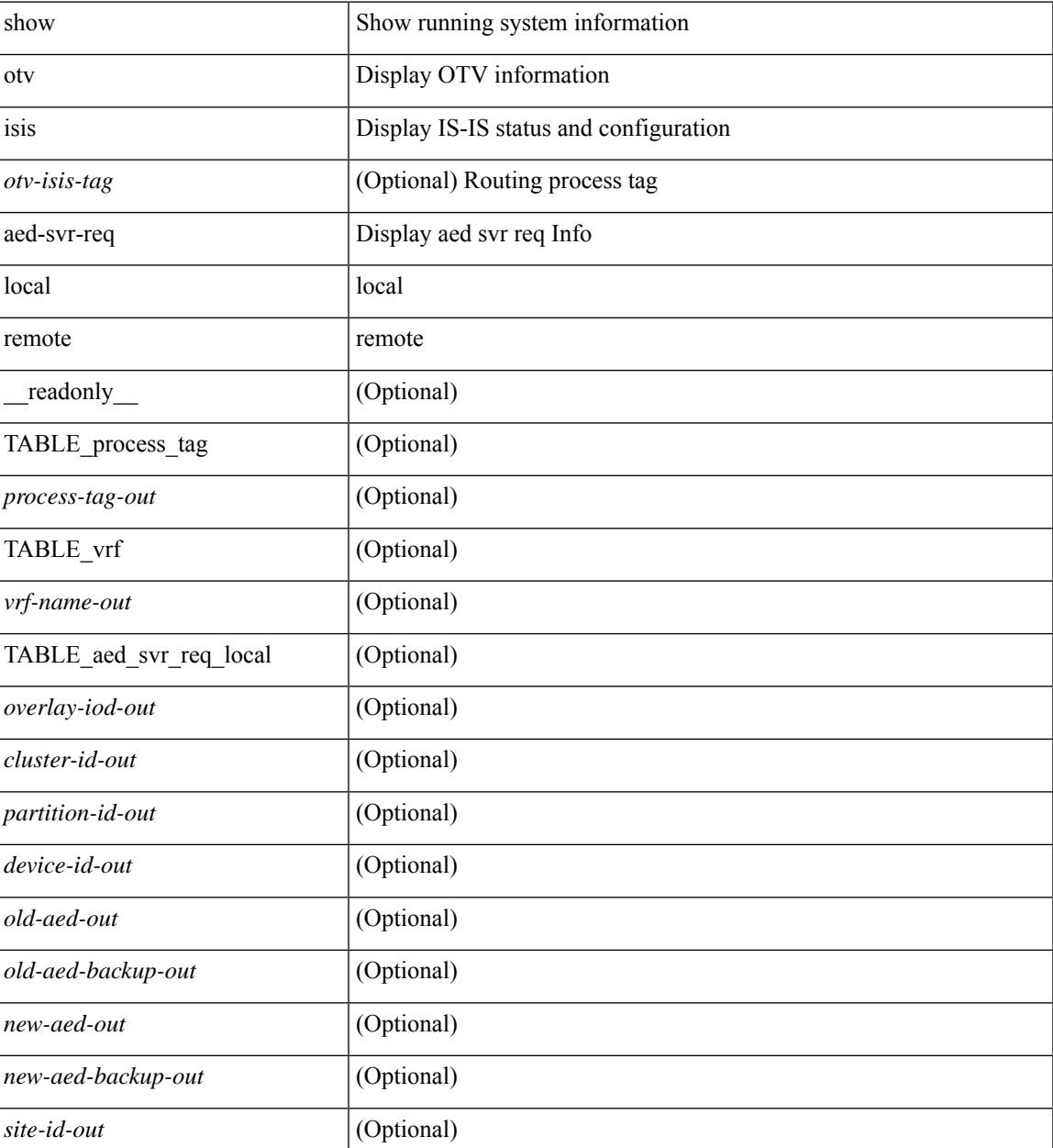

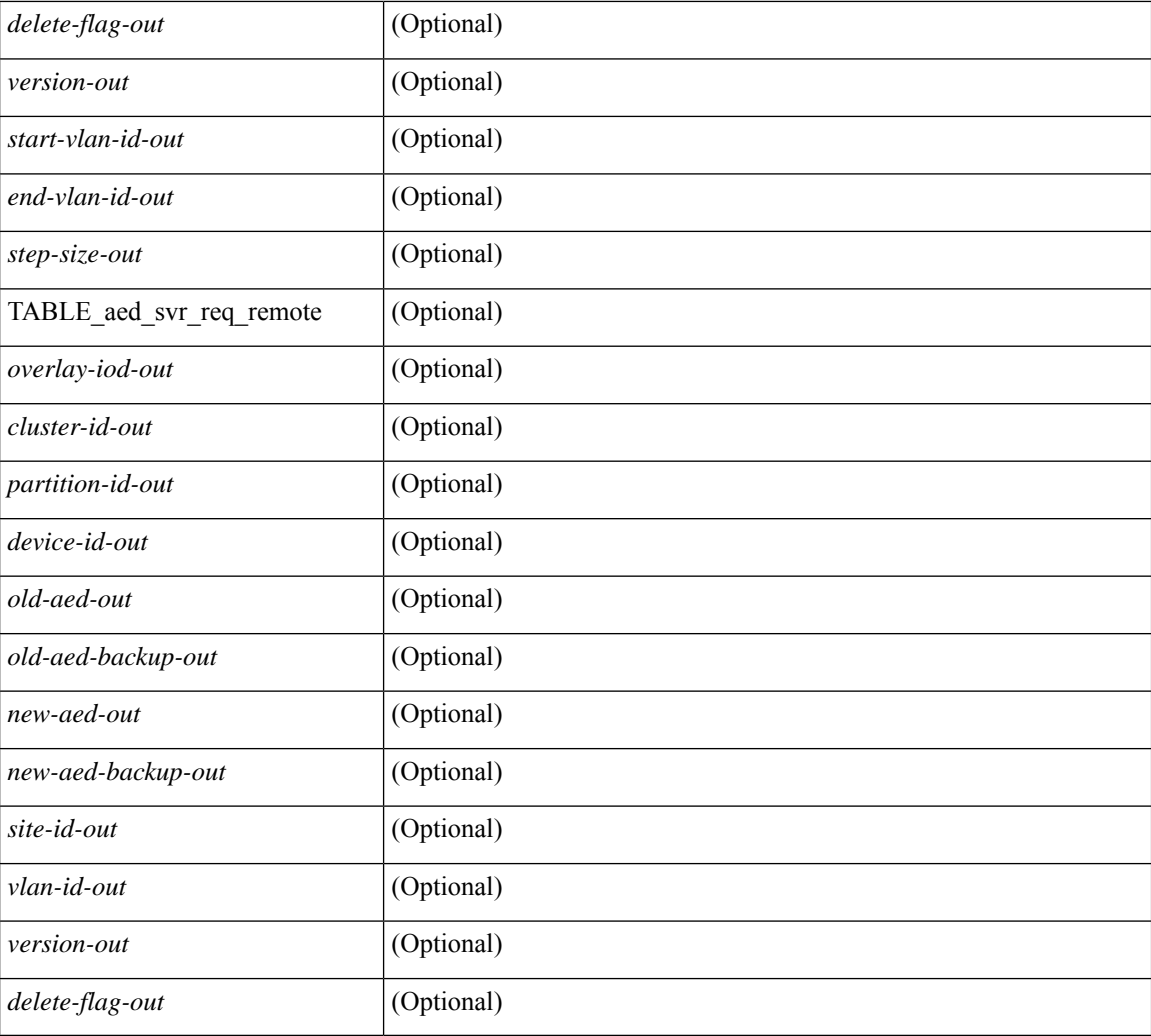

#### **Command Mode**

• /exec

ı

### **show otv isis database**

show otv isis  $\{\text{<} \text{ot} \text{v}-\text{is} \text{is-tag}\}$  [ site ] database [ mgroup ] [ detail | advertise | summary ] [  $\{\text{clid} \}$  [  $\{\}$ zero-sequence  $\left|\left[\right]$  [ adjacency <adj-id>  $\right]$   $\left|\right|$  \  $\left| \right|$  \  $\left| \right|$  anne  $\left| \right|$  and  $\left| \right|$  and  $\left| \right|$  and  $\left| \right|$  and  $\left| \right|$  and  $\left| \right|$  and  $\left| \right|$  and  $\left| \right|$  and  $\left| \right|$  and  $\left| \right|$  and  $\left| \$  $\langle$ process-tag-out> { TABLE\_vrf <vrf-name-out> [  $\langle$  dbase-hname-absent-out> ] [  $\langle$  TABLE\_process\_lvl <dbase-level-out> [ { TABLE\_process\_lsp <dbase-lsp-name-out> <dbase-lsp-status-out> <dbase-lsp-absent-out> [ { <dbase-lsp-seqnum-out> <dbase-lsp-cksum-out> [ <dbase-lsp-lifetime-str-out> ] [ <dbase-lsp-lifetime-out> ] <dbase-att-out> <dbase-partition-out> <dbase-overload-out> <dbase-istype-out> } ] [ { <dbase-lsp-instance-out> [ { TABLE\_process\_tlv <dbase-lsp-tlv-name-out> [ <dbase-lsp-area-addr-out> ] [ <dbase-lsp-is-nbr-name-out> ] [ <dbase-lsp-is-nbr-metric-out> ] [ <dbase-lsp-is-nbr-ext-metric-out> ] [ <dbase-lsp-es-nbr-name-out> ] [ <dbase-lsp-es-nbr-metric-out> ] [ <dbase-lsp-es-nbr-ext-metric-out> ] [ <dbase-lsp-auth-type-out> ] [ <dbase-lsp-auth-len-out> ] [ <dbase-lsp-ext-is-name-out> ] [ <dbase-lsp-ext-is-metric-out> ] [ <dbase-lsp-ip-ri-addr-out> ] [ <dbase-lsp-ip-ri-mask-out> ] [ <dbase-lsp-ip-ri-metric-out> ] [ <dbase-lsp-ip-ri-ext-metric-out> ] [ <dbase-lsp-ip-ri-up-down-out> ] [ { TABLE\_process\_nlpid <dbase-lsp-prot-support-out> } ] [ <dbase-lsp-ip-addr-out> ] [ <dbase-lsp-ipv6-addr-out> ] [ { TABLE\_process\_extip <dbase-lsp-extip-addr-out> <dbase-lsp-extip-prefix-len-out> <dbase-lsp-extip-metric-out> <dbase-lsp-extip-up-down-out> } ] [ <dbase-lsp-hname-out> ] [ <dbase-lsp-hname-len-out> ] [ { TABLE\_process\_extipv6 <dbase-lsp-extipv6-addr-out> <dbase-lsp-extipv6-prefix-len-out> <dbase-lsp-extipv6-metric-out> <dbase-lsp-extipv6-up-down-out> <dbase-lsp-extipv6-ext-origin-out> } ] [ <dbase-lsp-tlv-len-out> ] [ <dbase-lsp-tlv-unknown-out> ] [ { TABLE\_process\_subtlv <dbase-lsp-subtlv-name-out> [ <dbase-lsp-extis-admin-group-out> ] [ <dbase-lsp-subtlv-ip-addr-out> ] [ <dbase-lsp-extis-bw-out> ] [ <dbase-lsp-extis-pri1-out> ] [ <dbase-lsp-extis-pri1-val-out> ] [ <dbase-lsp-extis-pri2-out> ] [ <dbase-lsp-extis-pri2-val-out> ] [ <dbase-lsp-extis-te-metric-out> ] [ <dbase-lsp-ext-ipv4-pfxsid> <dbase-lsp-ext-ipv4-pfxsid-algo> <dbase-lsp-ext-ipv4-pfxsid-flag> ] [ <dbase-lsp-ext-ipv6-pfxsid> <dbase-lsp-ext-ipv6-pfxsid-algo> <dbase-lsp-ext-ipv6-pfxsid-flag> ] [ <dbase-lsp-subtlv-len-out> ] [ <dbase-lsp-subtlv-unknown-out> ] } ] } ] <dbase-lsp-digest-out> } ] } ] [ { <dbase-lsp-total-out> [ { <dbase-lsp-empty-out> <dbase-lsp-zeroseq-out>  $\{\}] \} \] \} \} \}$ 

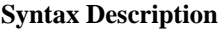

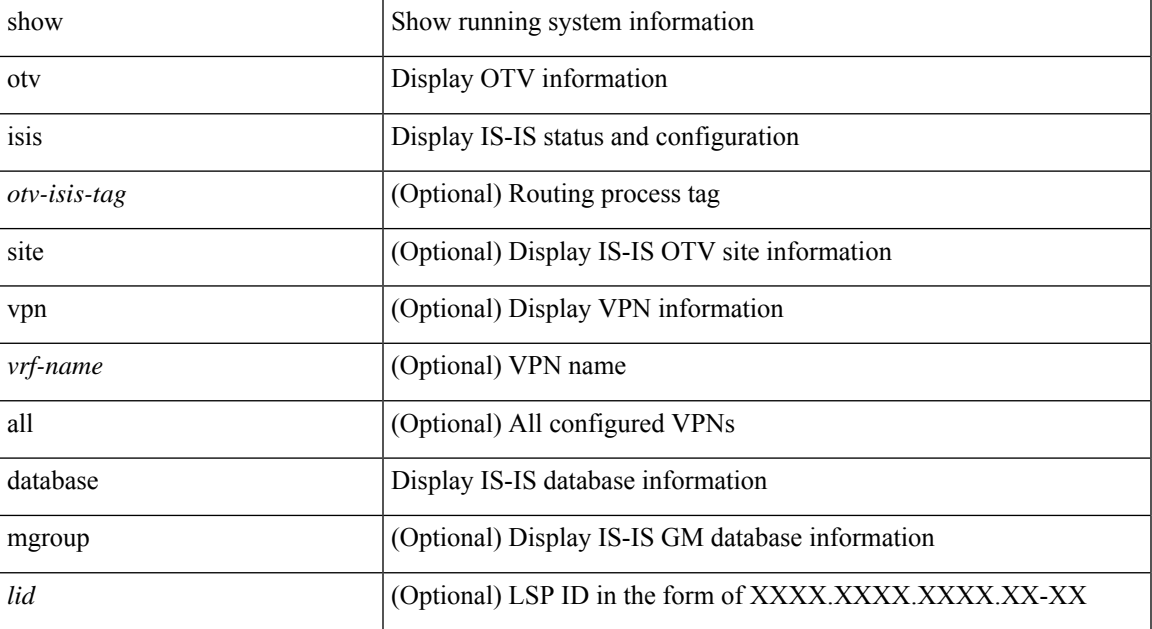

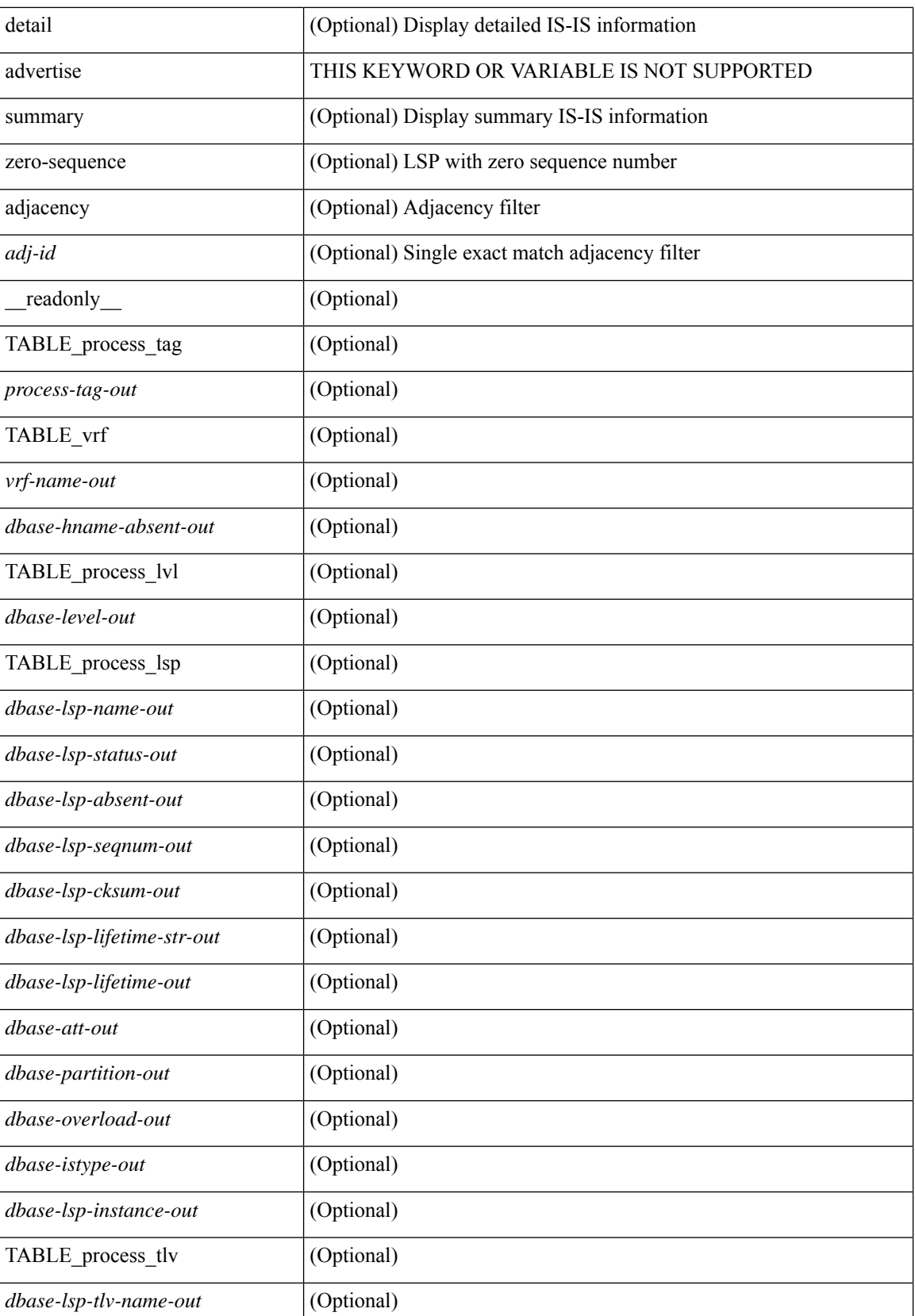

 $\mathbf{l}$ 

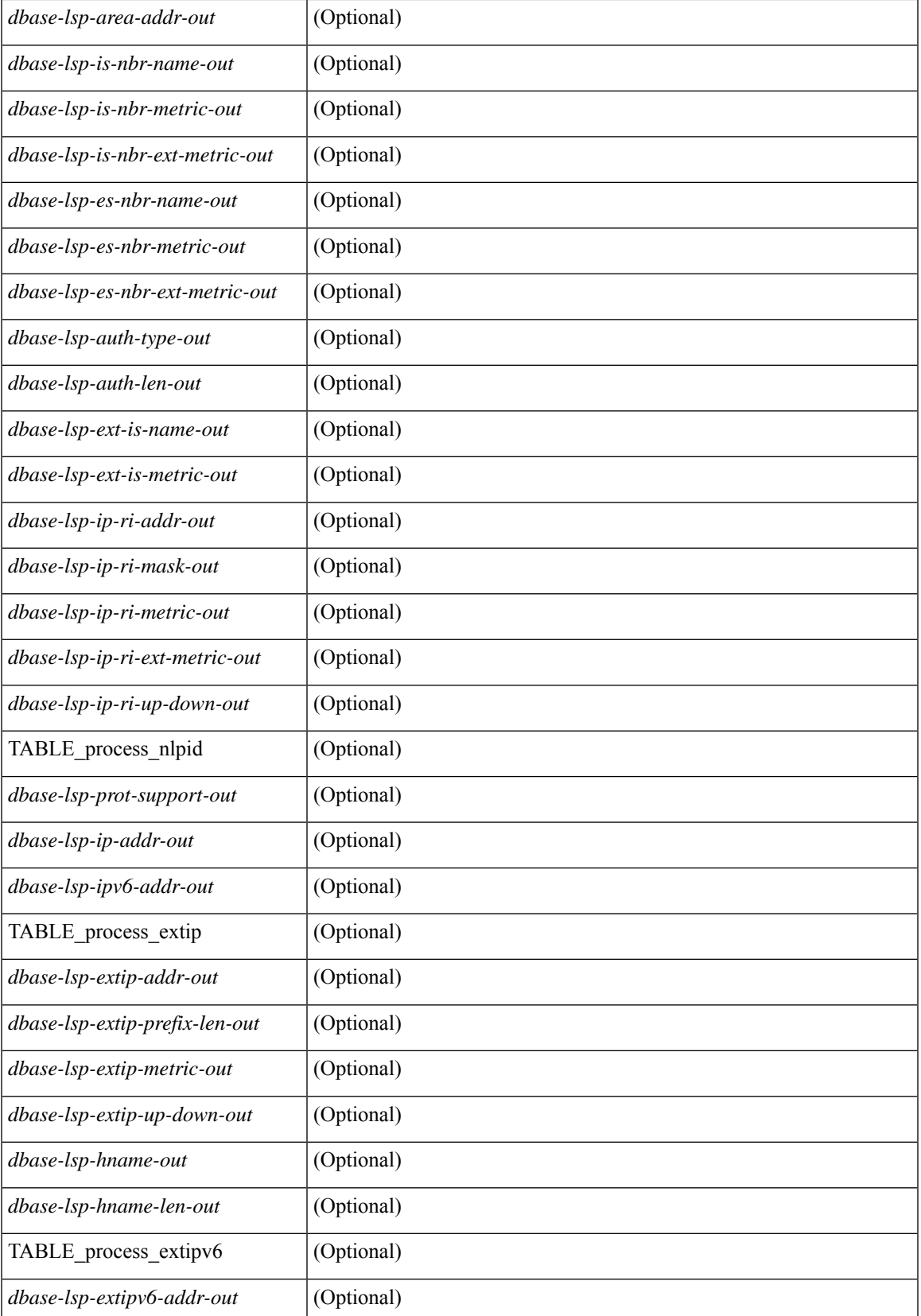

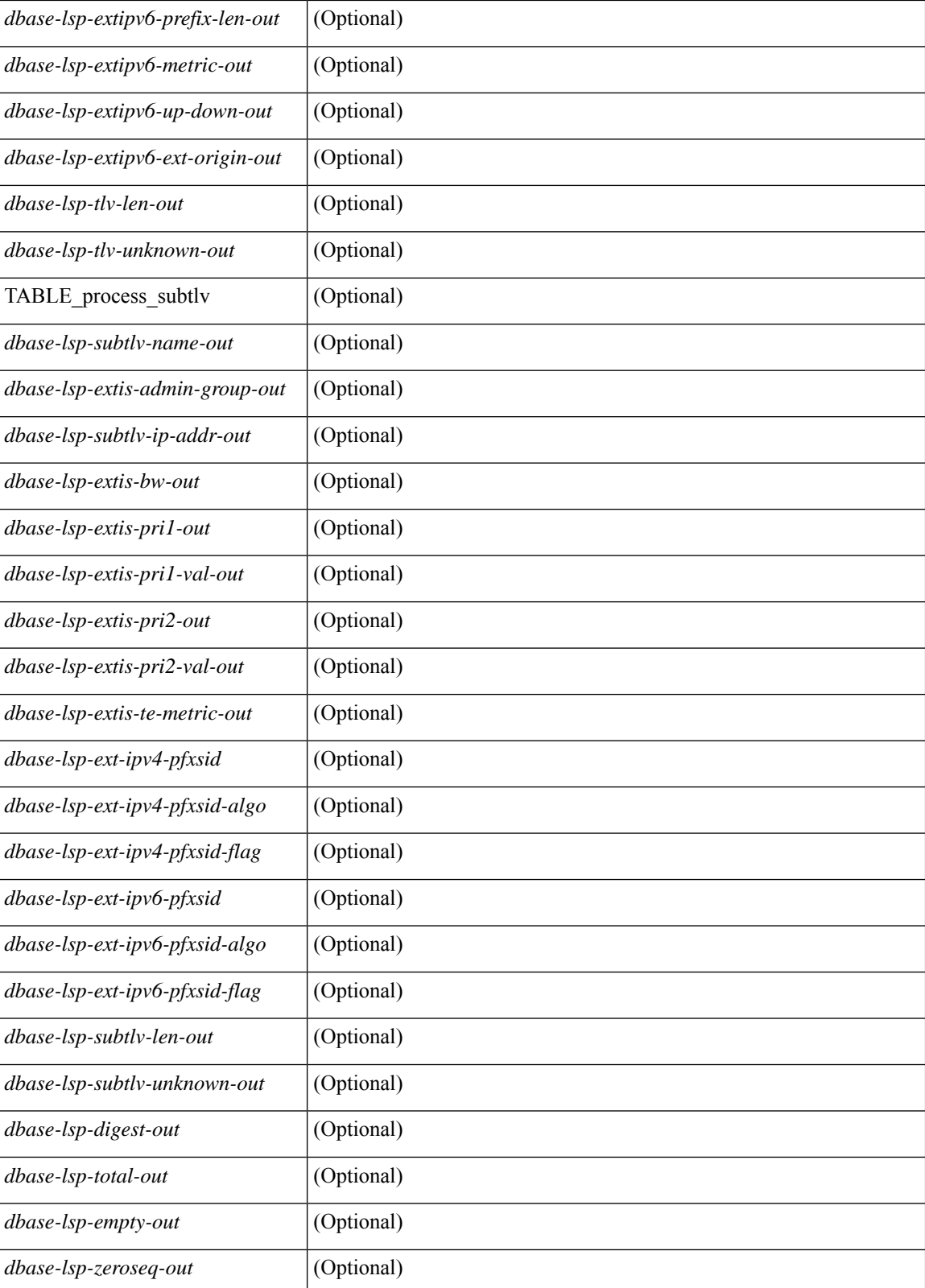

**Command Mode**

ı

 $\mathbf{l}$ 

# **show otv isis ed-summary local**

show otv isis [ <otv-isis-tag> ] ed-summary local [ \_\_readonly\_\_ { TABLE\_process\_tag <process-tag-out> { TABLE\_vrf <vrf-name-out> [ { TABLE\_ed\_summary\_local <site-id-out> <version-out> <fwd-ready-out> <device-id-out> <lsp-id-out> } ] } } ]

#### **Syntax Description**

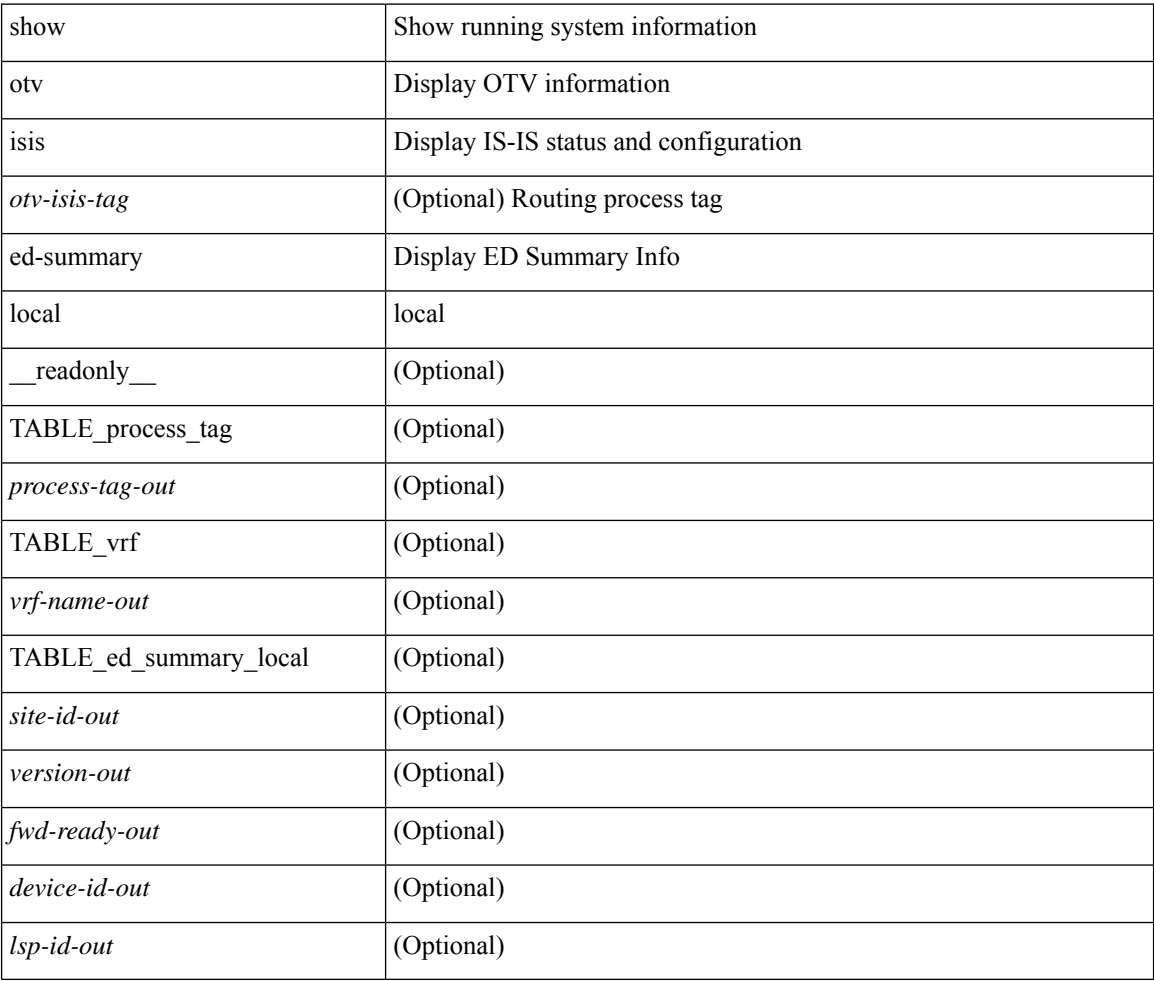

#### **Command Mode**
# **show otv isis ed-summary remote**

show otv isis  $[50]$   $\leq$   $\leq$   $\leq$   $\leq$   $\leq$   $\leq$   $\leq$   $\leq$   $\leq$   $\leq$   $\leq$   $\leq$   $\leq$   $\leq$   $\leq$   $\leq$   $\leq$   $\leq$   $\leq$   $\leq$   $\leq$   $\leq$   $\leq$   $\leq$   $\leq$   $\leq$   $\leq$   $\leq$   $\leq$   $\leq$   $\leq$   $\leq$   $\leq$   $\$ \_\_readonly\_\_ { TABLE\_process\_tag <process-tag-out> { TABLE\_vrf <vrf-name-out> [ { TABLE\_ed\_summary\_site <site-id-out> <ref-count-out> [ { TABLE\_remote <device-id-out> <aed-srv-out> <fwd-ready-out> <version-out> <lsp-id-out> } ] } ] } } ]

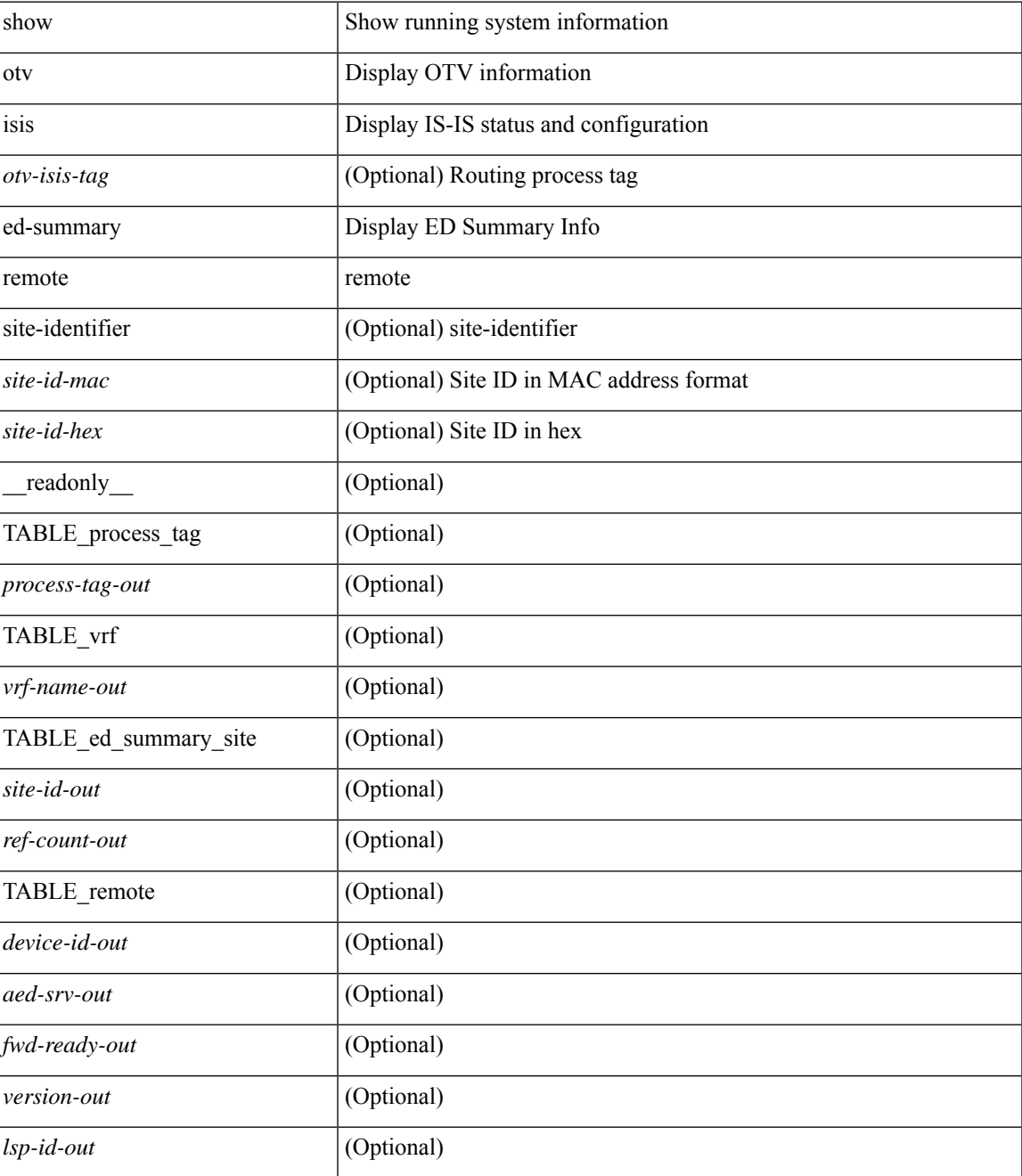

### **Command Mode**

• /exec

i.

# **show otv isis fast-flood**

show otv isis [ <otv-isis-tag> ] fast-flood [ \_\_readonly\_\_ { TABLE\_process\_tag <process-tag-out> { TABLE\_vrf <vrf-name-out> <tokens-left-out> [ { TABLE\_fast\_flood <level-out> <on-off-out> <interval-out> <packet-count-out> } ] } } ]

### **Syntax Description**

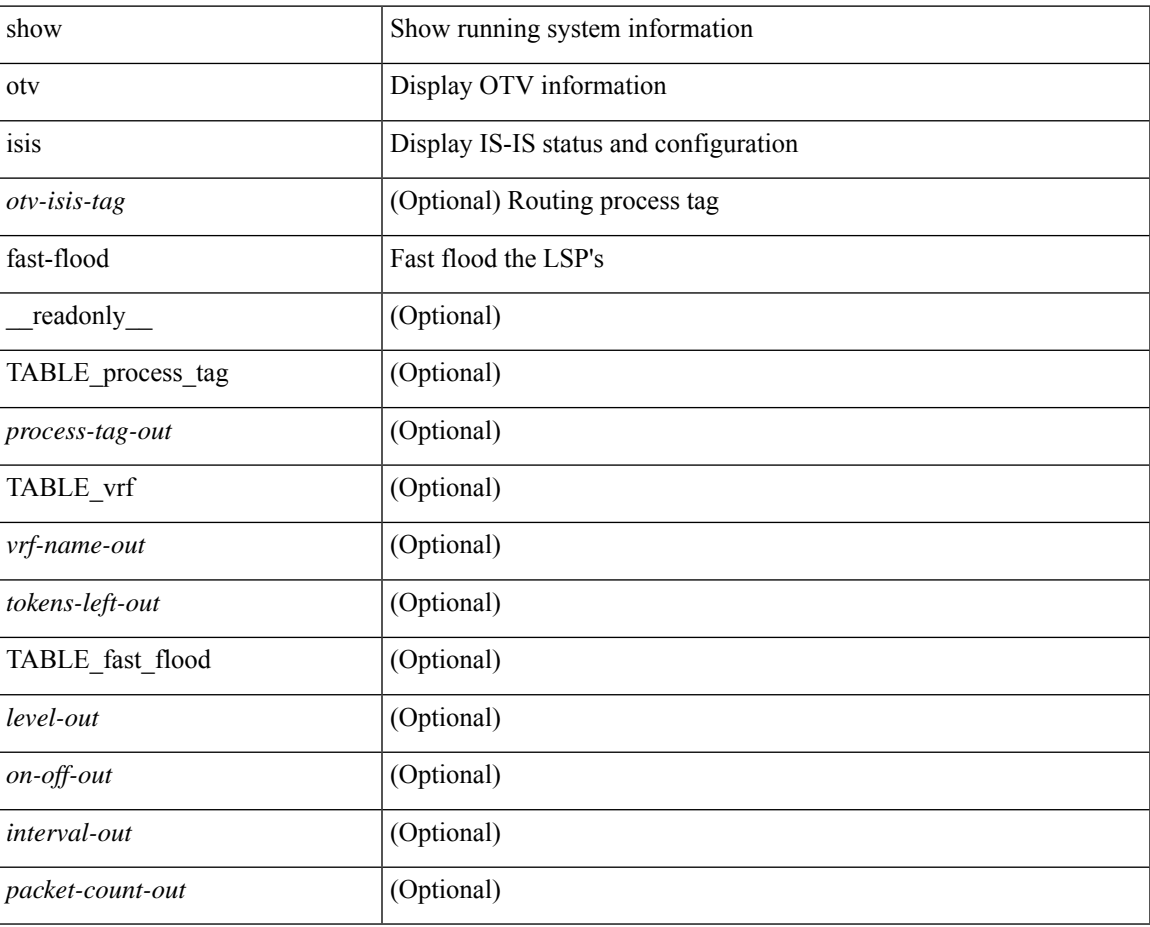

## **Command Mode**

## **show otv isis hostname**

show otv isis [ <otv-isis-tag> ] hostname [ detail ] [ vpn { <vrf-name> | all } ] [ \_\_readonly\_ { TABLE\_process\_tag <tag-out> <hname-enabled-out> <hname-detail-out> [ { TABLE\_vrf <vrf-name-out> [ { TABLE\_hname <hname-level-out> <hname-id-out> <hname-id-mine-out> <hname-name-out> } ] } ] } ]

### **Syntax Description**

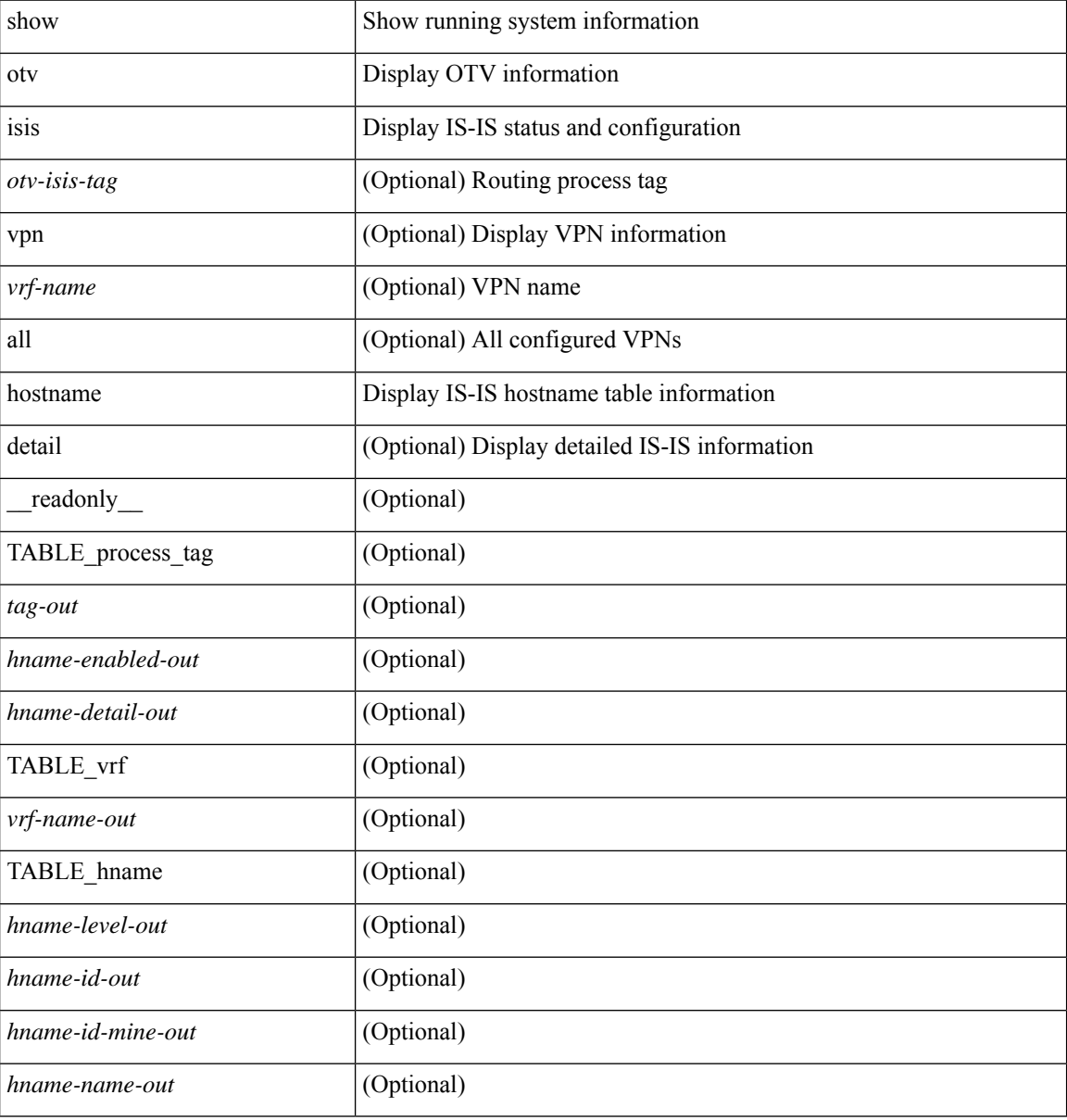

#### **Command Mode**

## **show otv isis interface**

show otv isis  $\lceil$  <otv-isis-tag>  $\lceil$  interface  $\lceil$  brief  $\lceil$  <interface>  $\lceil$  \[ vpn  $\lceil$  <vrf-name>  $\lceil$  all  $\lceil$  \[  $\lceil$  readonly  $\lceil$  { TABLE process tag <process-tag-out> { TABLE vrf <vrf-name-out>  $[$  { TABLE interface  $[$  { <intfb-name-out> <intfb-type-out> <intfb-ix-out> <intfb-state-out> <intfb-ready-state-out> <intfb-cid-out> <intfb-ckt-type-out> <intfb-mtu-out> [ { <intf-p2p-metric-lvl-1-out> <intf-p2p-prio-lvl-1-out>  $\langle \text{intf-p2p-adj-count-lvl-1-out>} \langle \text{intf-p2p-adj-up-count-lvl-1-out>} \rangle$  [  $\langle \text{intf-loopback-metric-lvl-1-out>} \rangle$ ] <intf-loopback-prio-lvl-1-out> <intf-loopback-adj-count-lvl-1-out> <intf-loopback-adj-up-count-lvl-1-out> } ] [ { <intf-bcast-metric-lvl-1-out> <intf-bcast-prio-lvl-1-out> <intf-bcast-adj-count-lvl-1-out>  $\frac{\text{const-adj-up-count-lvl-1-out>}}{\text{diff-state-out}}$  ]  $\}$  ] [  $\{$  <intf-name-out>  $\frac{\text{right-siatl}}{\text{diff-state-out}}$  $\langle \text{int-finter}$ -internal-state-out> [ $\langle \text{int-fcib-disabled-out}\rangle$ ]  $\langle \text{int-fcid-invalid-out}\rangle$  ]  $\langle \langle \text{int-fcid-out}\rangle$  $\langle \text{intf-}\text{ckt-type-out}\rangle$  }  $\vert \langle \text{intf-passive-mask-out}\rangle$  [  $\langle \text{intf-passive-mask-lvl-out}\rangle$  ]  $\vert \langle \text{intf-mgrp-set-out}\rangle$  ]  $\leq$ intf-mgrp-state-out $>$   $\mid$   $\mid$   $\leq$  intf-mgrp-id-out $>$   $\mid$   $\{$  TABLE auth  $\{$   $\leq$  intf-auth-info-out $\geq$   $\{$   $\leq$  intf-auth-kchain-out $\geq$  $\vert$  <intf-auth-chk-info-out>  $\vert$   $\rangle$   $\vert$   $\vert$  <intf-p2p-type-out>  $\vert$   $\vert$   $\vert$  <intf-p2p-ext-local-cid-out> <intf-p2p-cid-out> <intf-retx-intv-out> <intf-retx-throttle-out> } ] [ <intf-loopback-type-out> ] [ { <intf-lsp-intv-out> <intf-mtu-out> [ <intf-hpad-state-out> ] } ] [ { [ <intf-p2p-pad-ts-out> ] <intf-p2p-adj-count-out> <intf-p2p-adj-up-count-out> <intf-p2p-prio-out> <intf-p2p-hello-intv-out> <intf-p2p-hello-multi-out>  $\leq$ intf-p2p-hello-next-out $\geq$  [ { TABLE\_p2p  $\leq$ intf-p2p-lvl-out $\geq$  intf-p2p-adj-lvl-out $\geq$  intf-p2p-adj-up-lvl-out $\geq$ <intf-p2p-metric-lvl-out> <intf-p2p-csnp-lvl-out> <intf-p2p-csnp-nxt-lvl-out> <intf-p2p-lspid-last-lvl-out> } ] } ] [ { <intf-bcast-type-out> [ { TABLE\_bcast\_pad [ { <intf-bcast-lvl-out> <intf-bcast-pad-ts-out> } ] }  $\int$  [ { TABLE\_bcast\_dis [ {  $\leq$  intf-bcast-lvl-dis-out $\geq$   $\leq$  intf-bcast-dis-ts-out $\geq$   $\}$  ]  $\int$  { TABLE\_bcast\_pkt <intf-bcast-lvl-info-out> <intf-bcast-lvl-metric-out> <intf-bcast-lvl-csnp-intv-out> <intf-bcast-lvl-csnp-next-out> <intf-bcast-lvl-iih-intv-out> <intf-bcast-lvl-iih-multi-out> <intf-bcast-lvl-iih-next-out>  $\}$  ] [ { TABLE\_bcast\_adj <intf-bcast-lvl-value-out> <intf-bcast-lvl-adj-out> <intf-bcast-lvl-adj-up-out> <intf-bcast-lvl-prio-out> <intf-bcast-lvl-cktid-out> <intf-bcast-lvl-cktid-ts-out> } ] } ] [ { TABLE\_loopback <intf-loopback-lvl-out> <intf-loopback-lvl-metric-out> } ] [ <intf-unknown-out>  $\{\}\}\}\$ ]

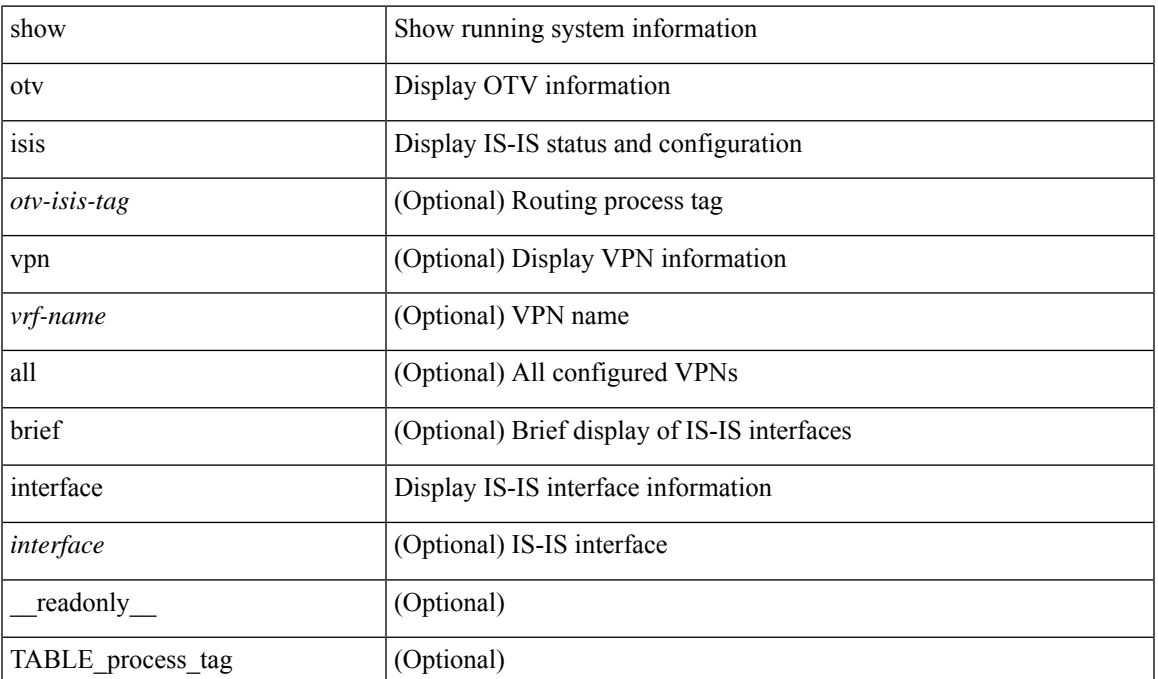

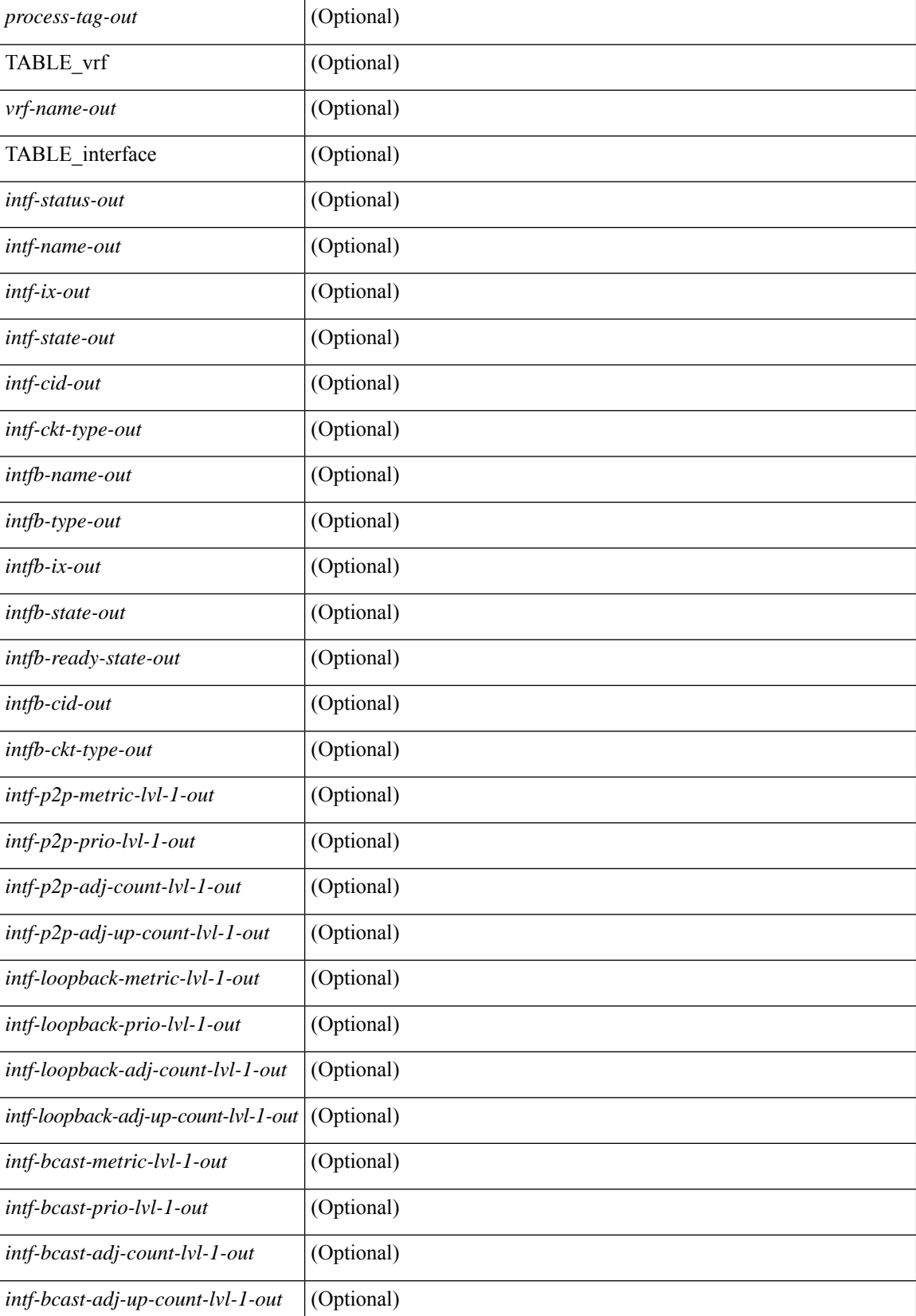

 $\overline{\phantom{a}}$ 

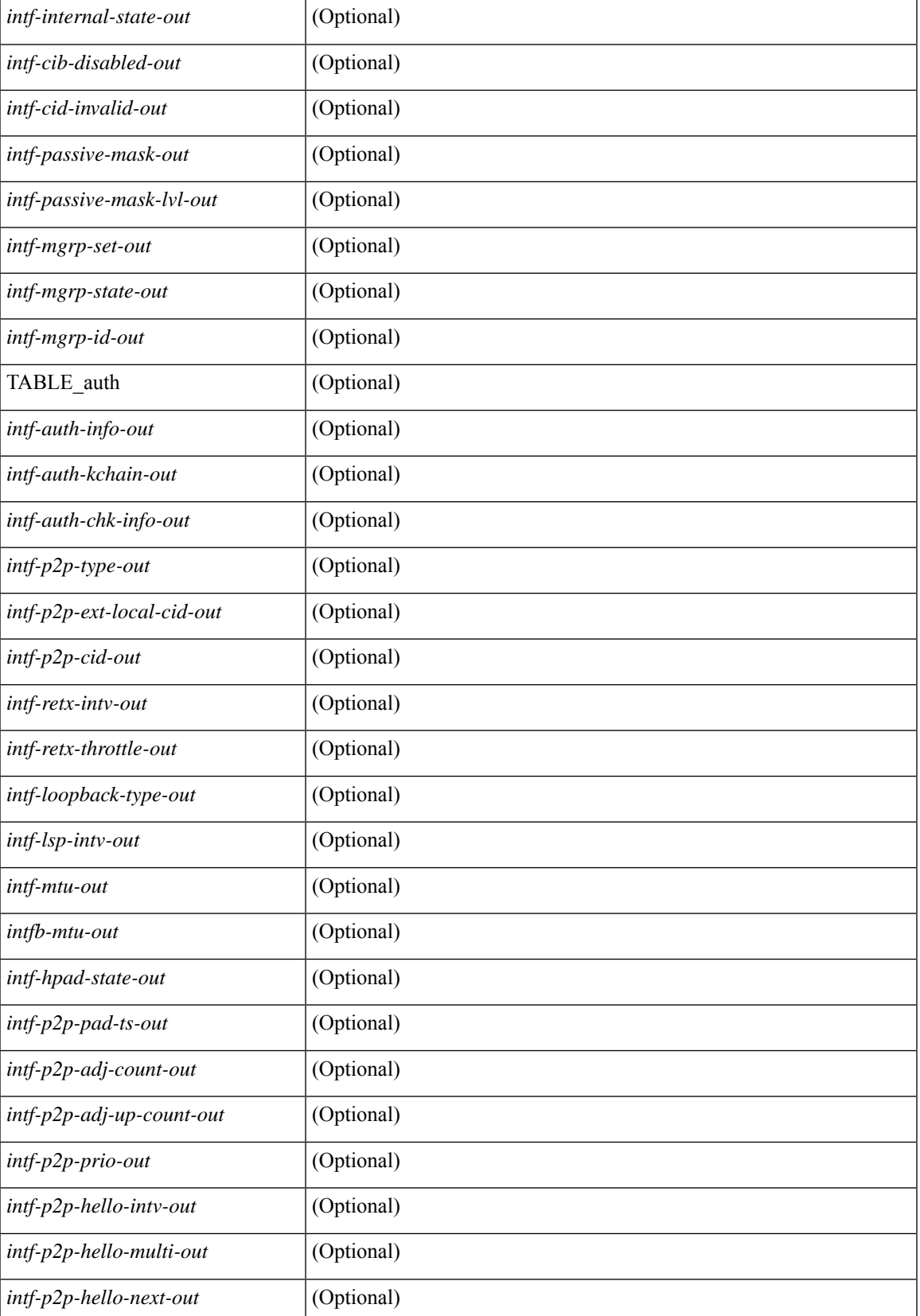

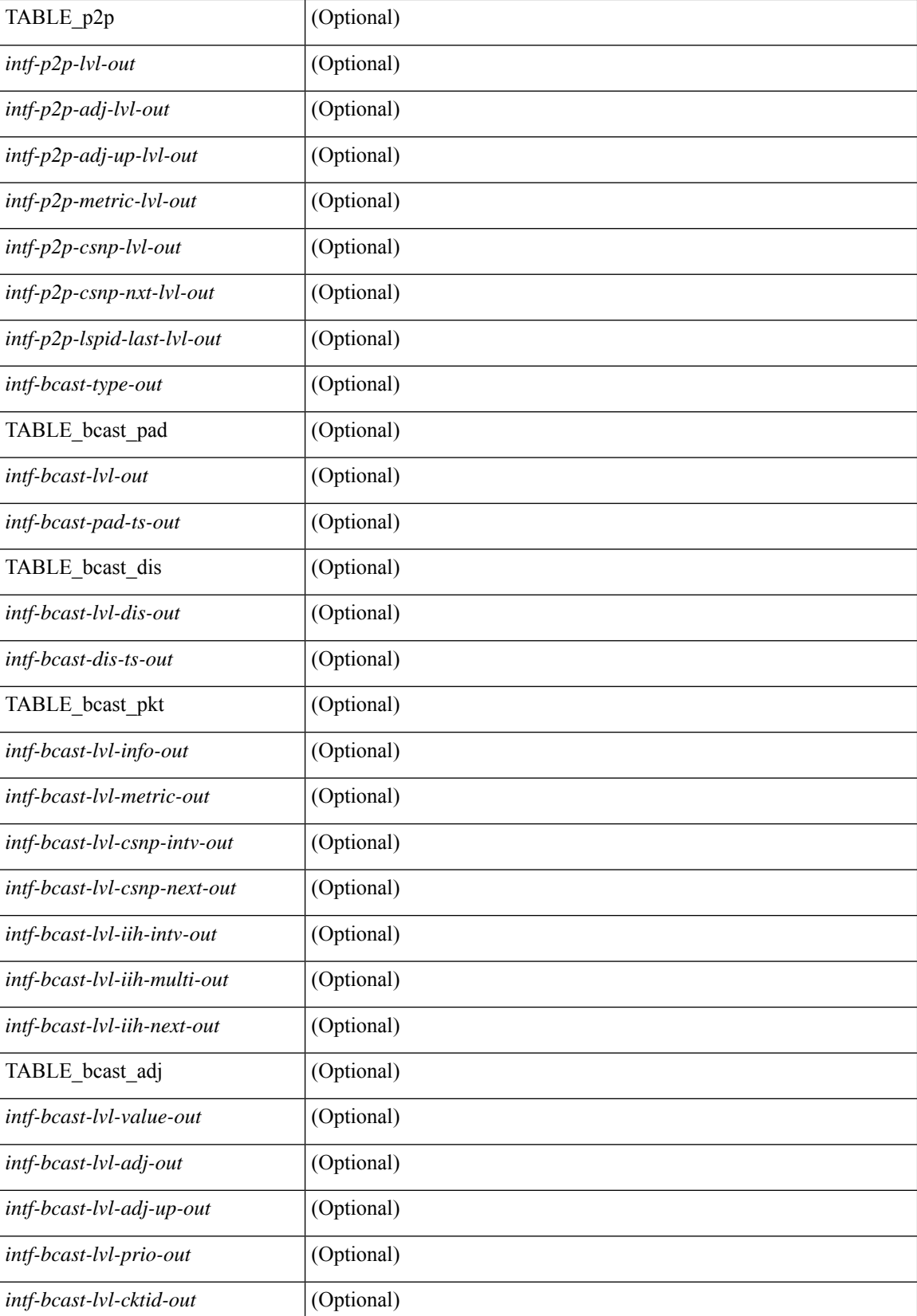

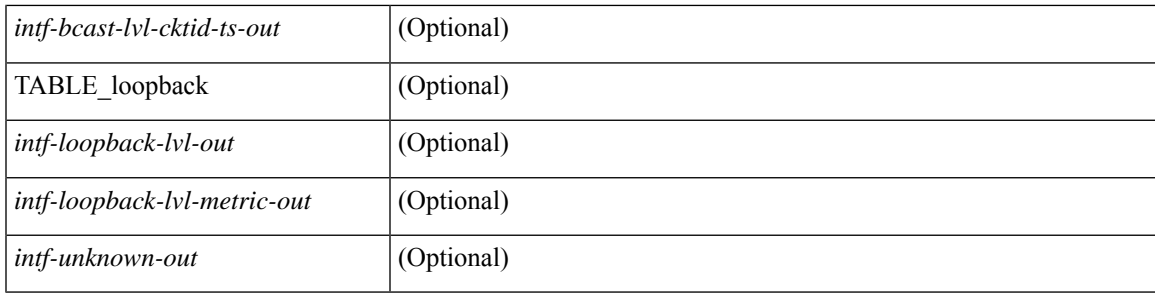

## **Command Mode**

# **show otv isis ip mroute**

show otv isis  $\left[ \text{ *otv*-isis-tag>}\right]$  ip mroute  $\left[ \text{ *van idv*  $\right] \equiv \left[ \text{ *group sign-addr*  $\right] \equiv \left[ \text{ *source sign-addr*  $\right] \equiv \left[ \text{ *down sign iddr*  $\right]$$$$$ summary ] [ vpn { <vrf-name> | all } ] [ \_\_readonly \_\_TABLE\_process\_tag <process-tag-out> <vrf-name-out> [ <af-string-out> ] [ TABLE\_mroute <source-out> <vlan-id-out> <group-out> [ TABLE\_adj <interface-name-out> <iod-out> <site-index-out> <unicast-only-key-out> ] [ TABLE\_active\_source  $\le$ interface-name-out>  $\le$ iod-out>  $\le$ site-index-out>  $\le$ unicast-only-key-out>  $\le$ source-and-group-addr-out> ] ] ]

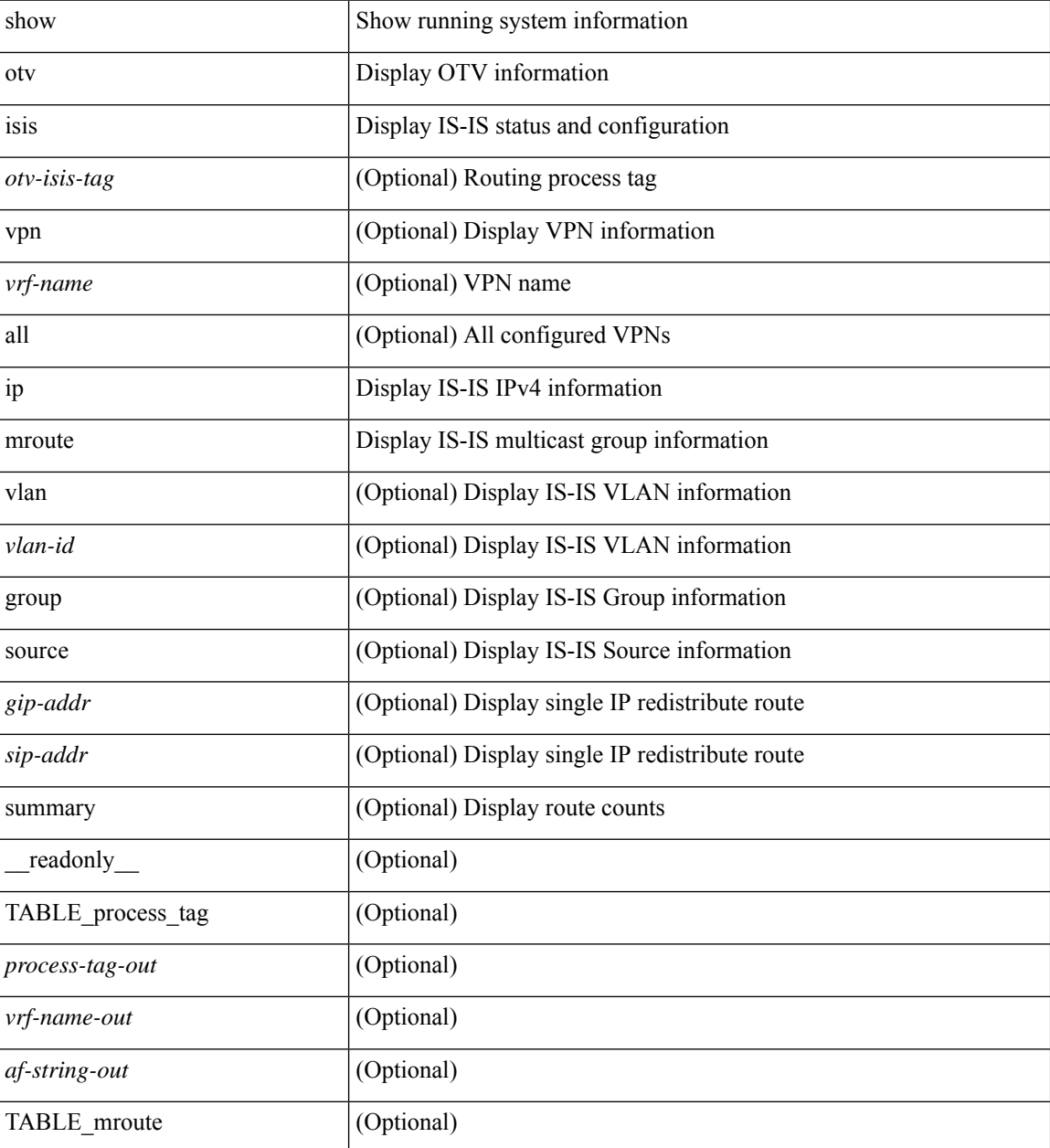

 $\mathbf{l}$ 

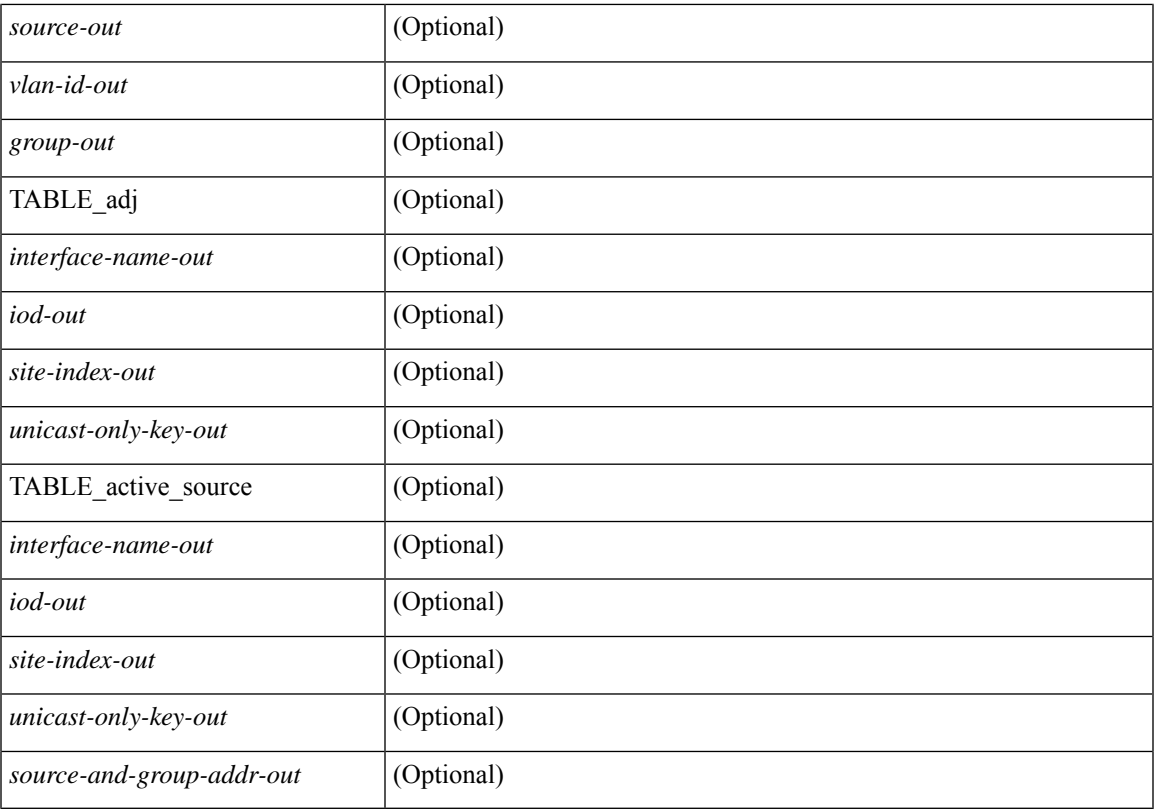

## **Command Mode**

## **show otv isis ip redistribute mroute**

show otv isis  $\lceil$  < otv-isis-tag>  $\rceil$  ip redistribute mroute  $\lceil$  vlan-id>  $\lceil$  group <gip-addr>  $\lceil$  source <sip-addr> ] ] ] [ summary ] [ vpn { <vrf-name> | all } ] [ \_\_readonly\_\_ TABLE\_process\_tag <process-tag-out> <af-string-out> <vrf-name-out> [ TABLE\_mrouter <redist-ipv4-vlan> [ <redist-ipv4-mrouter-vlanid-out> ] [ <redist-ipv4-vlanid-out> ] [ <redist-ipv4-source-addr-out> ] [ <redist-ipv4-group-addr-out> ] [ <redist-ipv4-as-lsp> ] [ <redist-ipv4-recv-lsp> ] [ <redist-ipv4-mroute-vlan-id> ] [ <redist-ipv4-mroute-src-addr> ] [ <redist-ipv4-mroute-grp-addr> ] ] [ TABLE\_summary <redist-ipv4-vlan> <redist-ipv4-group> <redist-ipv4-src-count> ] ]

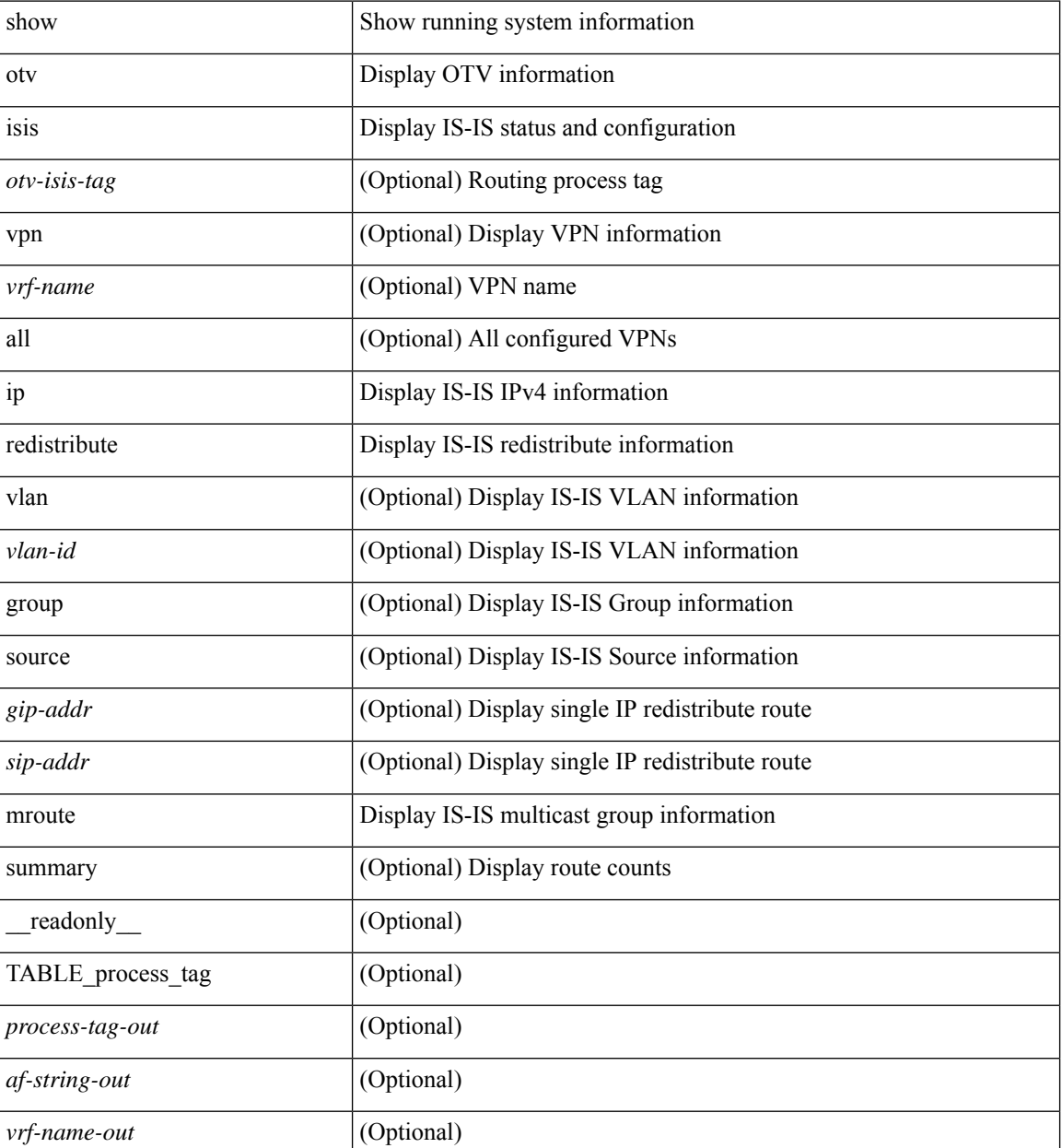

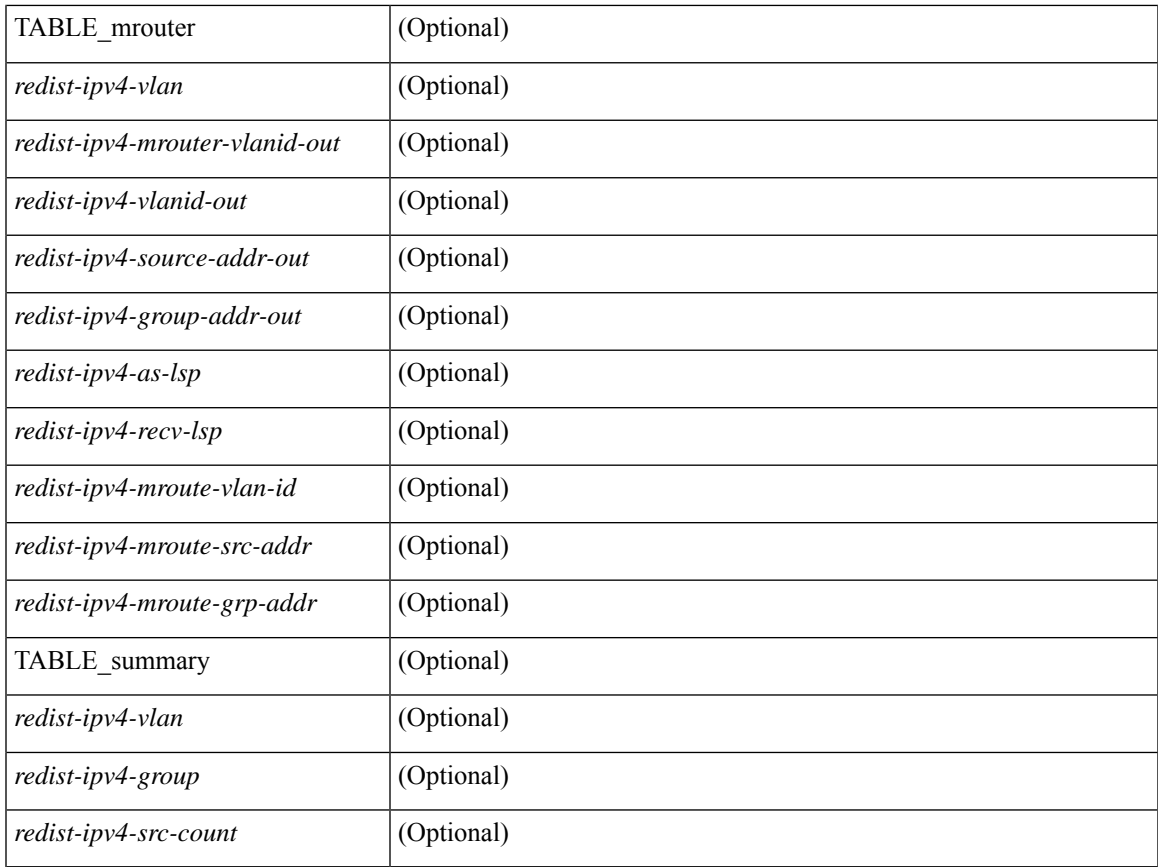

## **Command Mode**

• /exec

 $\mathbf{l}$ 

# **show otv isis redistribute route**

show otv isis [ <otv-isis-tag> ] [ mac ] redistribute route [ summary ] [ direct-mask ] [ vpn { <vrf-name> | all } ]

## **Syntax Description**

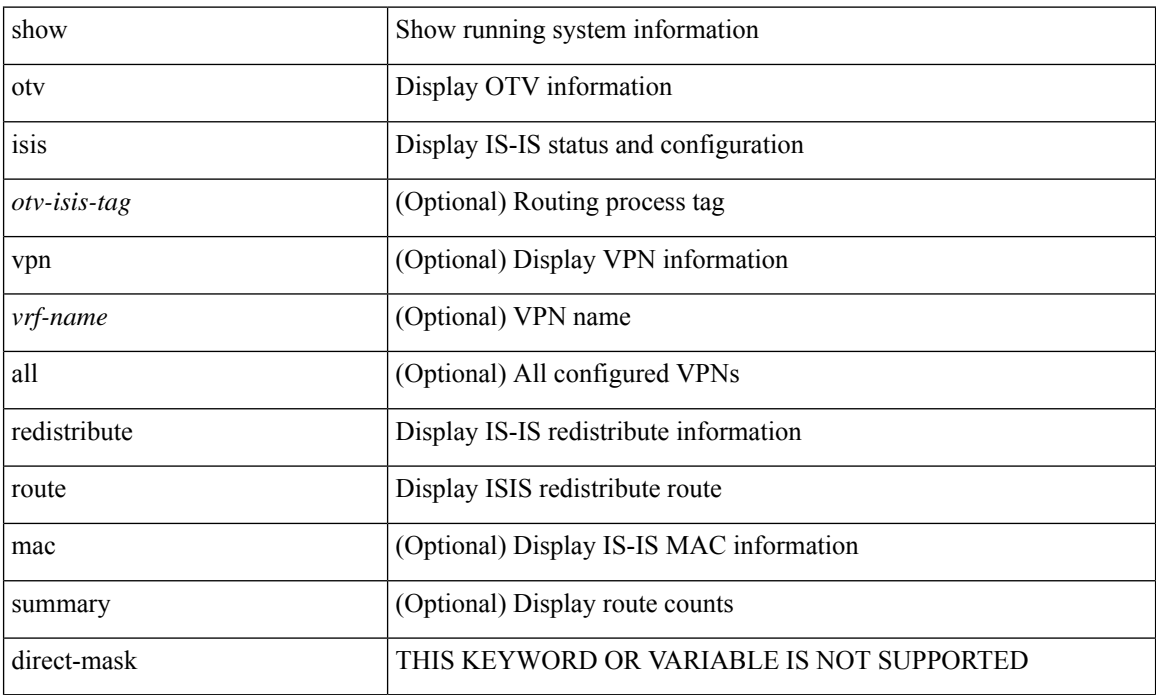

### **Command Mode**

# **show otv isis route-map statistics**

show otv isis [ <otv-isis-tag> ] route-map statistics [ vpn { <vrf-name> | all } ]

## **Syntax Description**

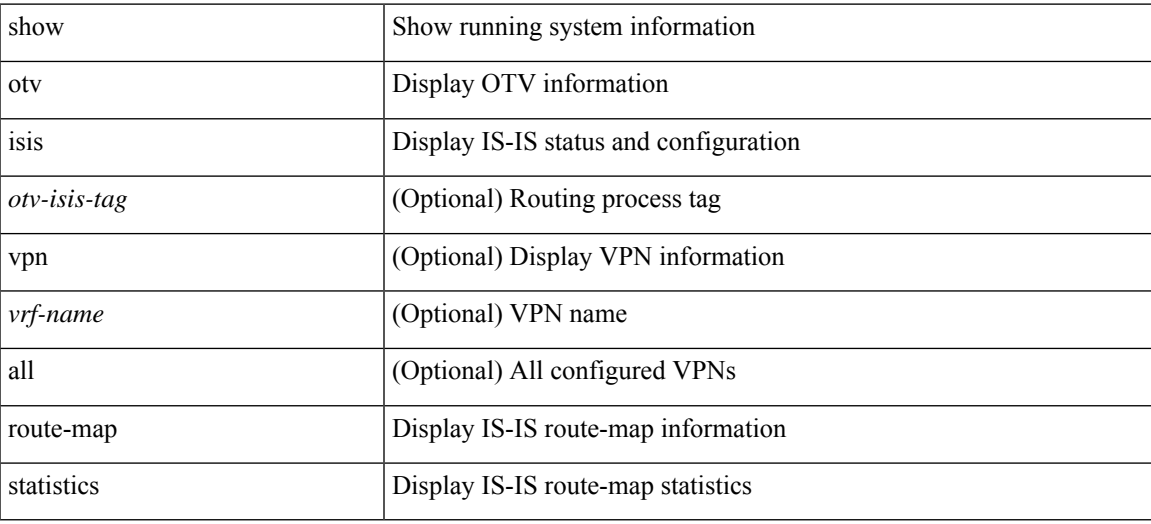

#### **Command Mode**

## **show otv isis route**

show otv isis  $\{\text{<}v\text{-} \text{cis} \text{-} \text{diag}\}$  | route  $\{\text{summary} | \text{ detail} | \text{ is } \}$  [ vpn  $\{\text{<}v\text{-} \text{frame}\}$ ] all  $\}$  [  $\{\text{readonly}\$ TABLE\_process\_tag <process-tag-out> { TABLE\_vrf <vrf-name-out>  $[$  <afi-safi-out>  $]$  { TABLE\_route [ <route-addr-print-out> ] [ <route-absent-out> ] [ <route-prefix-out> ] [ <route-mask-len-out> ] [ <route-level-out> ] [ <route-lvl-absent-out> ] [ <route-summ-discard-addr-out> ] [ <route-summ-discard-mask-len-out> ] [ <route-discard-addr-out> ] [ <route-discard-mask-len-out> ] [ <route-mask-len-print-out> ] [ <route-lvl-out> ] [ <route-direct-print-out> ] [ <route-direct-out> ] [ <route-direct-via-out> ] [ <route-direct-if-name-out> ] [ <route-direct-metric-out> ] [ <route-direct-level-out> ] [ <route-direct-instance-out> ] [ <route-marker-out> ] [ <route-addr-valid-out> ] [ <route-no-def-prefix-out> ] [ <route-if name-out > ] [ <route-metric-out > ] [ <route-pref-out > ] [ <route-instance-out > ] [ <route-discard-mask-out> ] [ <route-sum-prefix-out> ] [ <route-sum-prefix-len-out> ] } ] [ <route-total-out> ] [ <route-paths-total-out> ] [ <route-paths-best-out> ] [ <route-paths-backup-out> ] [ <route-sum-lvl-out> ] [ <route-sum-total-out> ] [ <route-sum-direct-out> ] [ <route-sum-normal-out> ] [ <route-sum-missing-out> ] [ <route-best-pend-num-out> ] [ <route-bestpaths-out> ] [ <route-path-sum-lvl-out> ] [ <route-path-sum-total-out> ] [ <route-path-sum-direct-out> ] [ <route-path-sum-normal-out> ] [ <route-backuppaths-out> ] [ <route-bestroutes-per-mask-out> ] [ <route-best-mask-val-out> ] [ <route-best-mask-count-out> ] [ <route-pend-q-count-out> ] } } ]

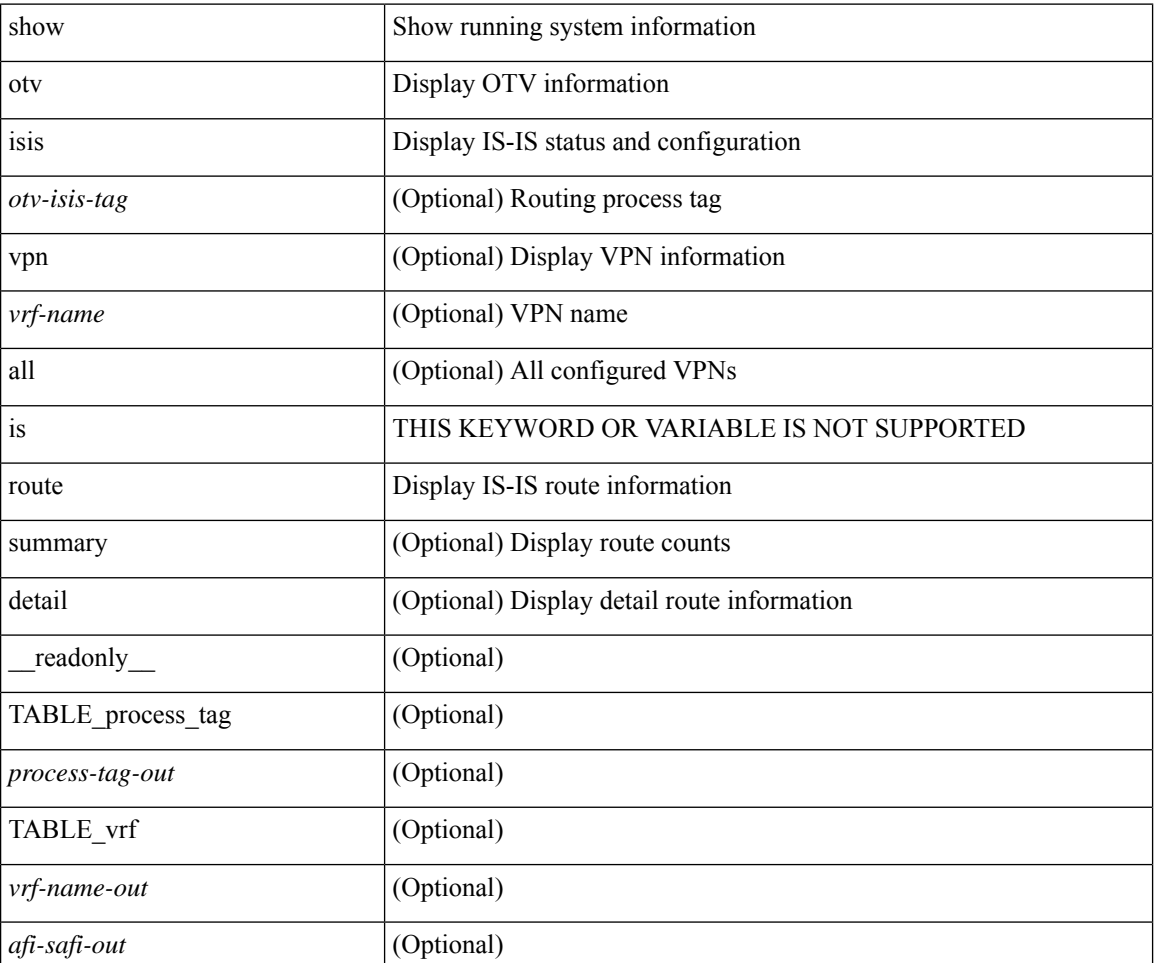

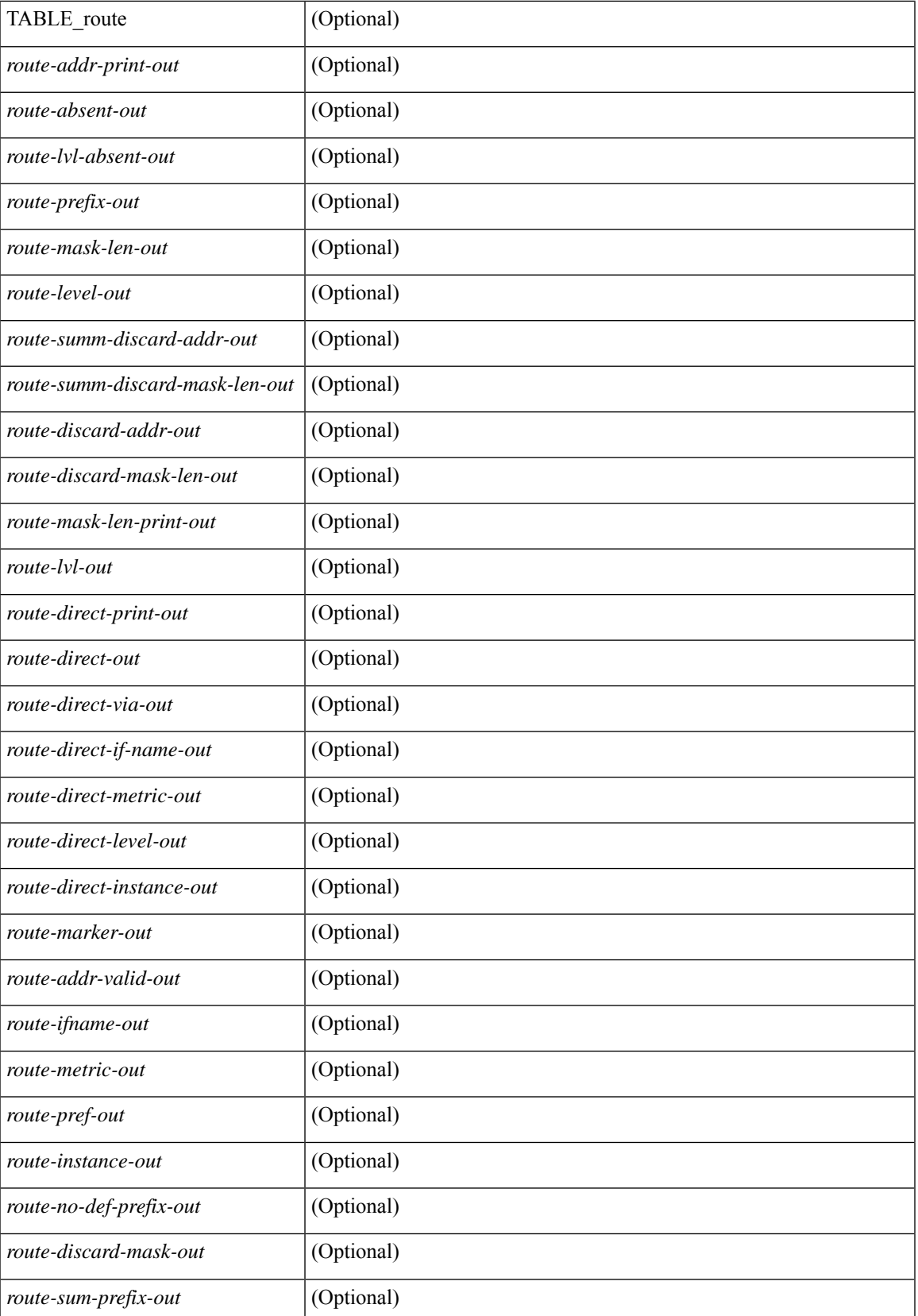

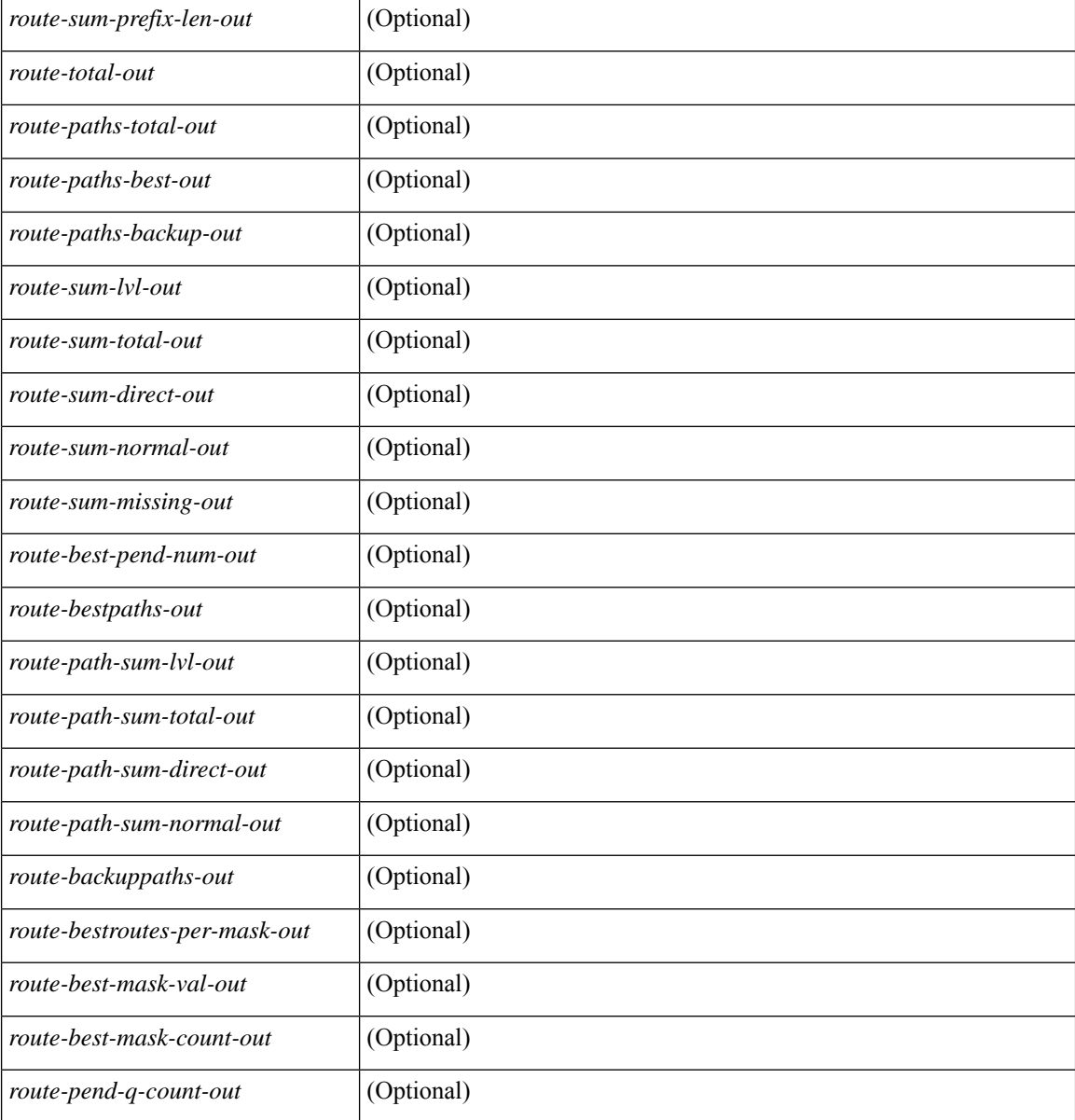

### **Command Mode**

## **show otv isis rrm**

show otv isis  $\lceil$  <br/>  $\langle$  <br/>(stags ) rrm  $\lceil$  mgroup  $\rceil$  <interface>  $\lceil$  vpn  $\{\langle \text{vrf-name} \rangle \text{ all } \}$   $\rceil$  [ \_ readonly TABLE\_process\_tag <process-tag-out> <rrm-if-out> <rrm-if-p2p-out> <rrm-level-out> <rrm-retx-interval-out> <rrm-retx-throttle-out> <rrm-retx-queue-len-out> <rrm-next-retx-out> <rrm-retx-queue-hwm-out> <rrm-queue-exceed-out> <rrm-if-lsp-out> <rrm-lsp-name-out> <rrm-lsp-status-out> <rrm-lsp-absent-out> <rrm-lsp-seqnum-out> <rrm-lsp-cksum-out> <rrm-lsp-lifetime-out> <rrm-lsp-attached-out> <rrm-lsp-partition-out> <rrm-lsp-overload-out> <rrm-lsp-istype-out> <rrm-last-sent-time-out> <rrm-invalid-retx-out> <rrm-invalid-db-out> <rrm-set-out> <rrm-srm-set-out> ]

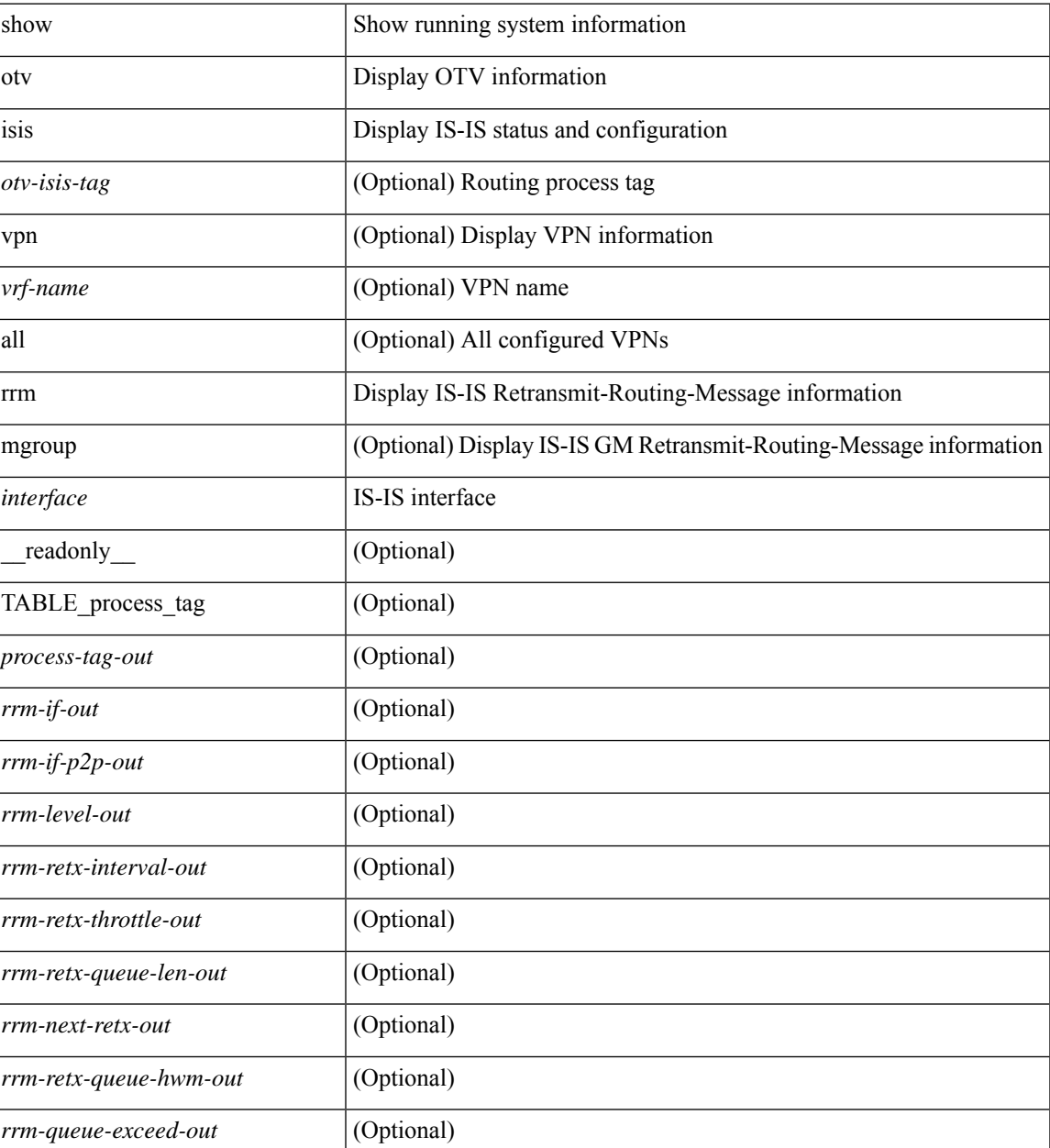

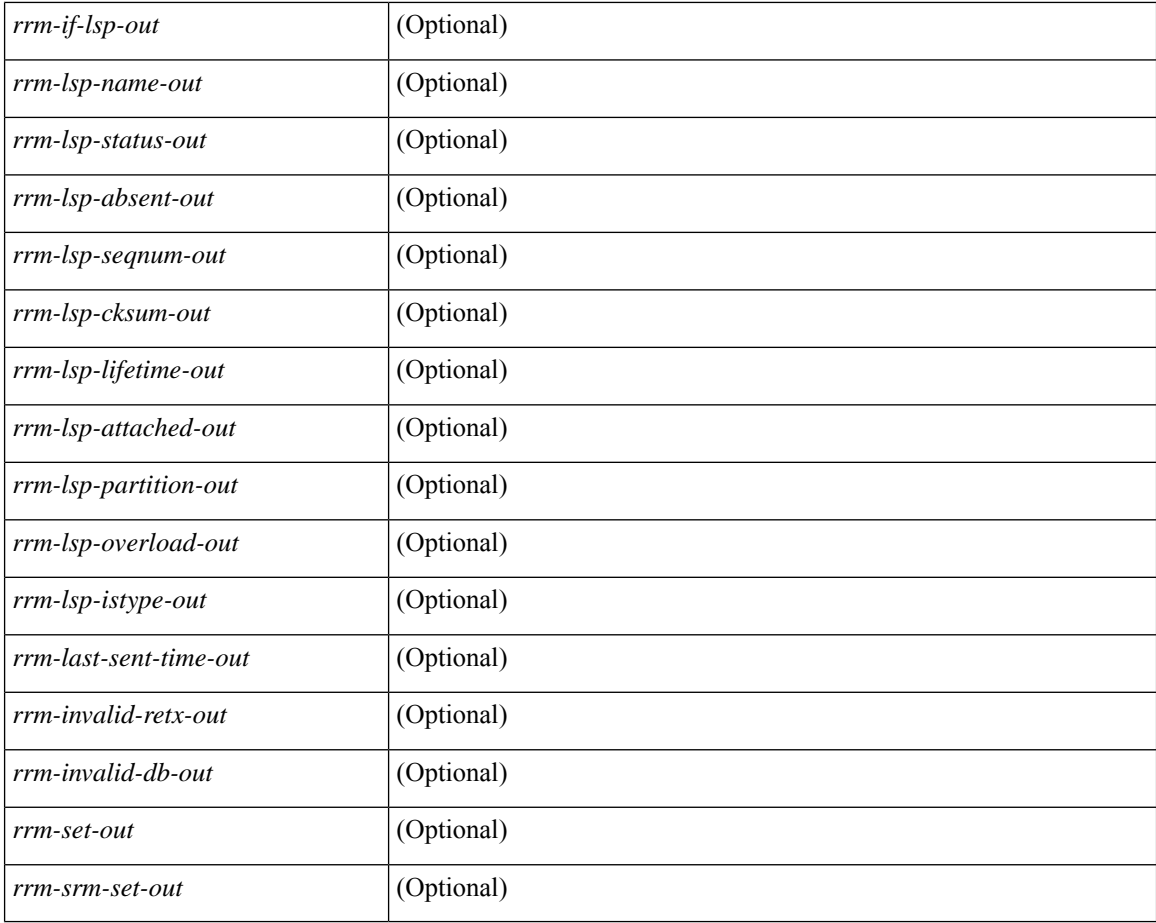

### **Command Mode**

• /exec

 $\overline{\phantom{a}}$ 

# **show otv isis site-index**

show otv isis [ <otv-isis-tag> ] site-index

## **Syntax Description**

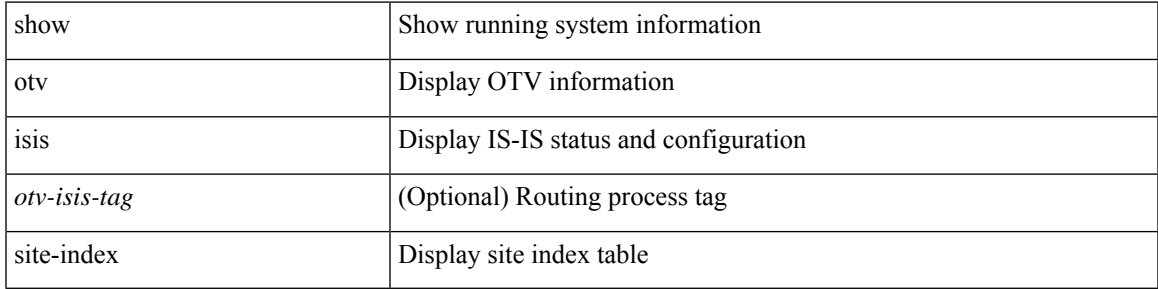

### **Command Mode**

## **show otv isis site**

show otv isis  $\lceil$  <otv-isis-tag>  $\rceil$  site  $\lceil$  statistics  $\rceil$  readonly  $\lceil$  { TABLE\_process\_tag <process-tag-out>  $\rceil$ <bfd-state-str-out> ] [ { TABLE\_adjacency <nbr-system-id-out> <adj-state-out> <last-flap-ts-out>  $\langle$ hold-time-out>  $\langle$ otv-fwd\_ready-out>  $\langle$ site-id-out>  $\langle$ otv-version-out>  $\langle$ 13-ipv4-addr-out>  $\langle$ nbr-ip-out> } ] [  $\leq$  < system-id-out > ] [  $\leq$  interface-out > ] [  $\leq$   $\leq$   $\leq$   $\leq$   $\leq$   $\leq$   $\leq$   $\leq$   $\leq$   $\leq$   $\leq$   $\leq$   $\leq$   $\leq$   $\leq$   $\leq$   $\leq$   $\leq$   $\leq$   $\leq$   $\leq$   $\leq$   $\leq$   $\leq$   $\leq$   $\leq$   $\leq$   $\leq$  $\le$  overlay-name-out $\ge$   $\le$  overlay-state-out $\ge$   $\le$  timer-iih-out $\ge$   $\le$  iih-ts-out $\ge$   $\le$  iih-multi-out $\ge$   $\}$   $\mid$   $\{$ TABLE site groups csnp <overlay-name-csnp-out> <encap-af-out> <csnp-last-out> <csnp-int-out> <csnp-next-out> } ] [ { TABLE\_site\_groups\_nbr <nbr-gr-system-id-out> } ] [ <traffic-lan-iih-out> ] [ <traffic-lan-iih-rcv-out> ] [ <traffic-lan-iih-xmit-out> ] [ <traffic-lan-iih-rcv-auth-err-out> ] [ <traffic-lan-iih-rcv-err-out> ] [ <traffic-csnp-out> ] [ <traffic-csnp-rcv-out> ] [ <traffic-csnp-xmit-out> ] [ <traffic-csnp-rcv-auth-err-out> ] [ <traffic-csnp-rcv-err-out> ] [ <traffic-psnp-out> ] [ <traffic-psnp-rcv-out> ] [ <traffic-psnp-xmit-out> ] [ <traffic-psnp-rcv-auth-err-out> ] [ <traffic-psnp-rcv-err-out> ] [ <traffic-lsp-out> ] [ <traffic-lsp-rcv-out> ] [ <traffic-lsp-flood-out> ] [ <traffic-lsp-rcv-auth-err-out> ] [ <traffic-lsp-rcv-err-out> ] [ <traffic-lsp-rexmit-out> ] [ <traffic-gmlsp-out> ] [ <traffic-gmlsp-rcv-out> ] [ <traffic-gmlsp-flood-out> ] [ <traffic-gmlsp-rcv-auth-err-out> ] [ <traffic-gmlsp-rcv-err-out> ] [ <traffic-gmlsp-rexmit-out> ] [  $\leq$ site-spf-calc-out> ] [  $\leq$ site-lsp-sourced-out> ] [  $\leq$ site-lsp-refresh-out> ] [  $\leq$ site-lsp-purge-out> ] } ]

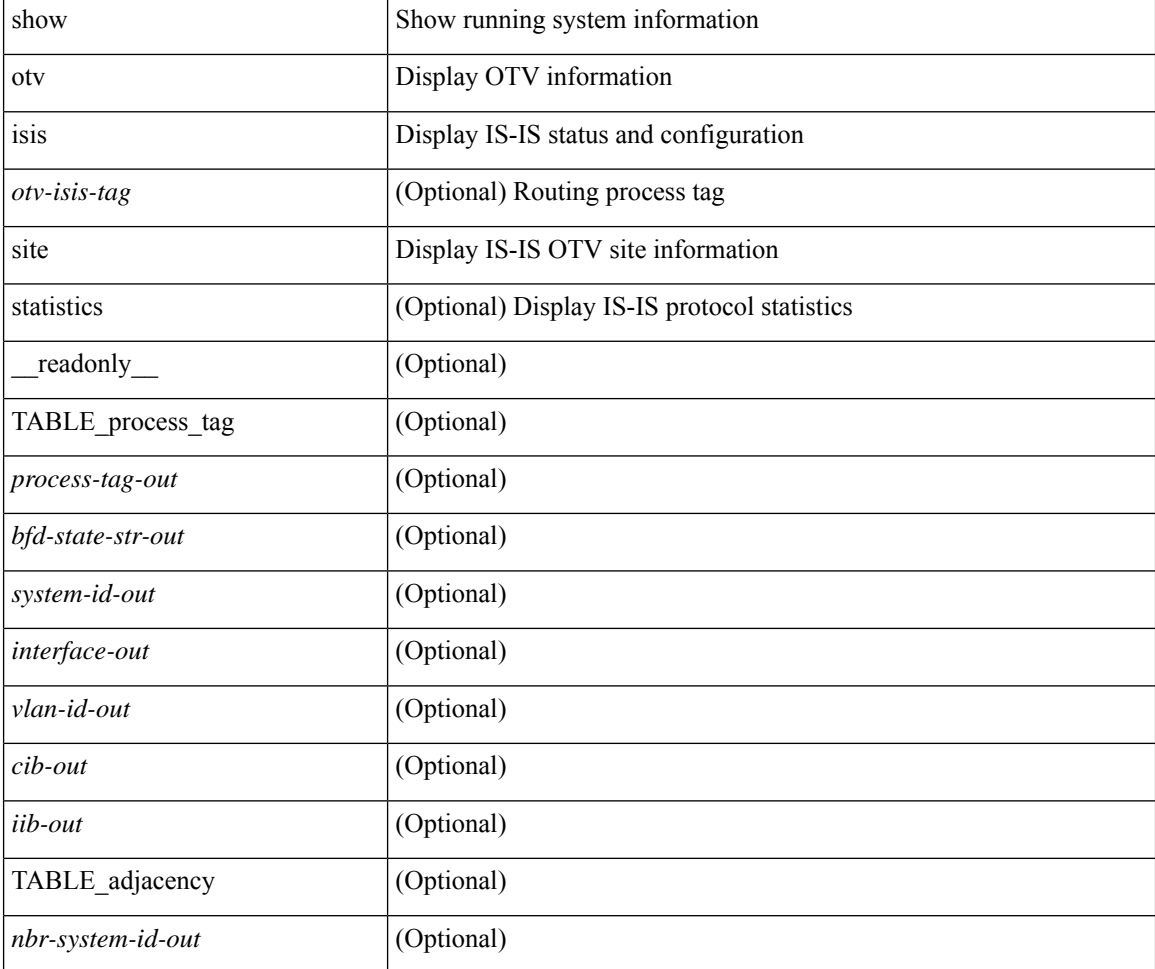

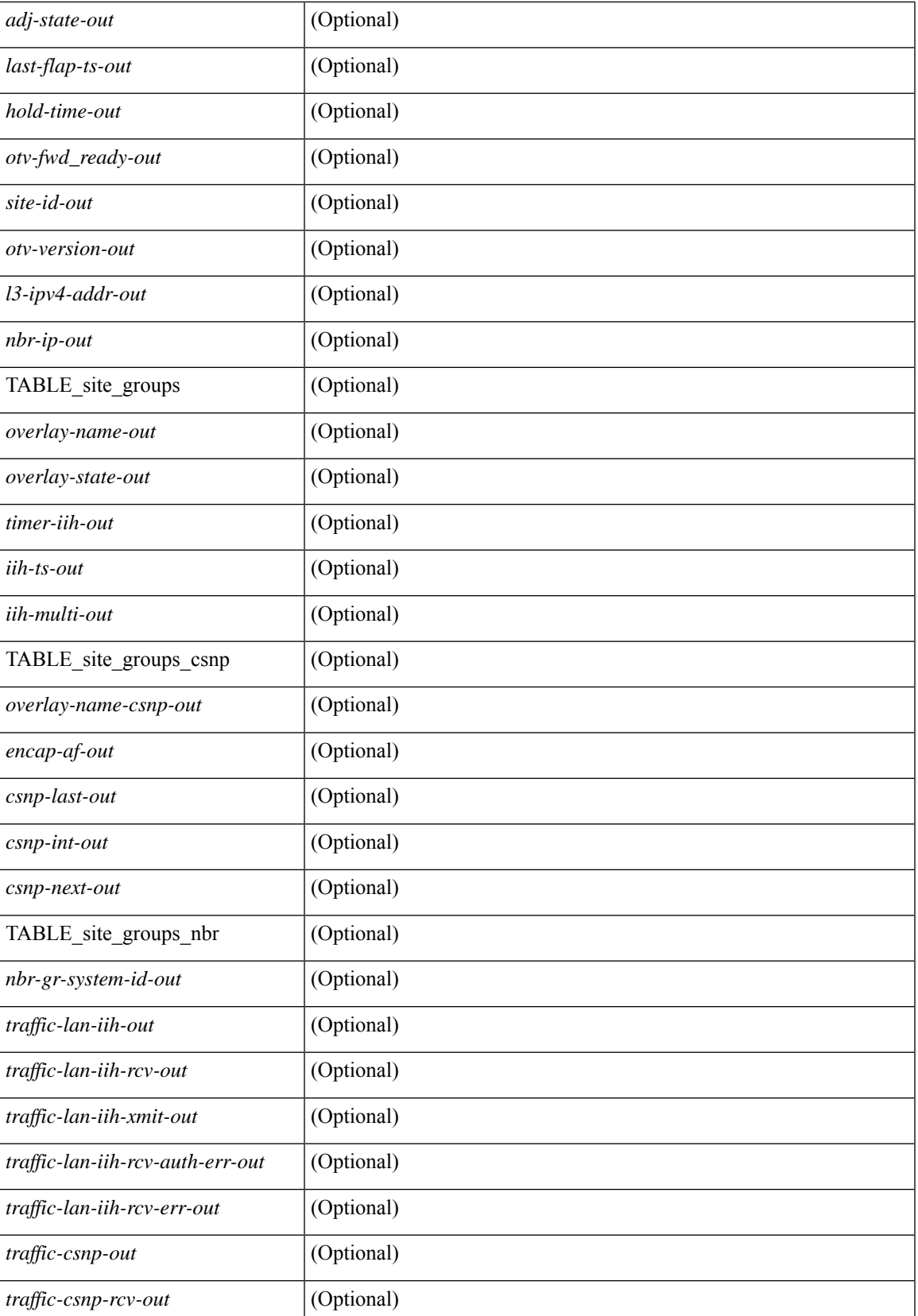

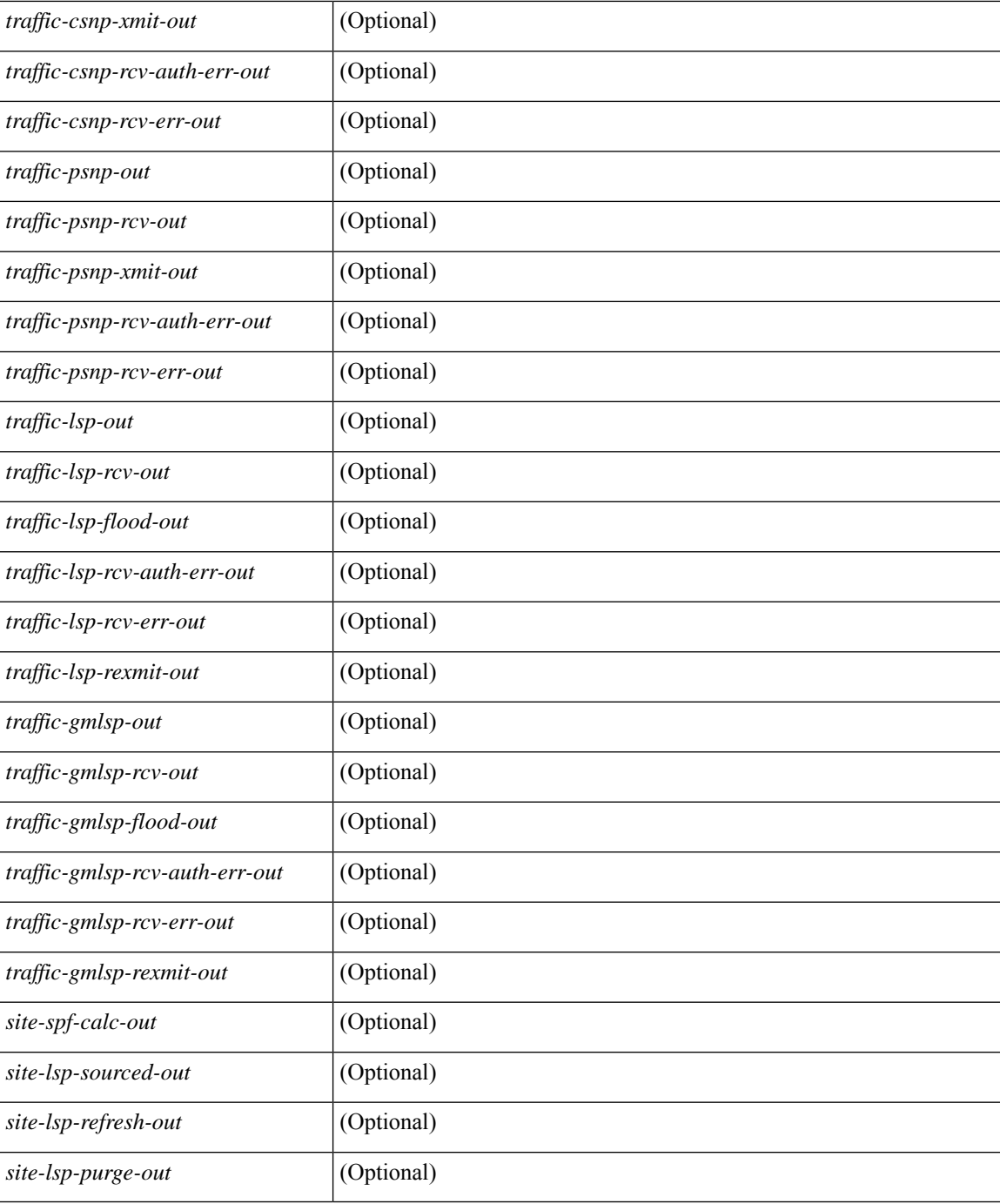

### **Command Mode**

• /exec

## **show otv isis spf-log**

show otv isis [ <otv-isis-tag> ] spf-log [ detail ] [ vpn { <vrf-name> | all } ] [ \_\_readonly\_\_ { TABLE\_process\_tag <process-tag-out> { TABLE\_vrf <vrf-name-out> <spflog-calc-out> <spflog-size-out> <spflog-maxsize-out> [ { TABLE\_log\_detail <num-out> <ts-out> <date-out> [ { TABLE\_lvl\_detail <lvld-out>  $\leq$ instance-out>  $\leq$ init-ts-out>  $\leq$ ts-lvl-out>  $\}$ ]  $[$   $\leq$ ts-is-out> ]  $[$   $\leq$ ts-urib-out> ]  $[$   $\leq$ ts-elapsed-out> ]  $[$   $\leq$ TABLE\_lvl\_second <lvls-out> <spf-node-out> <spf-cnt-out> <changed-cnt-out> <spf-reason-out> } ] } ] [ { TABLE\_log\_brief <ago-time-out> [ { TABLE\_lvl <lvl-out> <reason-out> <count-out> } ] [ <elapsed-ts-out>  $\{\} \} \} \}$ 

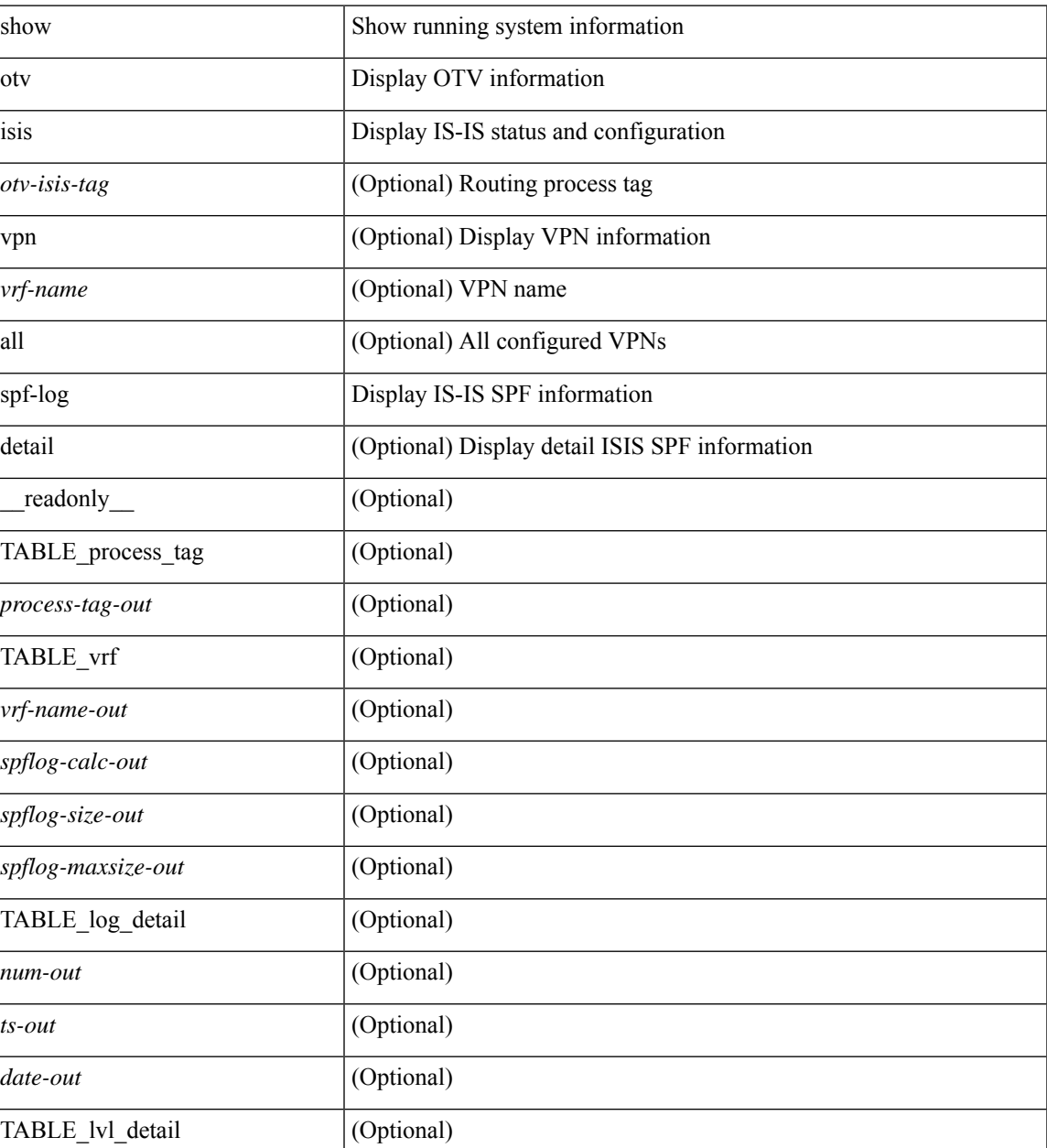

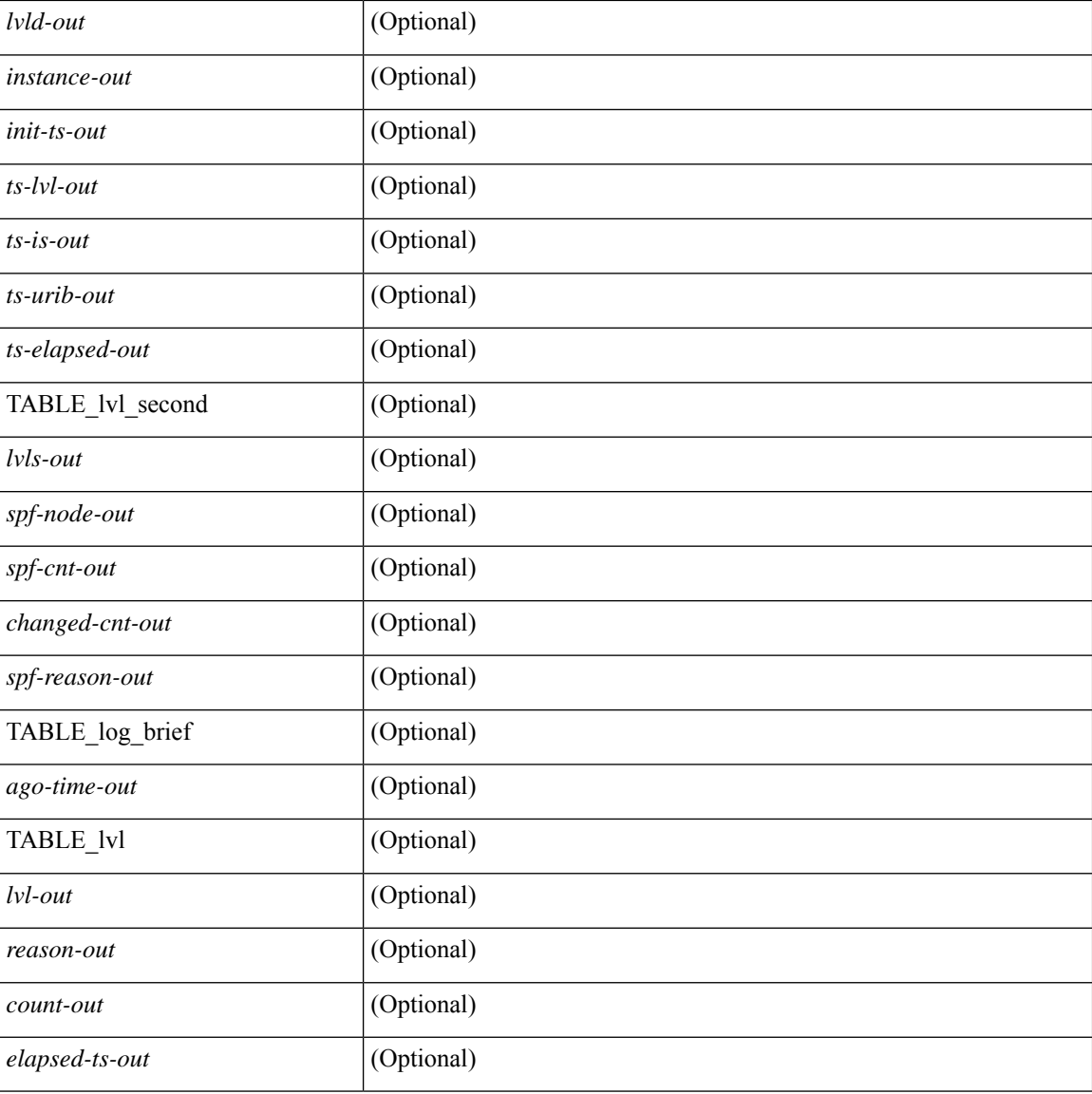

### **Command Mode**

• /exec

## **show otv isis srm**

show otv isis  $\lceil$  <br/>  $\langle$  <br/>(stags  $\rceil$  srm  $\lceil$  mgroup  $\rceil$  <interface>  $\lceil$  vpn  $\{\langle \langle \text{vrf-name} \rangle \text{ all } \} \rceil$  readonly TABLE\_process\_tag <process-tag-out> <srm-if-out> <srm-level-out> <srm-if-flood-out> <srm-if-stopped-out> <srm-lsp-interval-out> <srm-next-lsp-out> [ TABLE\_srm\_lsp <srm-lsp-name-out> <srm-lsp-status-out> [ <srm-lsp-absent-out> ] [ <srm-lsp-seqnum-out> <srm-lsp-cksum-out> ] [ <srm-lsp-lifetime-out> ] [ <srm-lsp-attached-out> <srm-lsp-partition-out> <srm-lsp-overload-out> <srm-lsp-istype-out> ] [ <srm-txlist-status> ] ] ]

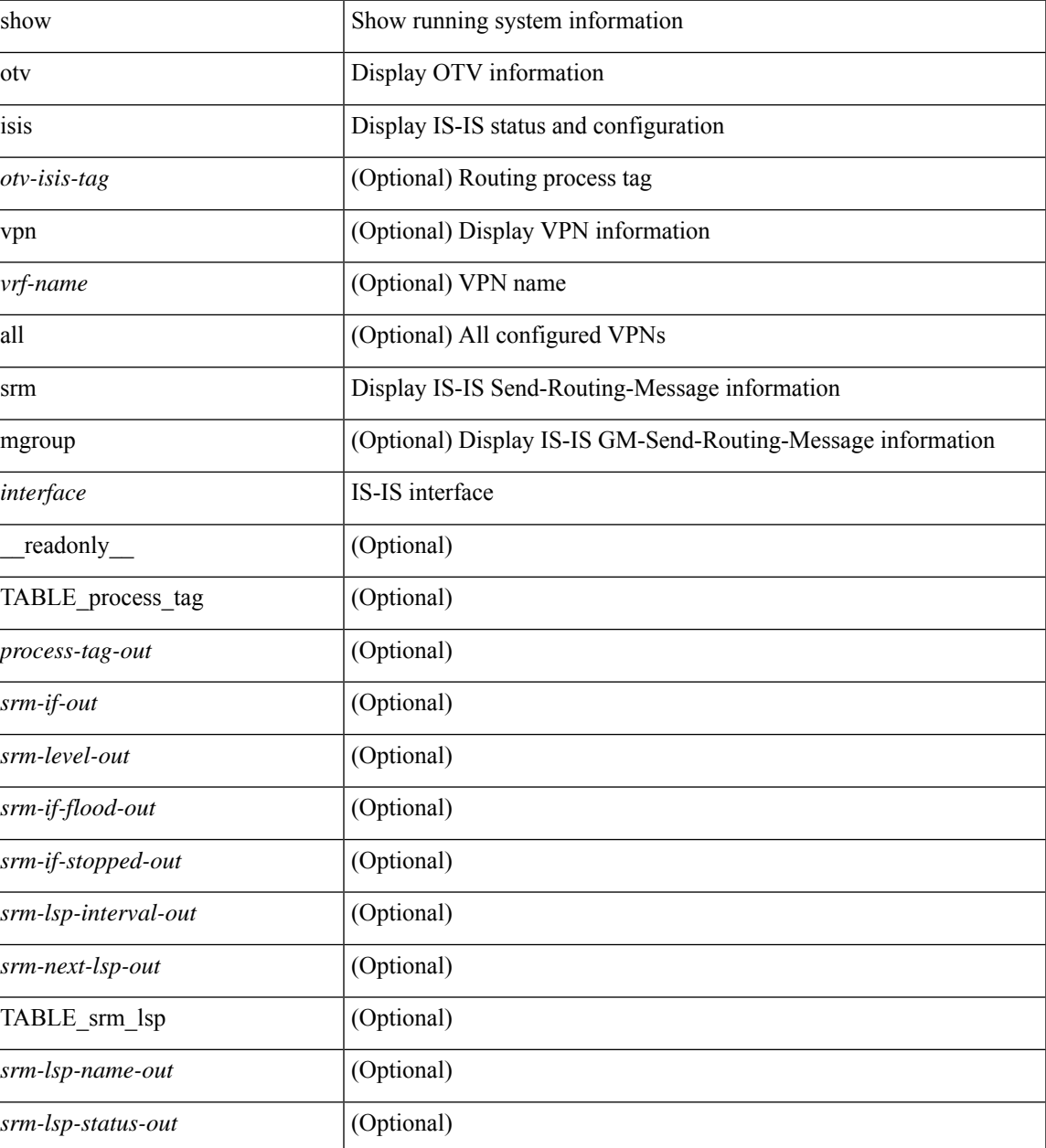

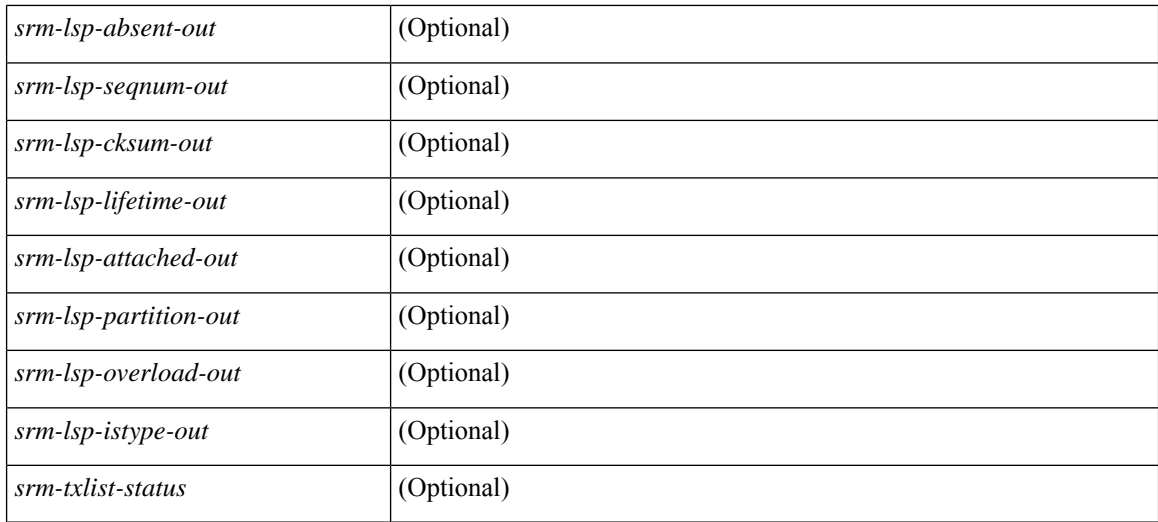

### **Command Mode**

## **show otv isis ssn**

show otv isis  $\left[ \text{ *otv*-isis-tag>} \right]$  ssn  $\left[ \text{ mgroup } \right]$   $\left[ \text{ *interface* >  $[ \text{ vpn } \left\{ \text{ *vert-name* >  $| \text{ all } \right\} \right] \left[ \text{ *readonly* } \right]$$$ TABLE\_process\_tag <process-tag-out> <ssn-if-out> <ssn-level-out> <ssn-psnp-capable-out> <ssn-next-psnp-out> [ TABLE\_ssn\_lsp <ssn-lsp-name-out> <ssn-lsp-status-out> [ <ssn-lsp-absent-out> ] [ <ssn-lsp-seqnum-out> <ssn-lsp-cksum-out> ] [ <ssn-lsp-lifetime-out> ] [ <ssn-lsp-attached-out> <ssn-lsp-partition-out> <ssn-lsp-overload-out> <ssn-lsp-istype-out> ] [ <ssn-txlist-status-out> ] ] ]

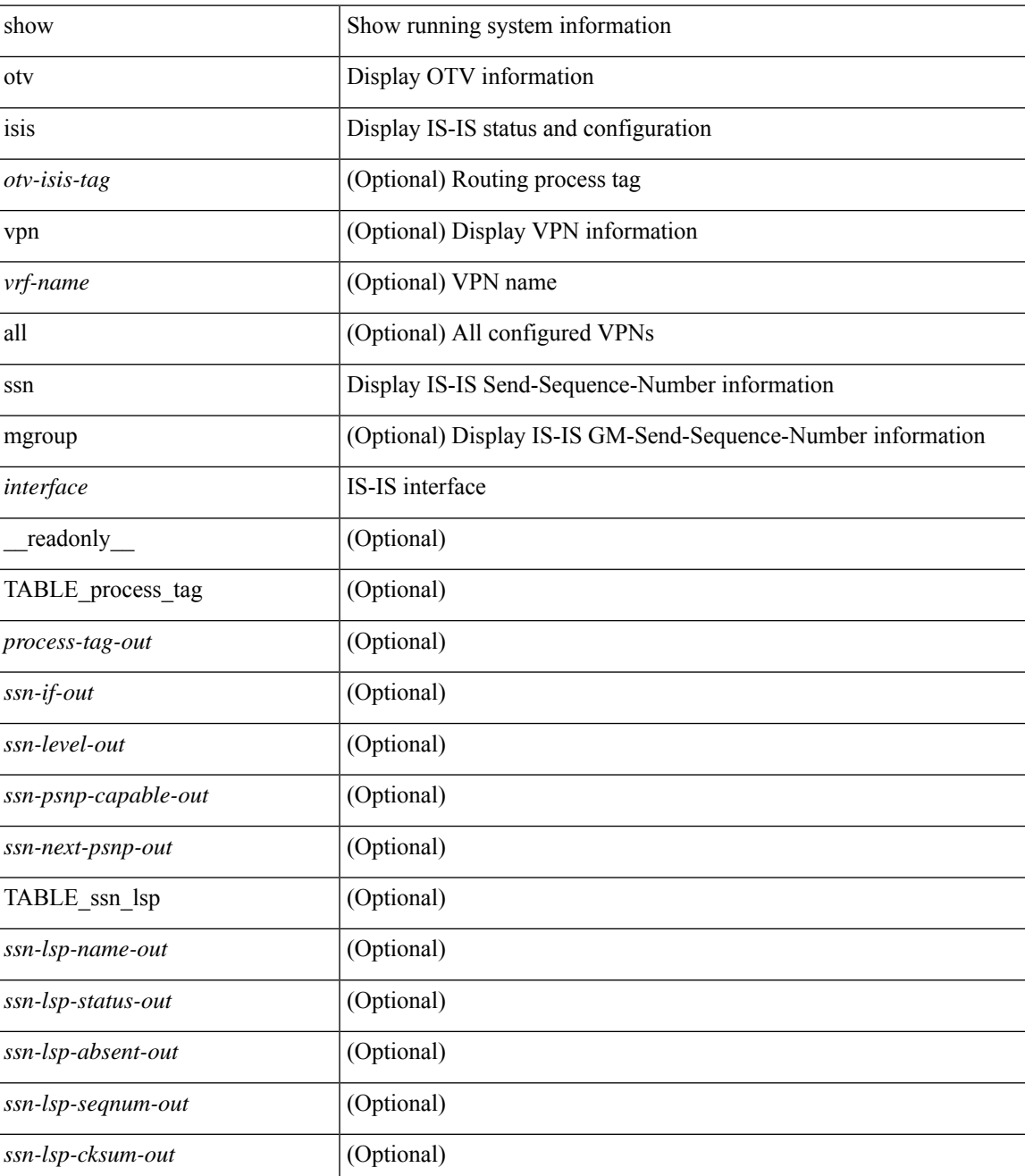

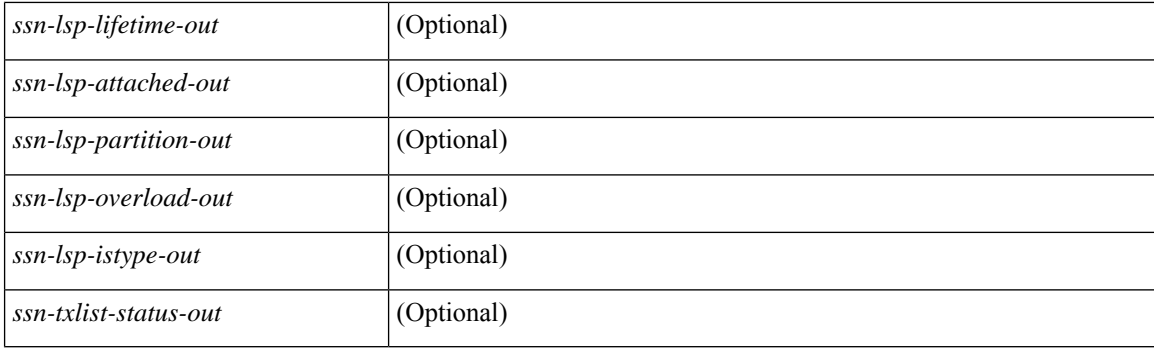

## **Command Mode**

## **show otv isis statistics**

show otv isis [ <otv-isis-tag> ] statistics [ <interface> ] [ vpn { <vrf-name> | all } ] [ \_\_readonly\_\_ { TABLE\_process\_tag <process-tag-out> [ <stat-if-out> ] { TABLE\_vrf <vrf-name-out> [ <stat-if-name-out> ] [ <stat-spf-calc-out> ] [ <stat-lsp-sourced-out> ] [ <stat-lsp-refresh-out> ] [ <stat-lsp-purge-out> ] [ <stat-dis-elections-out> ] } } ]

### **Syntax Description**

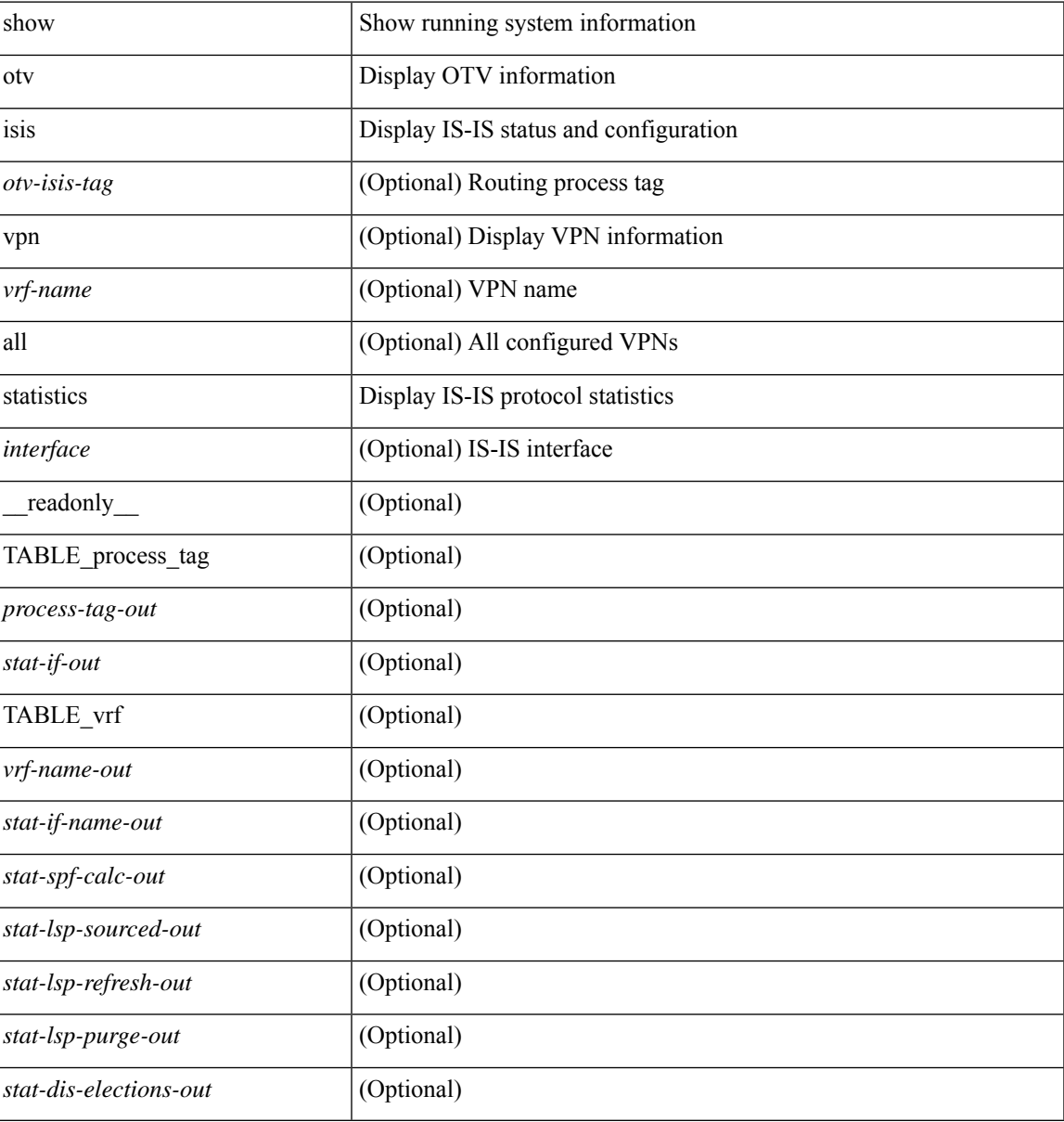

#### **Command Mode**

# **show otv isis track-adjacency-nexthop**

show otv isis [ <otv-isis-tag> ] track-adjacency-nexthop [ \_\_readonly \_\_ { TABLE\_process\_tag <process-tag-out> [ { TABLE\_next\_hop <ip-address-out> <vrf-name-out> [ { TABLE\_adjacency  $\langle$  hostname-out $\rangle$   $\langle$  interface-out $\rangle$   $]$   $]$   $]$ 

#### **Syntax Description**

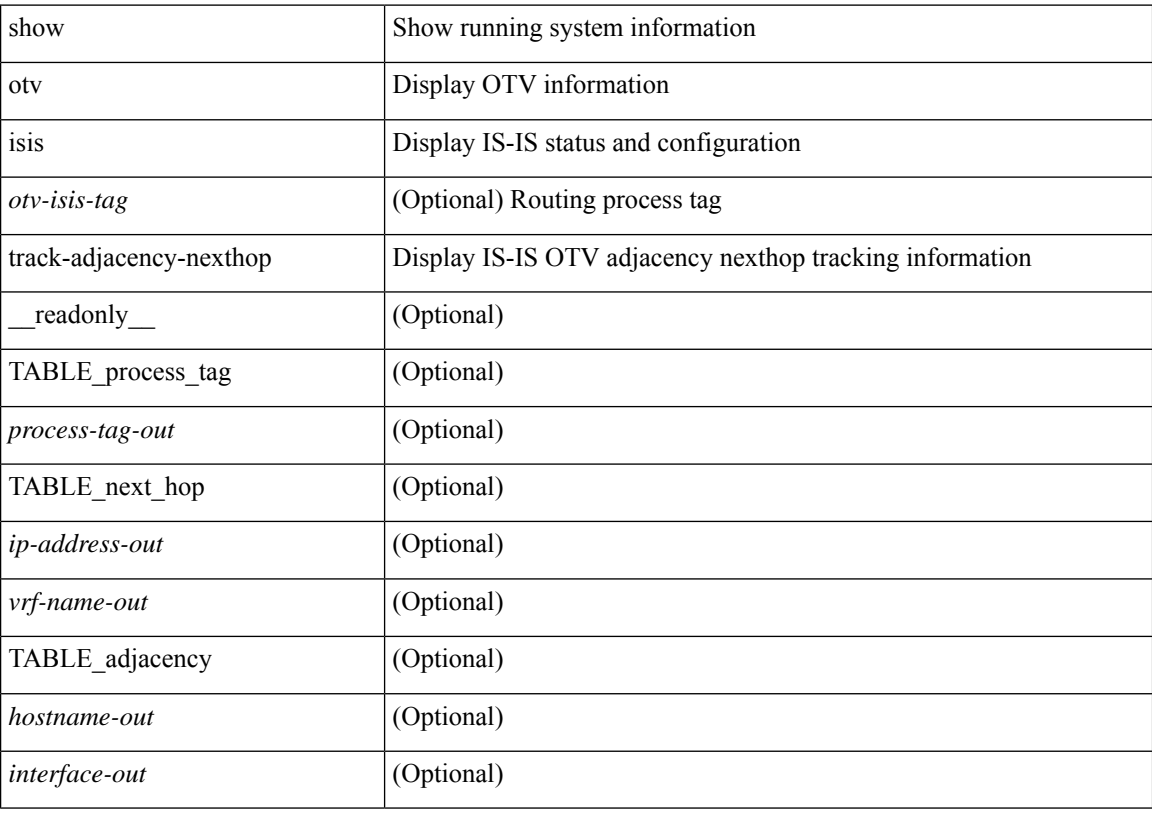

#### **Command Mode**

## **show otv isis traffic**

show otv isis  $\lceil$  <otv-isis-tag>  $\lceil$  traffic  $\lceil$  <interface>  $\lceil$  | mbuf-priority  $\lceil$  (vpn  $\lceil$  <vrf-name> | all  $\lceil$  |  $\lceil$  readonly { TABLE\_process\_tag <process-tag-out> { TABLE\_vrf <vrf-name-out> <traffic-if-out> [ <traffic-if-name-out> ] <traffic-lan-iih-out> <traffic-lan-iih-rcv-out> <traffic-lan-iih-xmit-out> <traffic-lan-iih-rcv-auth-err-out> <traffic-lan-iih-rcv-err-out> <traffic-csnp-out> <traffic-csnp-rcv-out> <traffic-csnp-xmit-out> <traffic-csnp-rcv-auth-err-out> <traffic-csnp-rcv-err-out> <traffic-psnp-out> <traffic-psnp-rcv-out> <traffic-psnp-xmit-out> <traffic-psnp-rcv-auth-err-out> <traffic-psnp-rcv-err-out> <traffic-lsp-out> <traffic-lsp-rcv-out> <traffic-lsp-flood-out> <traffic-lsp-rcv-auth-err-out> <traffic-lsp-rcv-err-out> <traffic-lsp-rexmit-out> <traffic-gmlsp-out> <traffic-gmlsp-rcv-out> <traffic-gmlsp-flood-out> <traffic-gmlsp-rcv-auth-err-out> <traffic-gmlsp-rcv-err-out> <traffic-gmlsp-rexmit-out> [ <traffic-xmit-err-out>  $\left[ \left( \frac{1}{2} \left[ \left( \frac{1}{2} \right)^2 - \left( \frac{1}{2} \right)^2 \right] \right]$ 

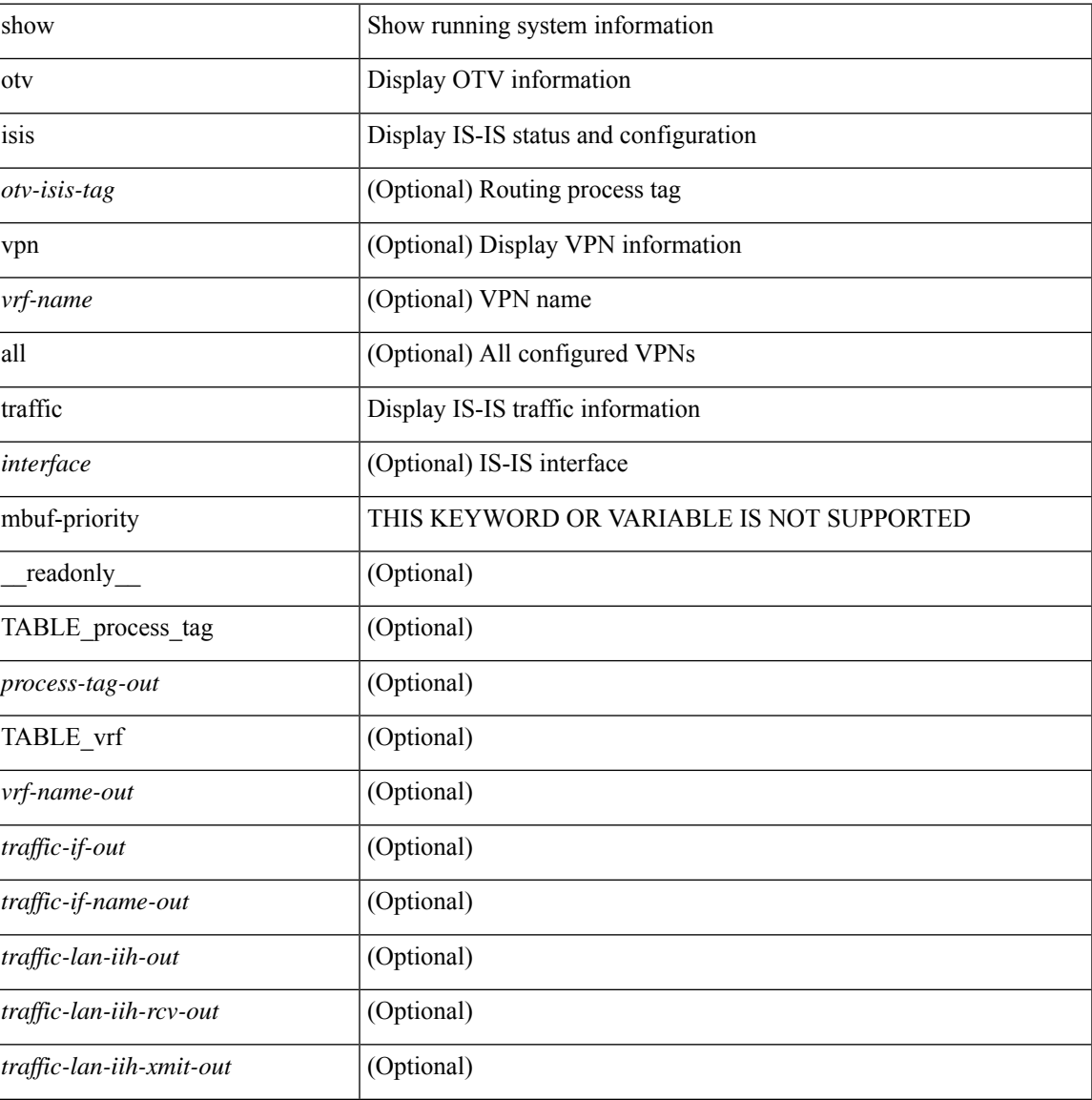

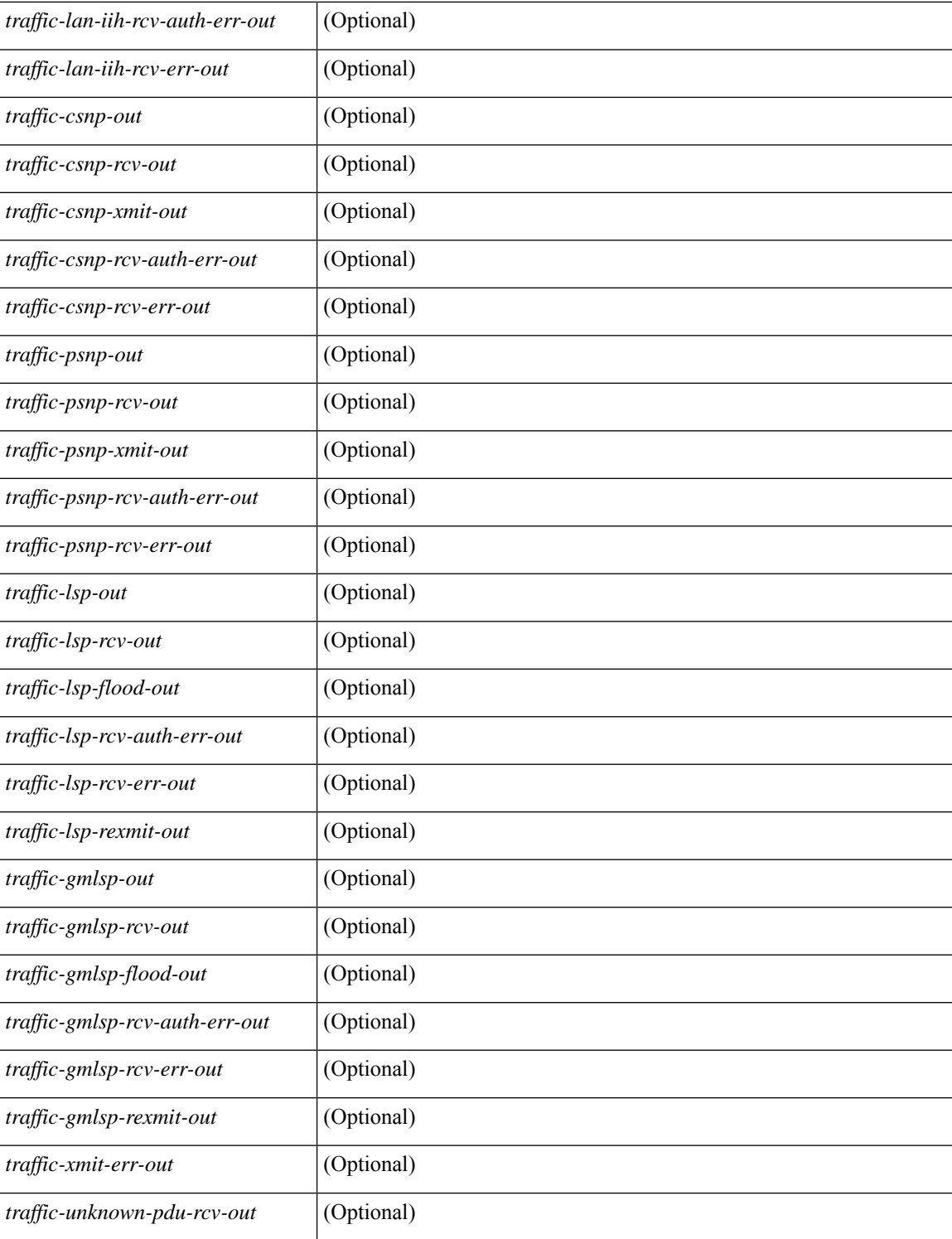

### **Command Mode**

## **show otv isis vlan-status local**

show otv isis [ <otv-isis-tag> ] vlan-status { local | remote } [ \_\_readonly\_\_ { TABLE\_process\_tag <process-tag-out> { TABLE\_vrf <vrf-name-out> [ { TABLE\_vlan\_status\_local <overlay-iod-out> <cluster-id-out> <partition-id-out> <device-id-out> <site-id-out> <fwd-ready-out> <aed-out> <br/> <br/>backup-aed-out> <delete-flag-out> <local-out> <remote-out> <version-out> <priority-out> <start-vlan-id-out> <end-vlan-id-out> <step-size-out> } ] [ { TABLE\_vlan\_status\_remote <overlay-iod-out> <cluster-id-out> <partition-id-out> <device-id-out> <site-id-out> <fwd-ready-out> <aed-out> <backup-aed-out> <delete-flag-out> <local-out> <remote-out> <priority-out> <vlan-id-out> <version-out> <site-index-out> <update-count-out>  $\leq$ creation-time-out $\geq$   $\leq$ update-time-out $\geq$   $\}$   $\}$   $\}$ 

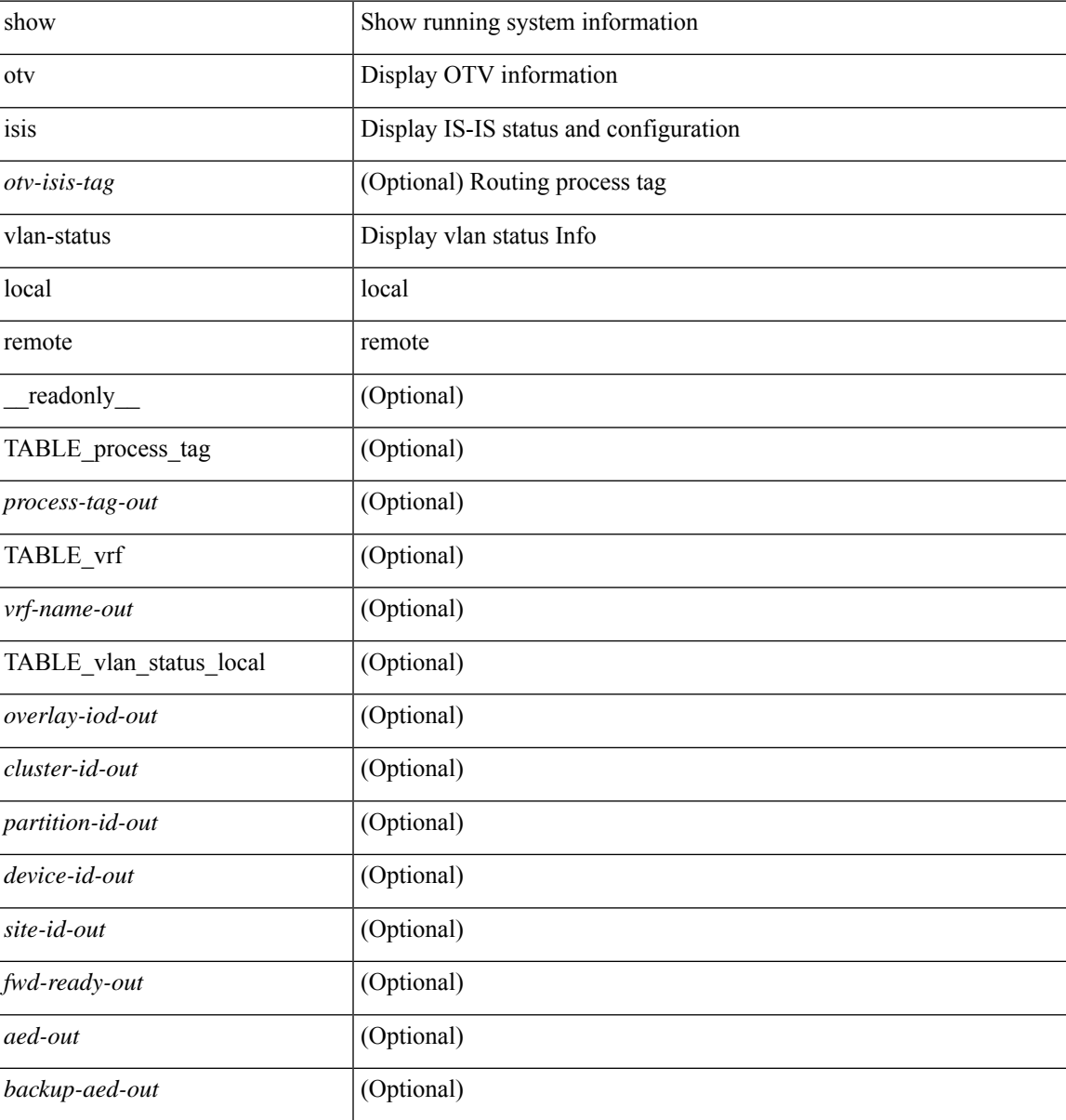

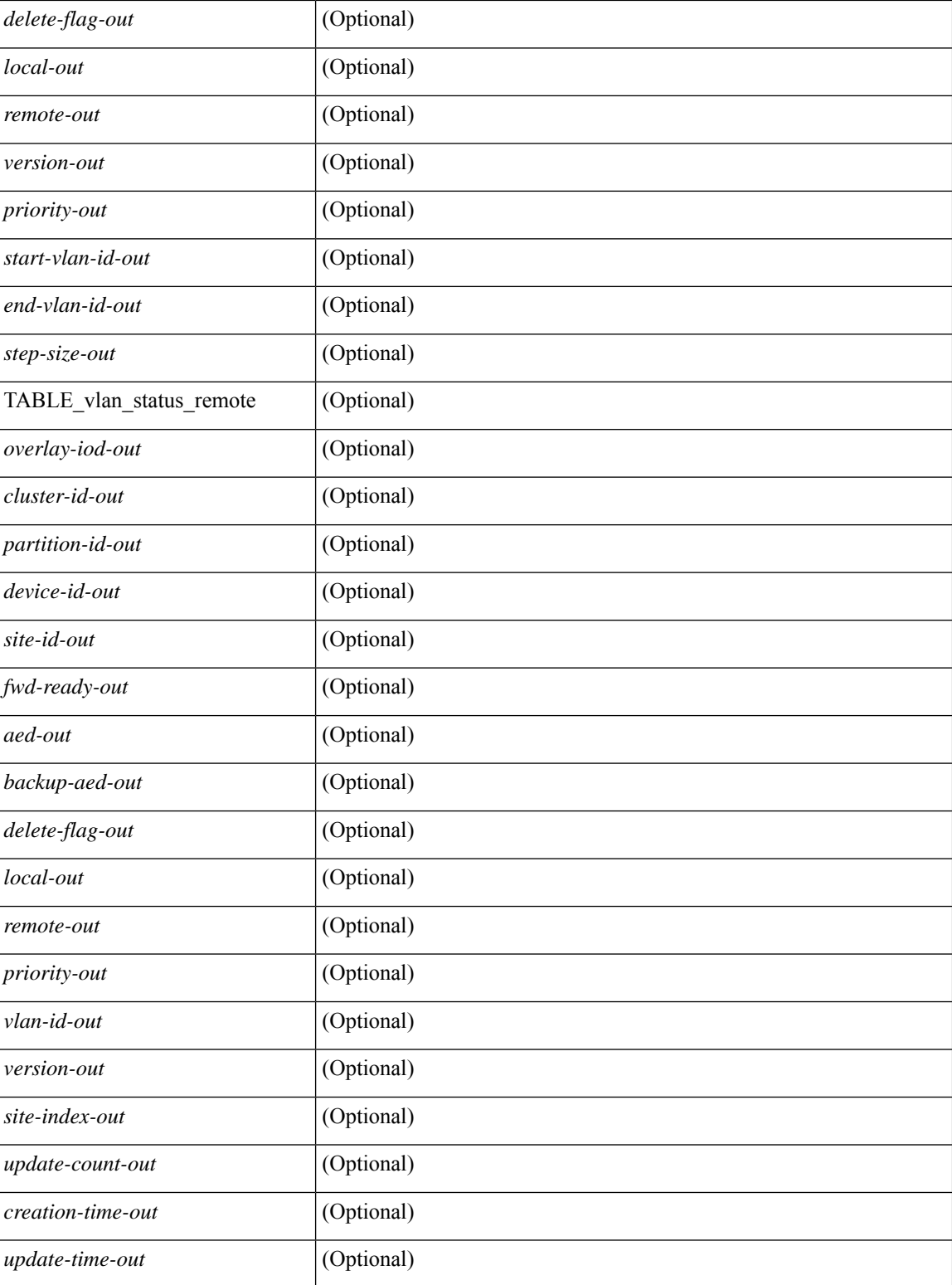

### **Command Mode**